# GRK 7

Dr Wojciech Palubicki

## Phong model of lighting

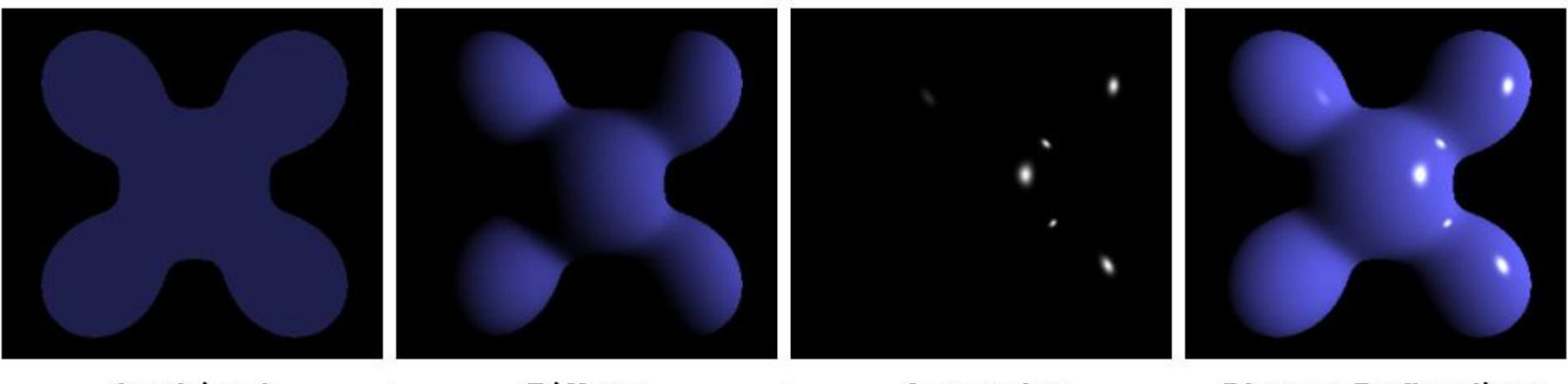

Ambient Specular = Phong Reflection **Diffuse** ÷  $\ddot{\phantom{1}}$ 

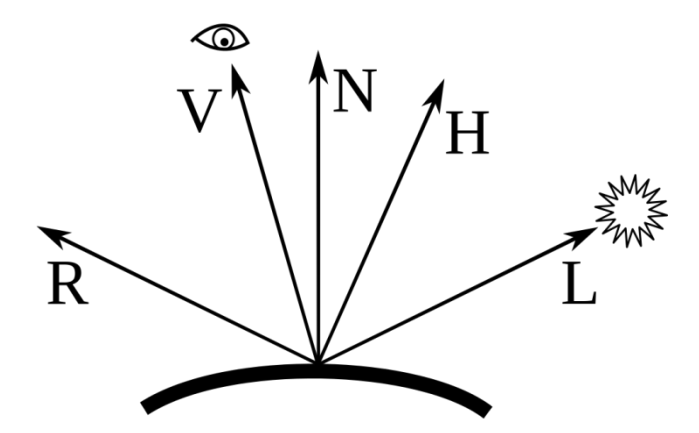

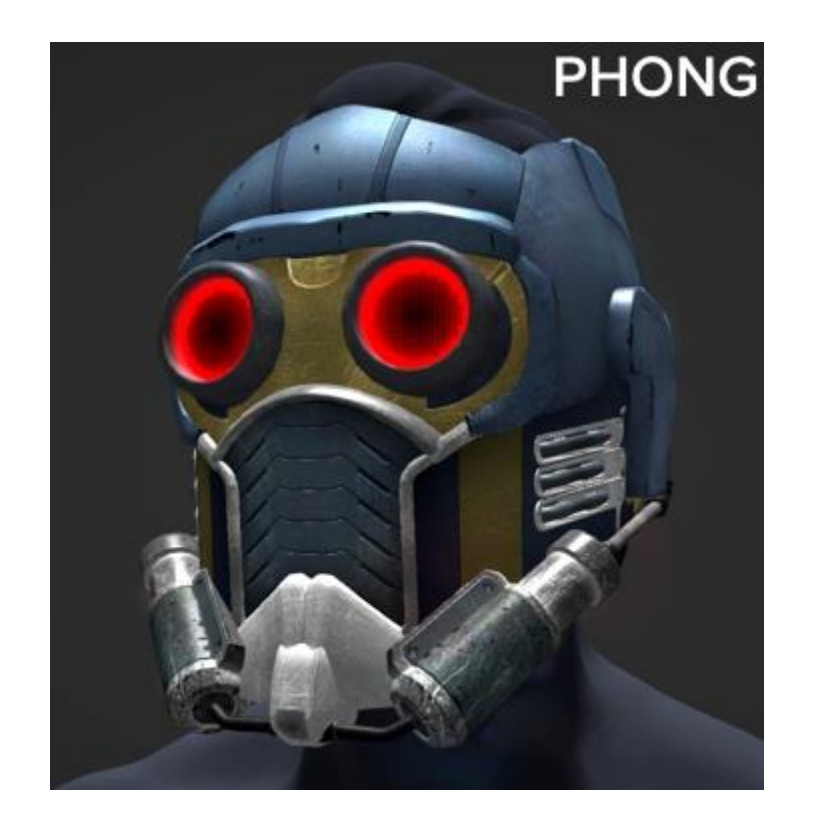

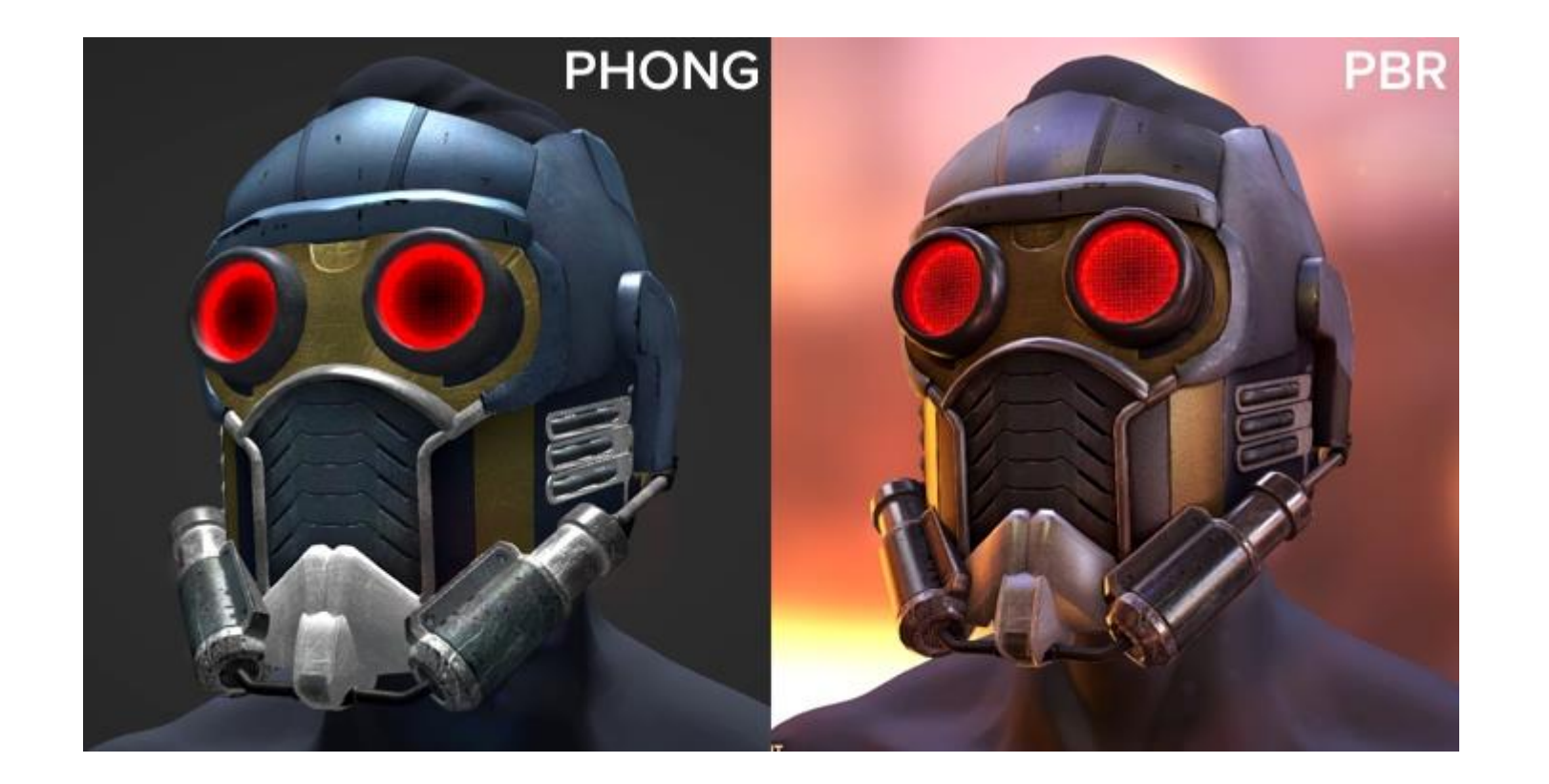

## Physically based rendering (PBR)

- "Real-Time Rendering, 3<sup>rd</sup> Edition", A K Peters 2008
- Physics of Light
- Geometric Optics
- Mathematical description for real-time lighting (micro-facet BRDF)

Light – physical point of view

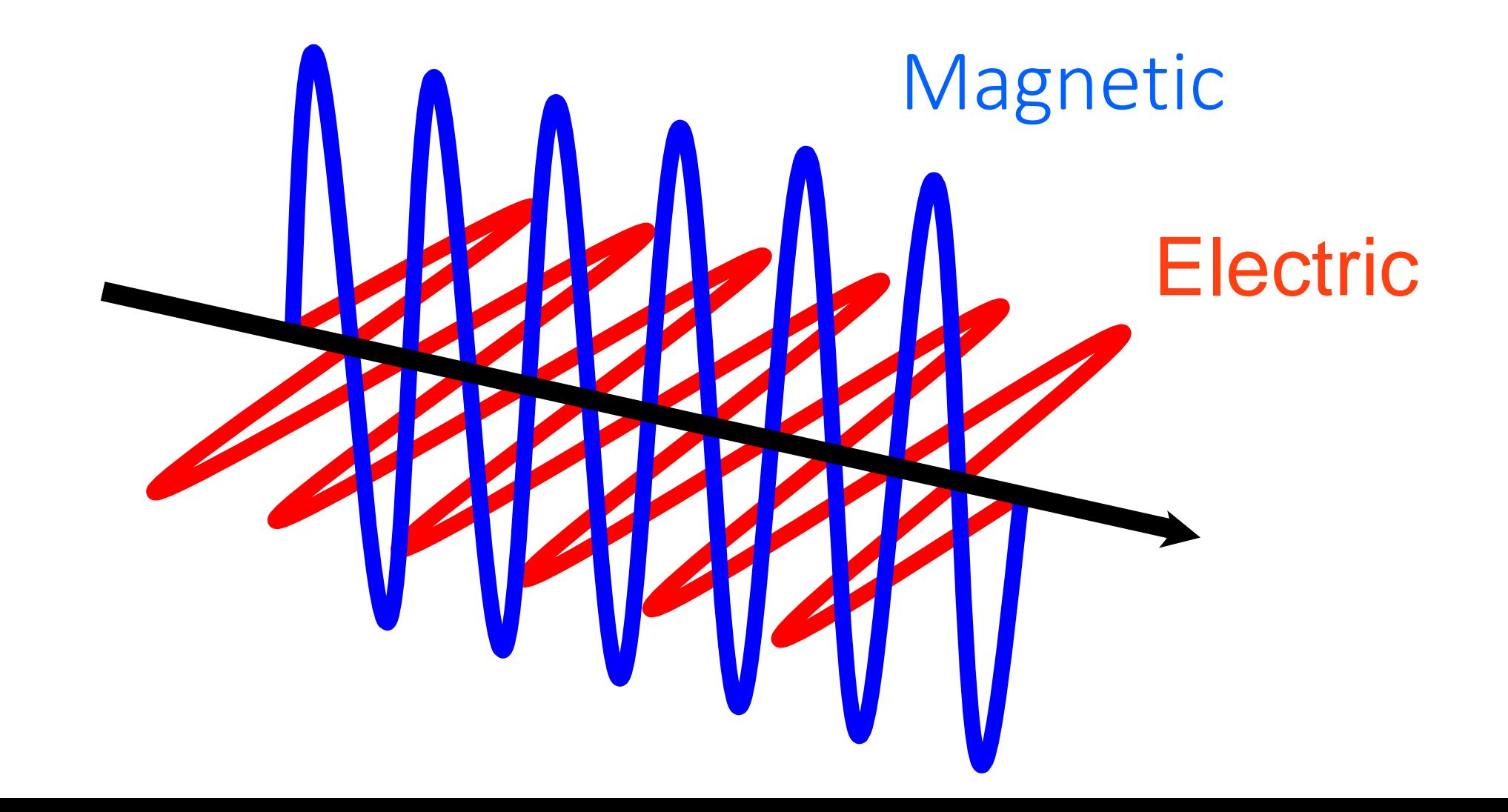

Light – physical point of view

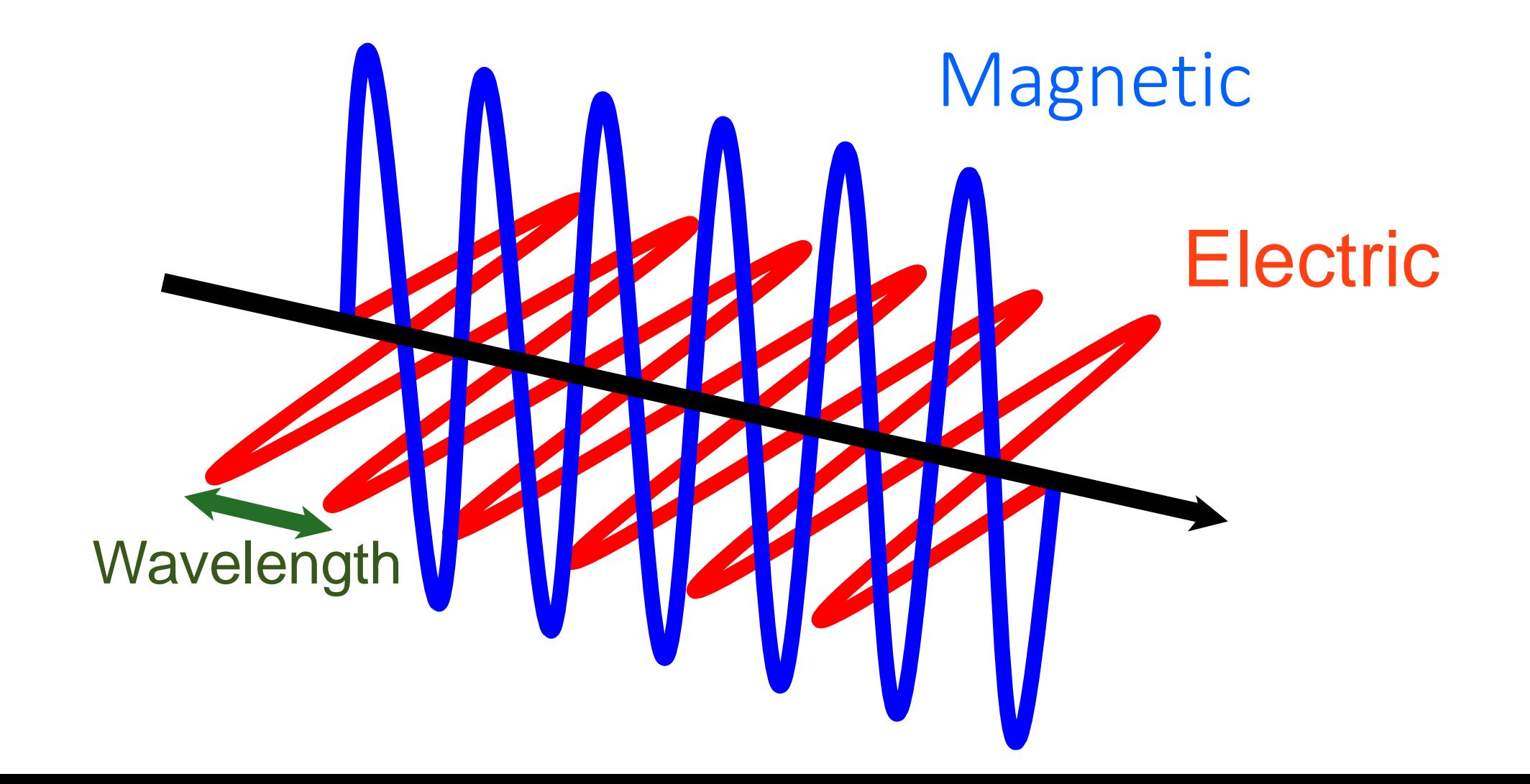

## Electromagnetic wavelengths

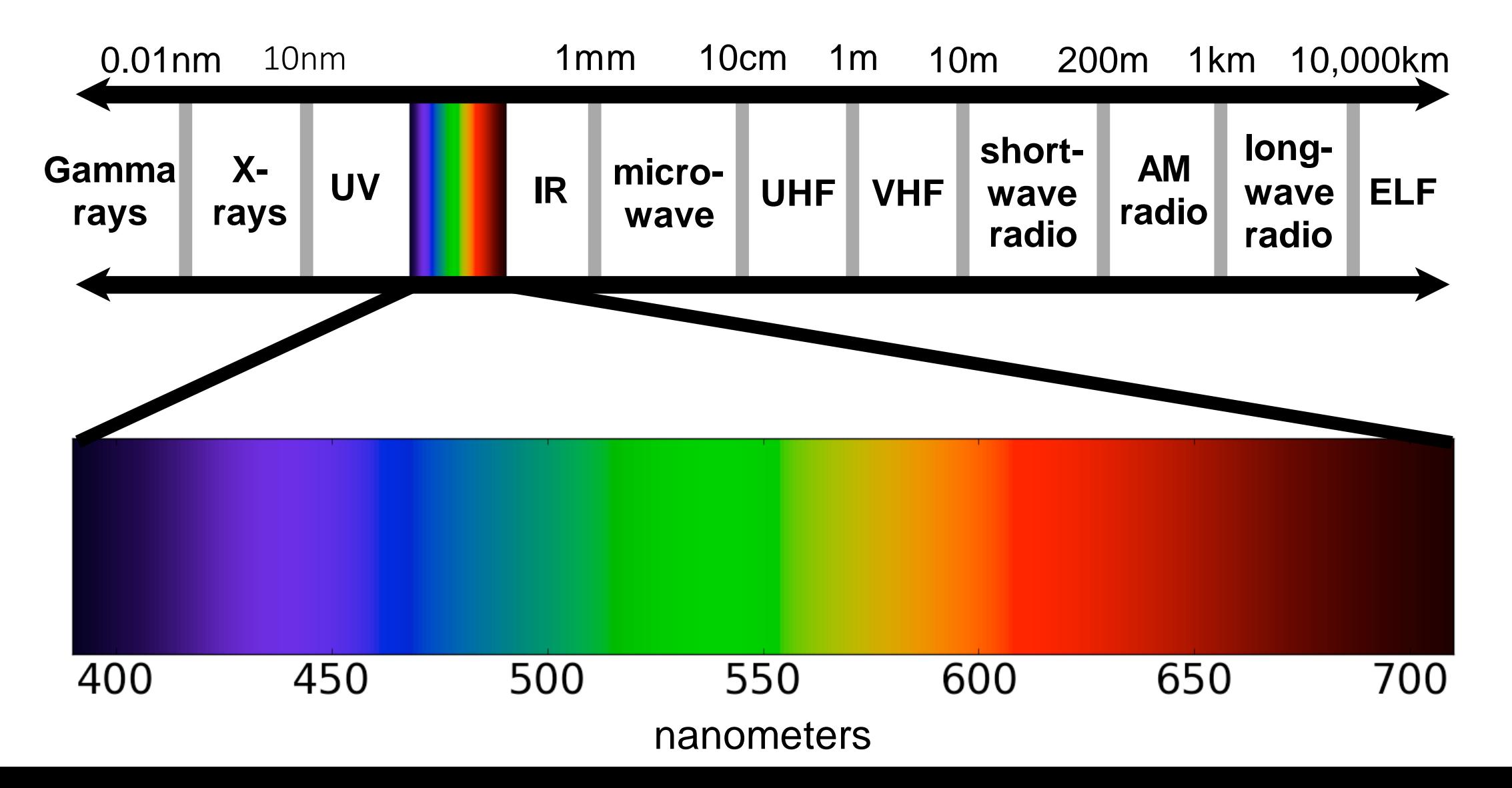

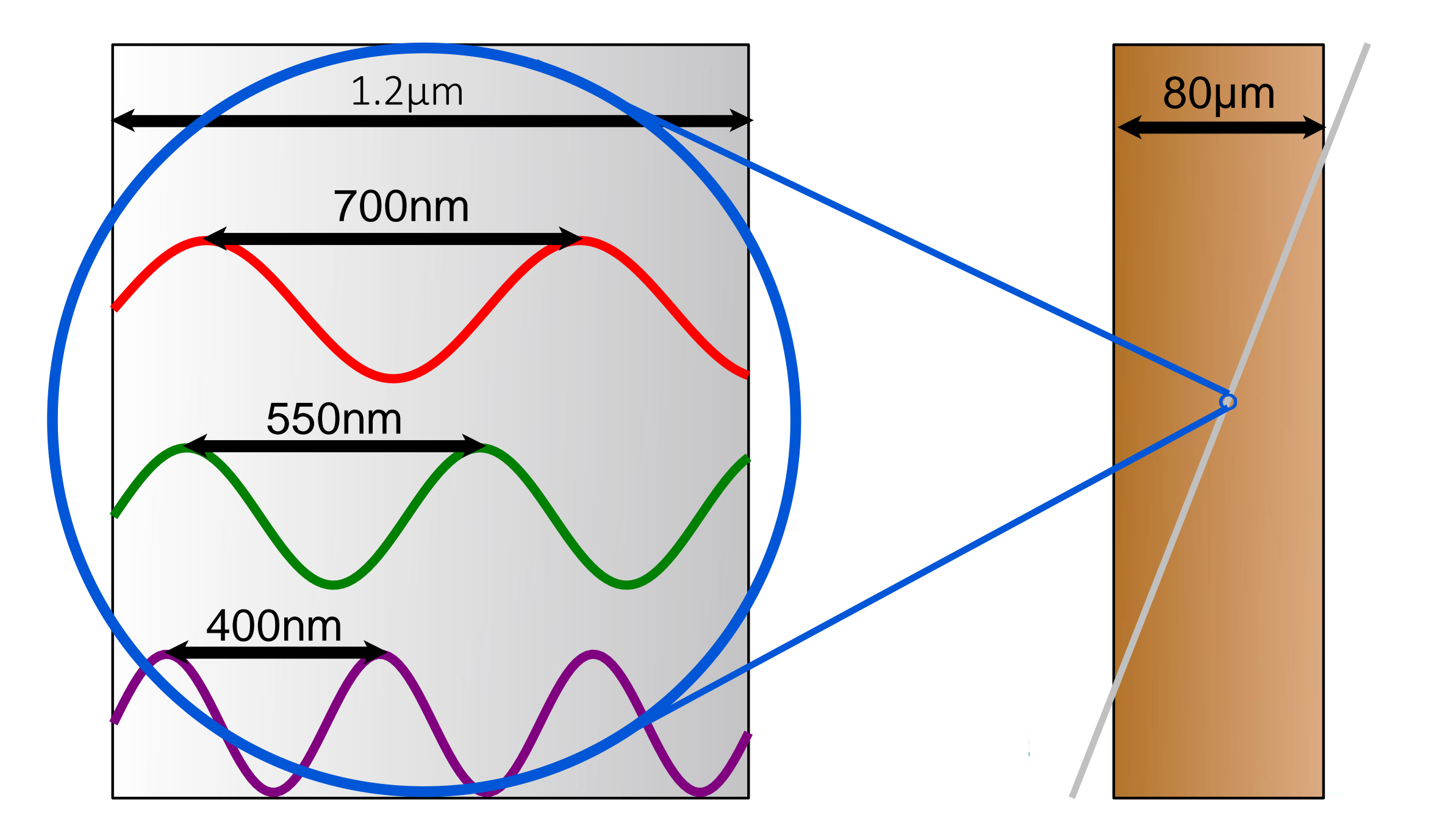

## Wavelengths

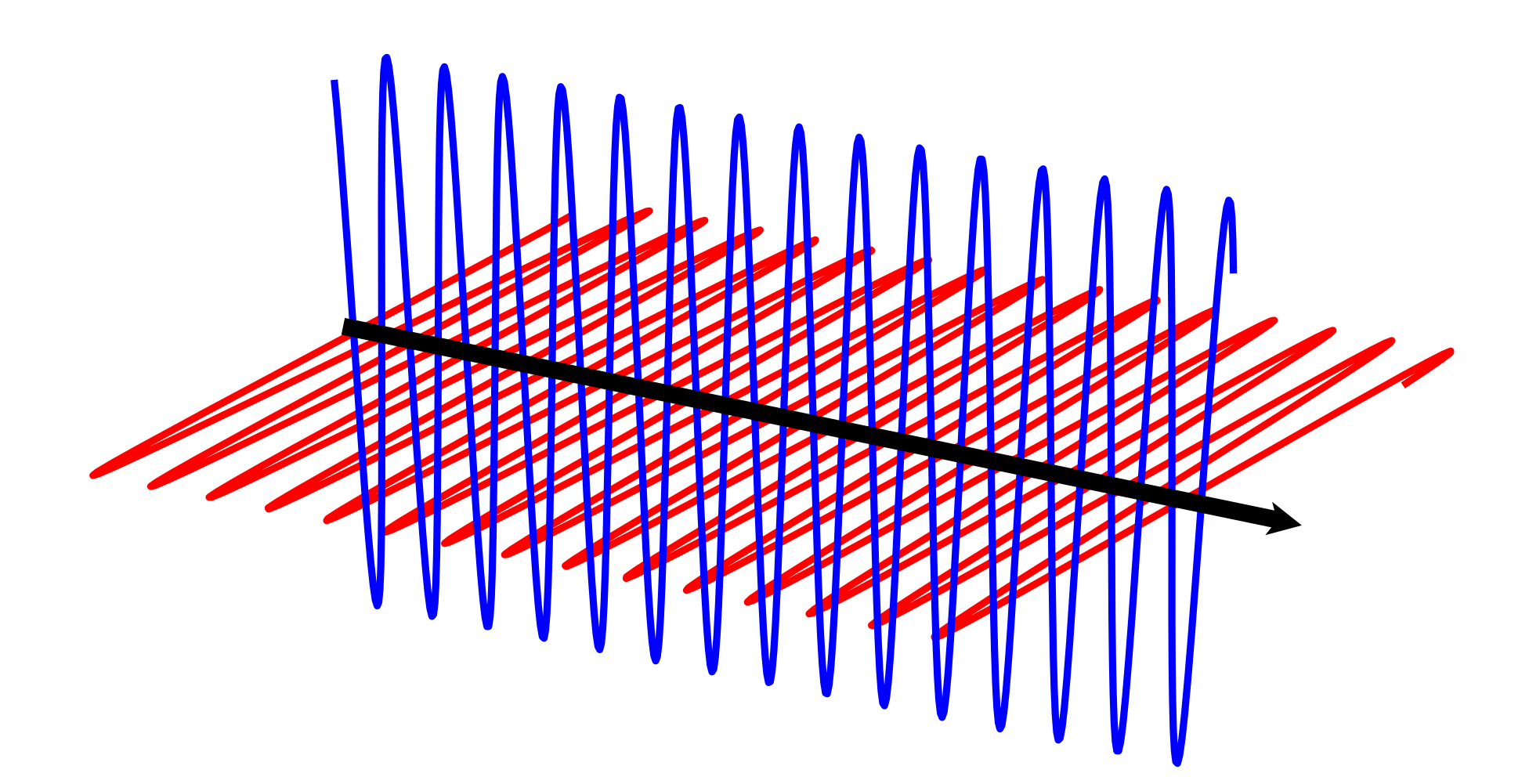

#### Spectral Power Distribution (SPD)

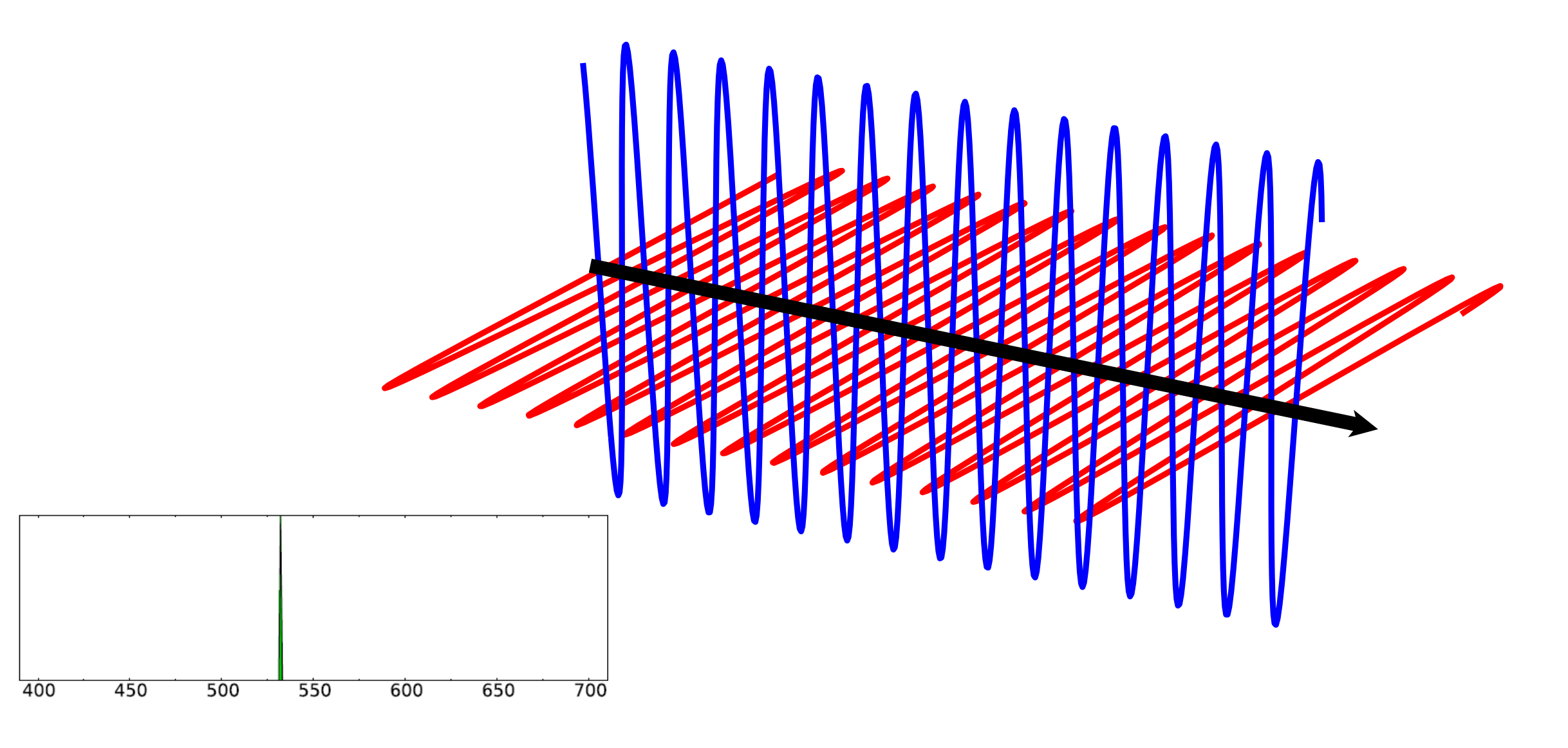

#### Example: RGB Laser Projector

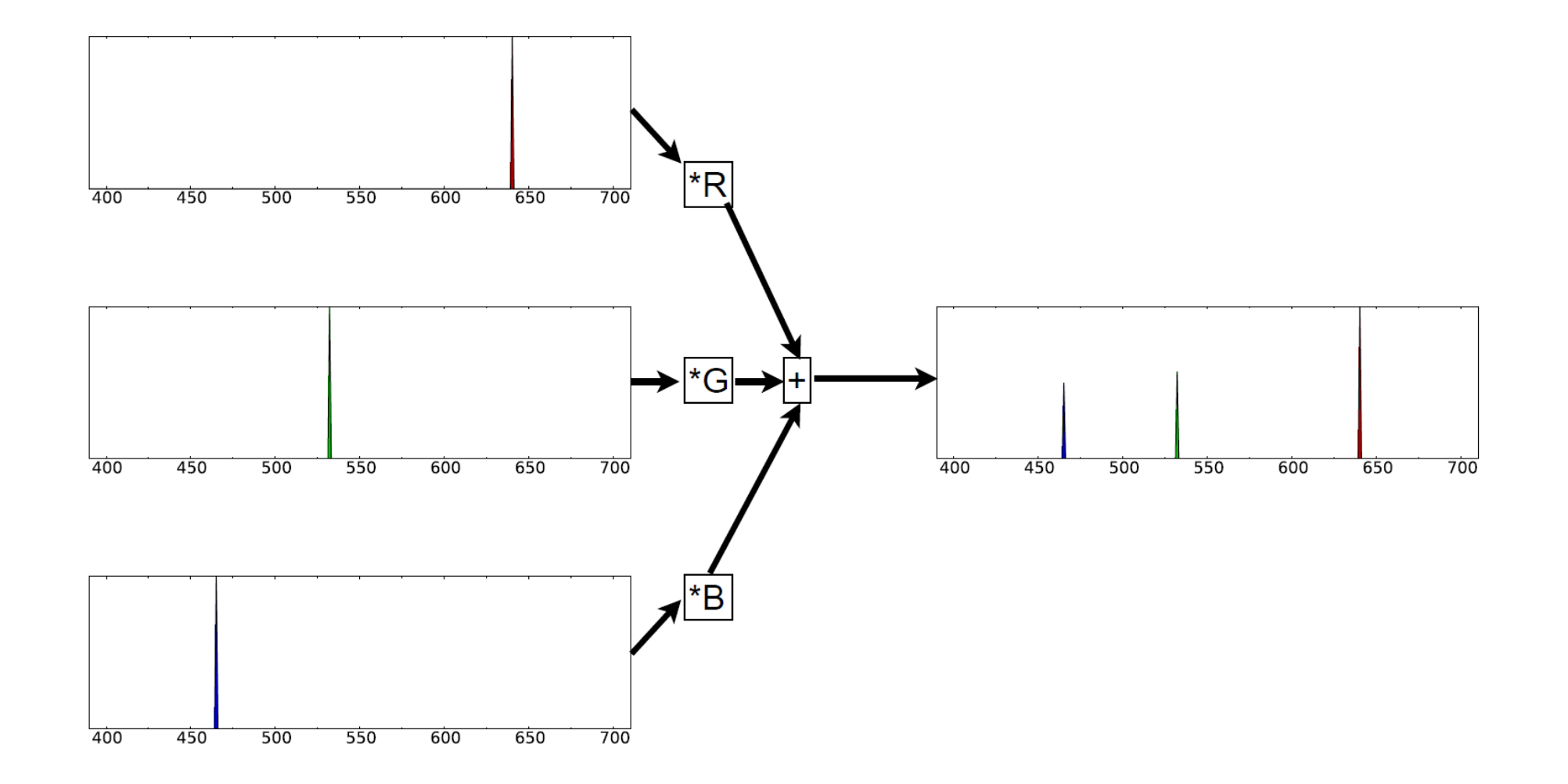

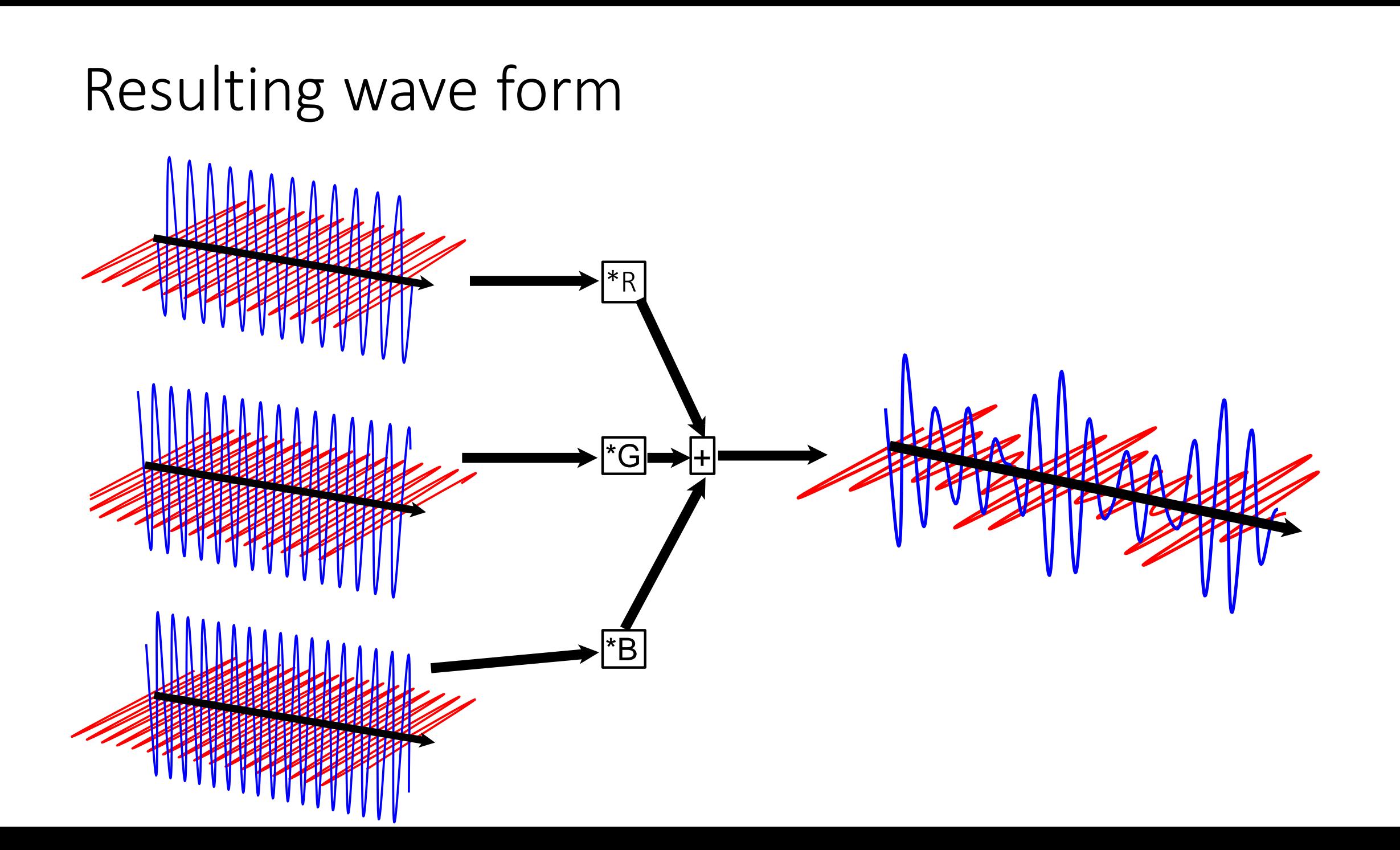

## White light wave form

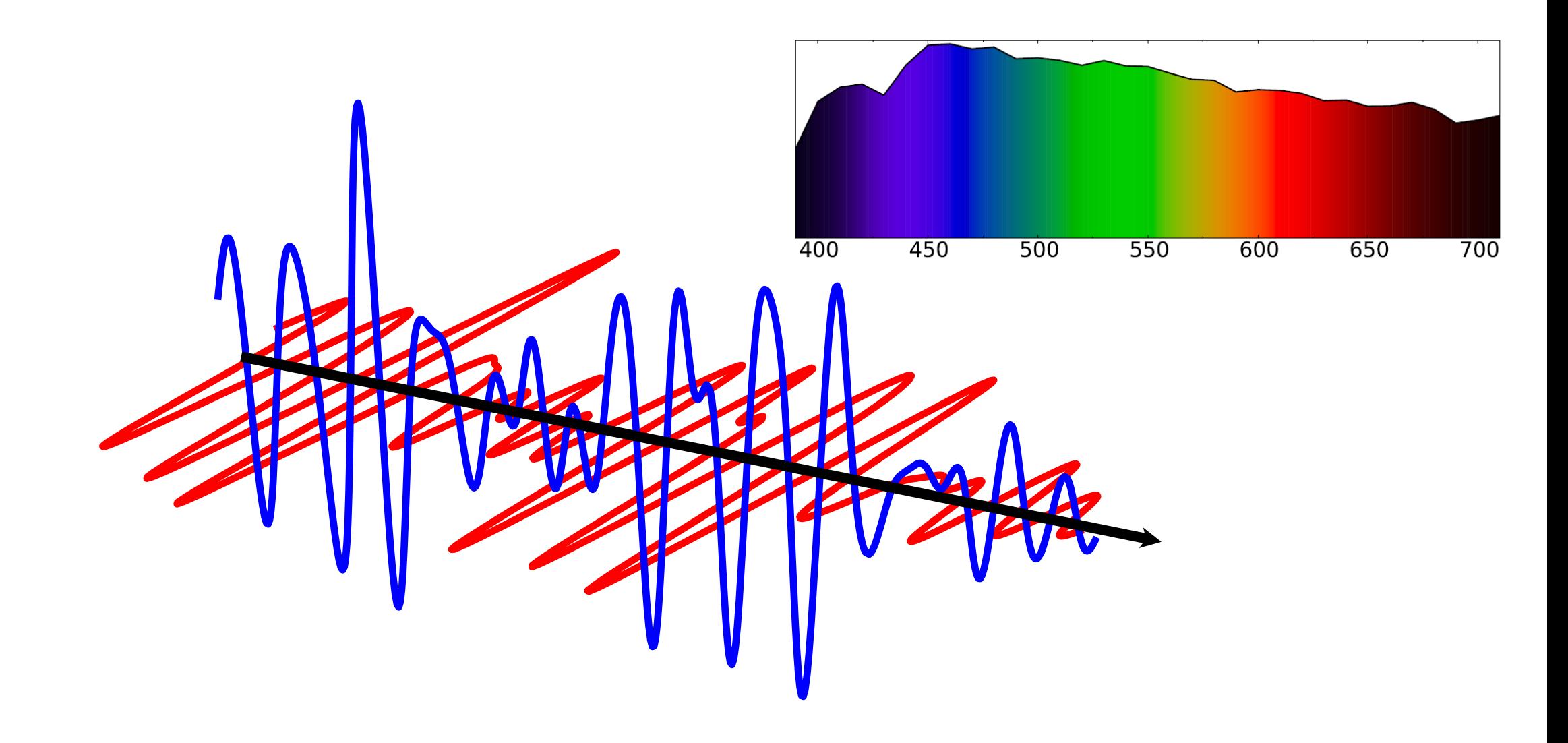

## White light and laser projector light comparison

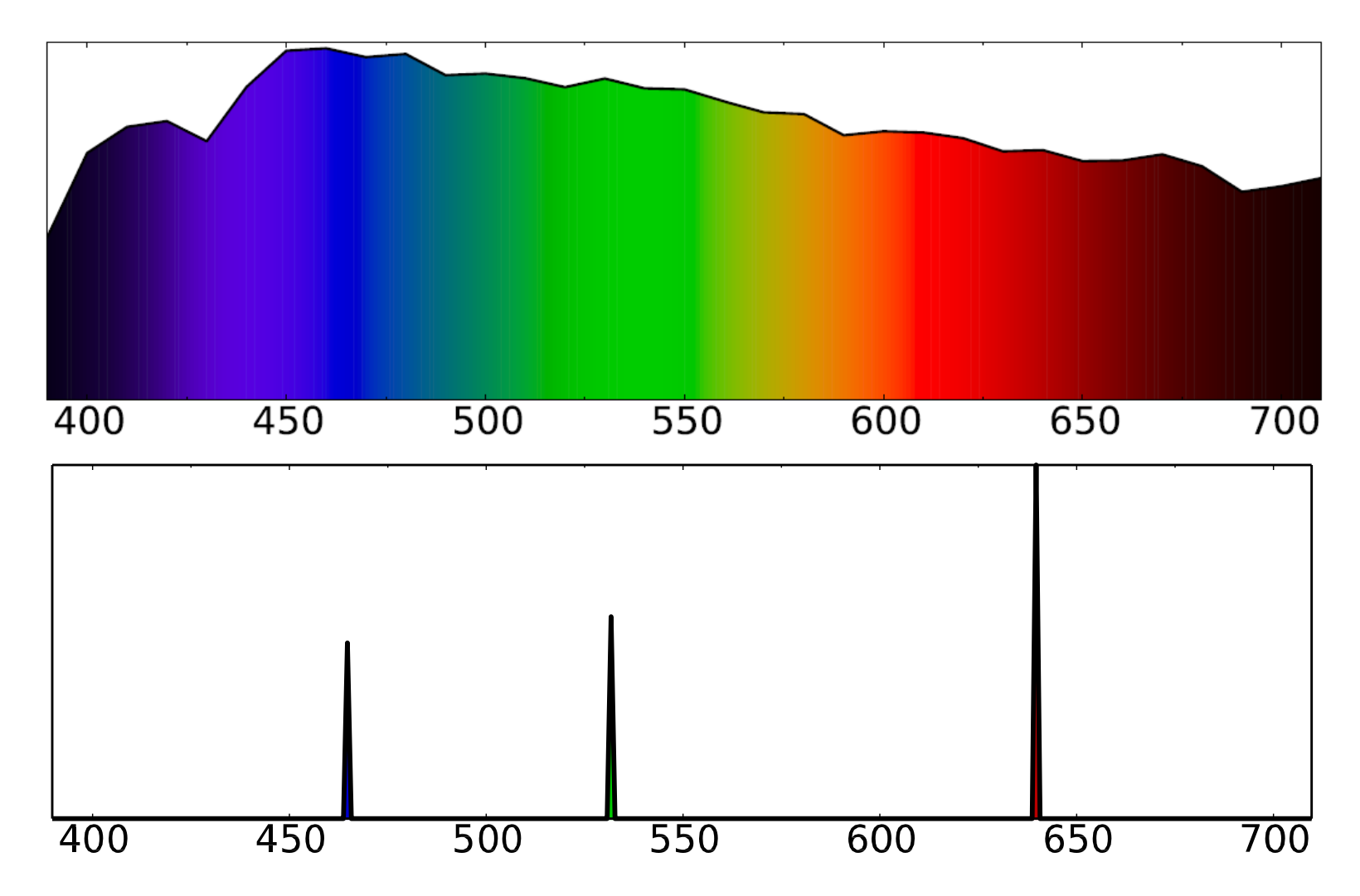

#### In a vacuum light propagates to infinity

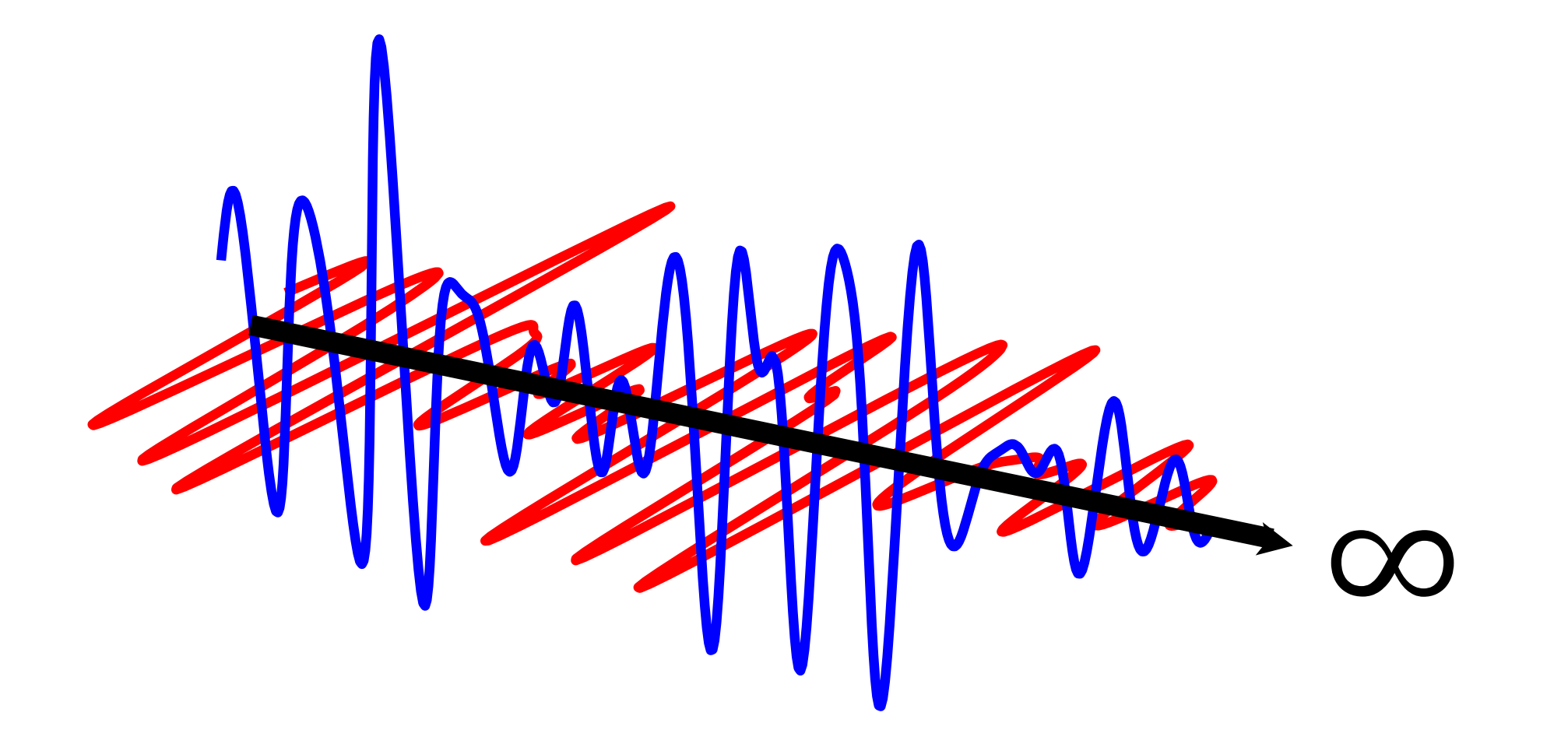

## When interacting with atoms it energizes them

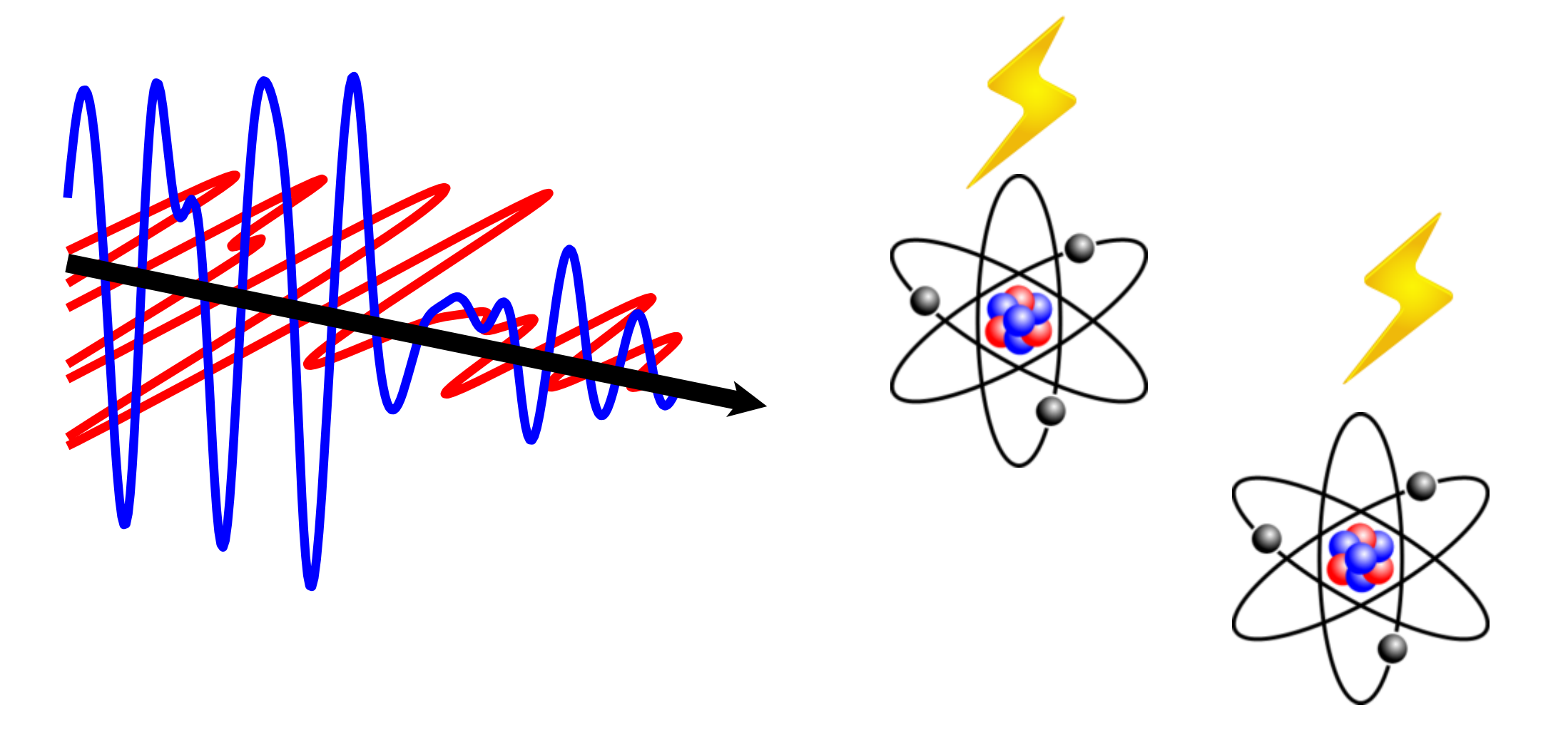

## This energy is absorbed and re-radiated as light

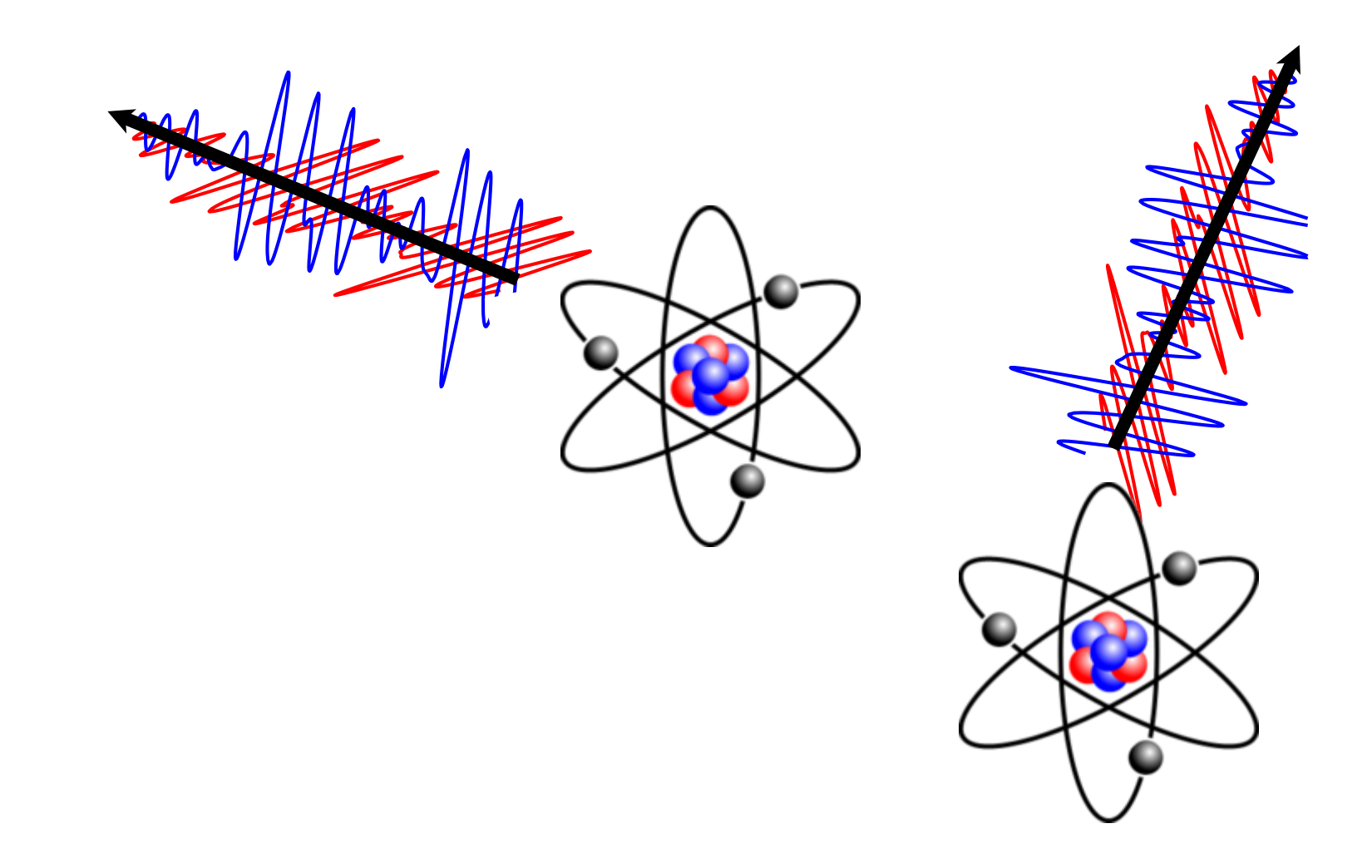

#### Simplification: Wave Optics

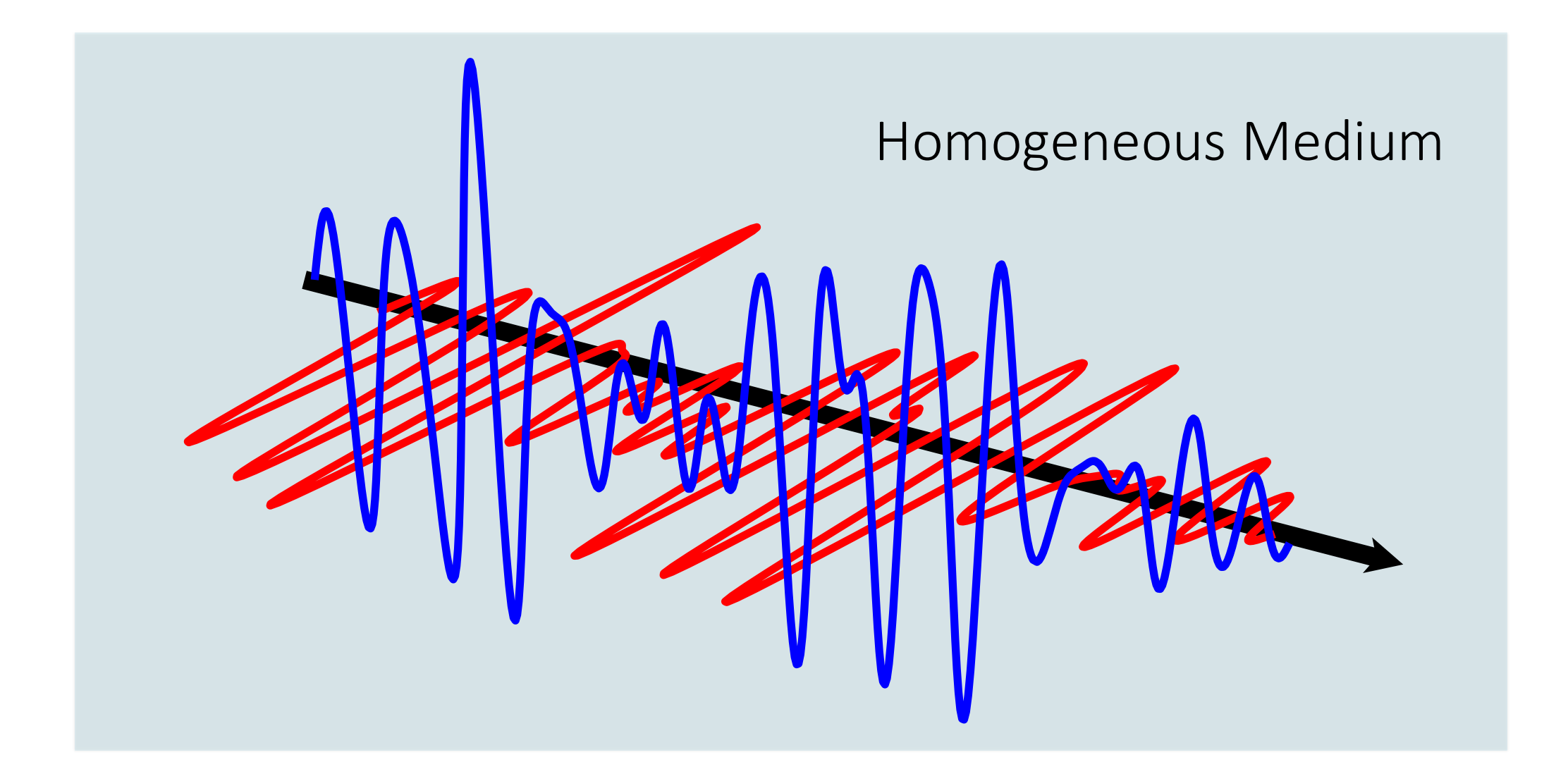

## Refractive Index n (dimensionless)

 $\cdot n =$  $\mathcal{C}_{0}^{0}$  $12$ 

- c is the speed of light in vacuum
- v is the phase velocity of light in the medium
- Measures the **absorption** of light by a medium

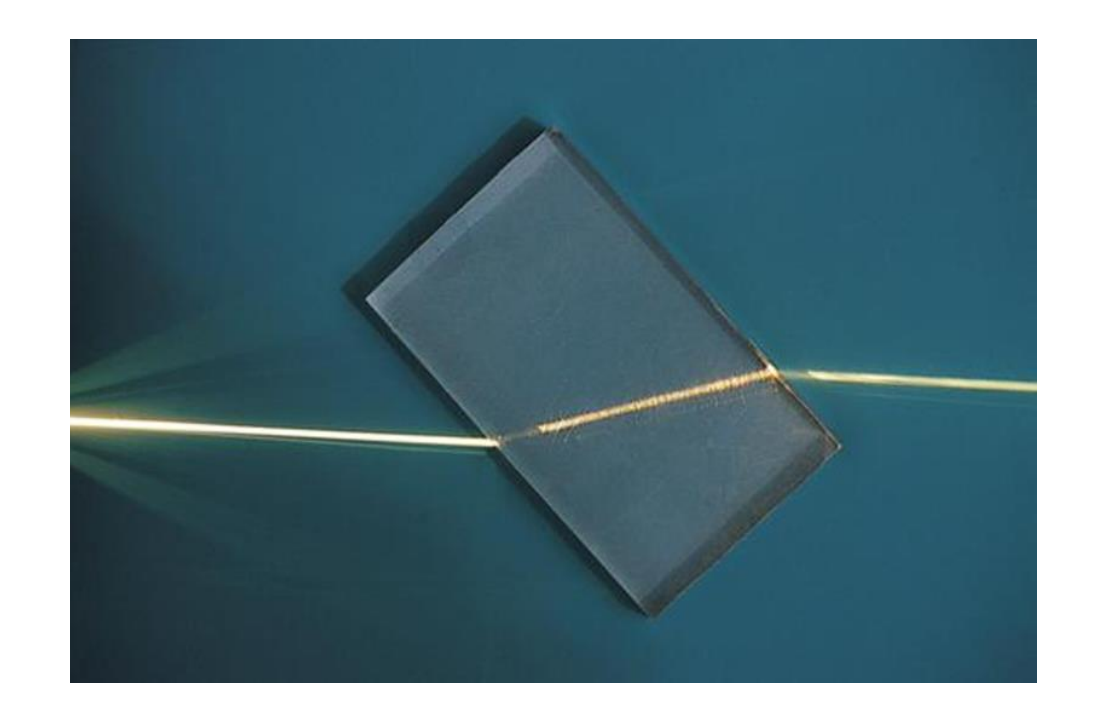

## Scattering particle

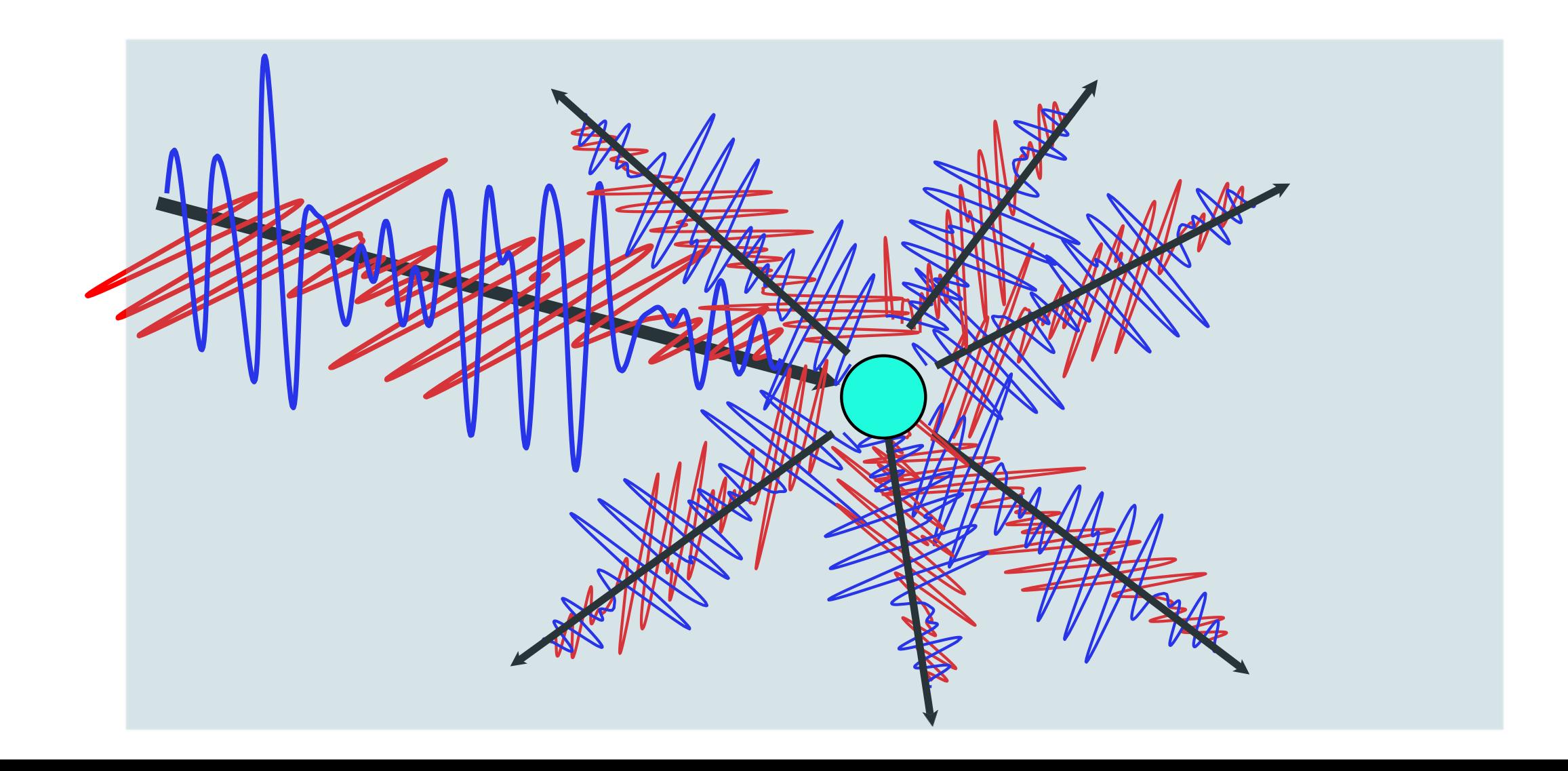

## Snell's Law

• describes the relationship between the angles of incidence and refraction, when referring to light or other waves passing through a boundary between two different isotropic media, such as water, glass, or air

$$
\begin{array}{c}\n\overrightarrow{a} \\
\overrightarrow{b} \\
\overrightarrow{c}\n\end{array}
$$
\n
$$
\begin{array}{c}\n\overrightarrow{a} \\
\overrightarrow{b} \\
\overrightarrow{c}\n\end{array}
$$
\n
$$
\begin{array}{c}\n\overrightarrow{a} \\
\overrightarrow{b} \\
\overrightarrow{d}\n\end{array}
$$

$$
\frac{\sin\theta_2}{\sin\theta_1}=\frac{v_2}{v_1}=\frac{n_1}{n_2}
$$

#### Appearance of a medium

**Absorption (color)** Absorption (color)

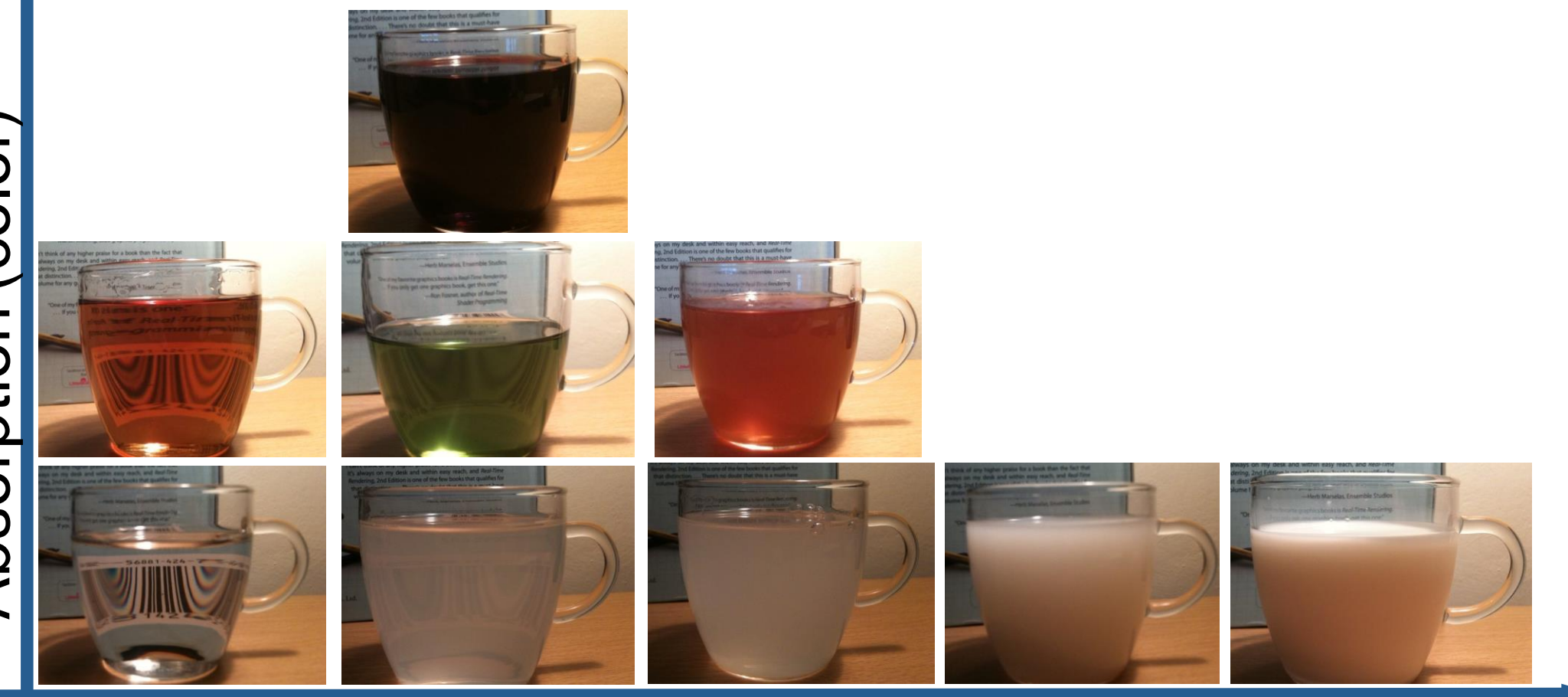

Scattering (cloudiness)

## Object surfaces

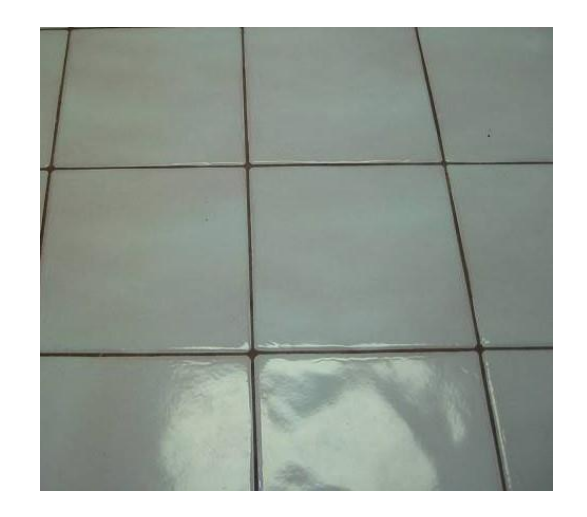

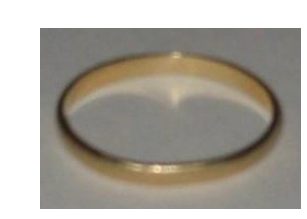

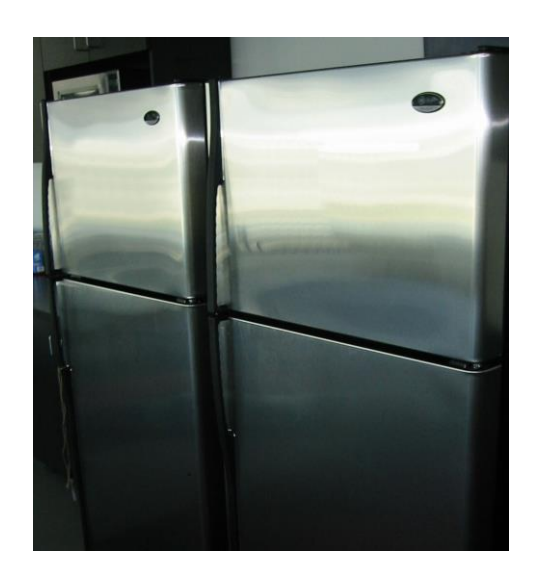

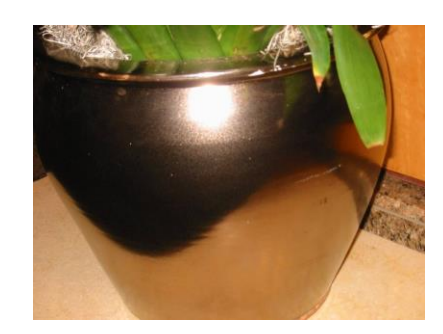

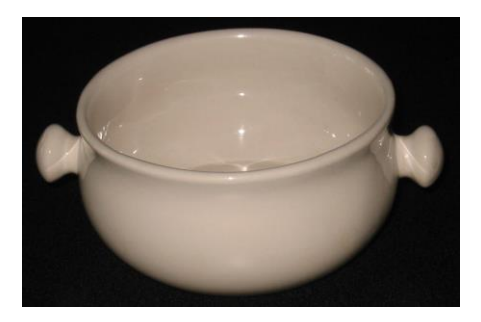

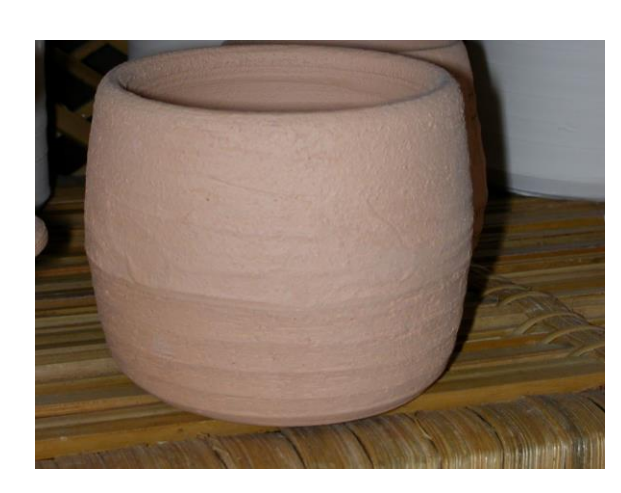

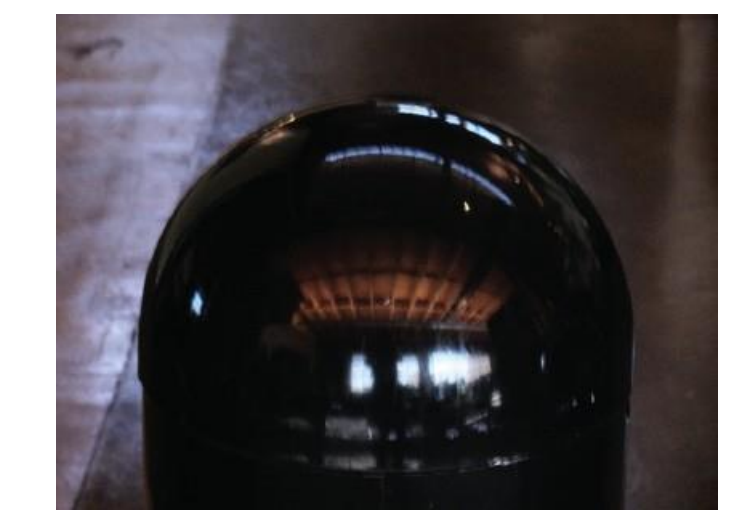

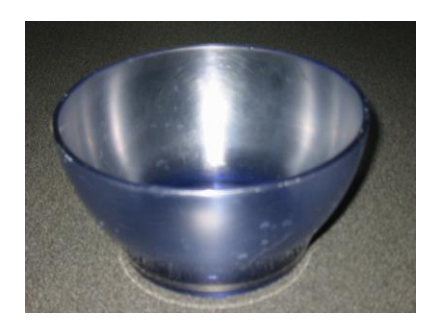

## Nanogeometry

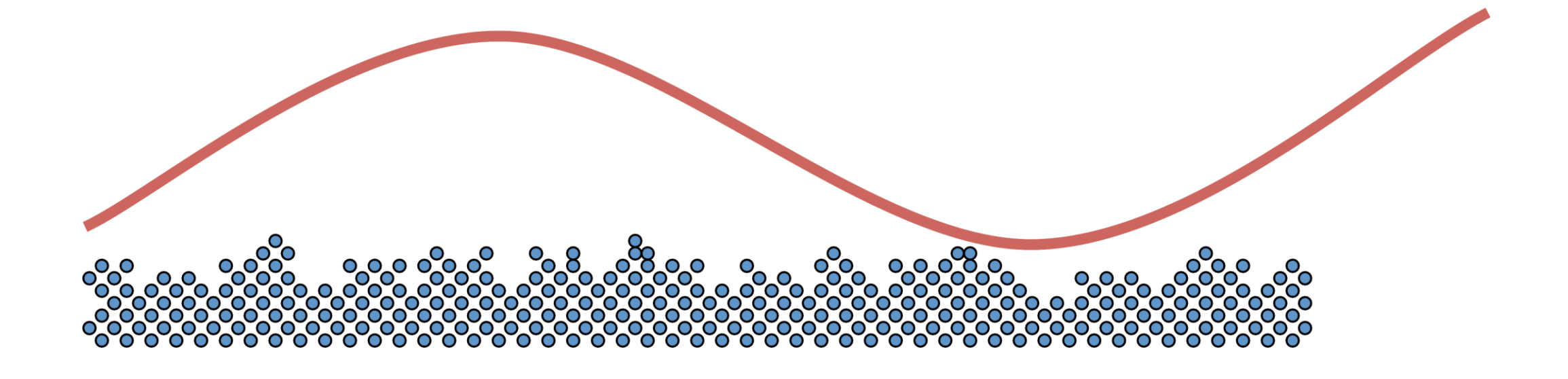

#### Huygens-Fresnel Principle

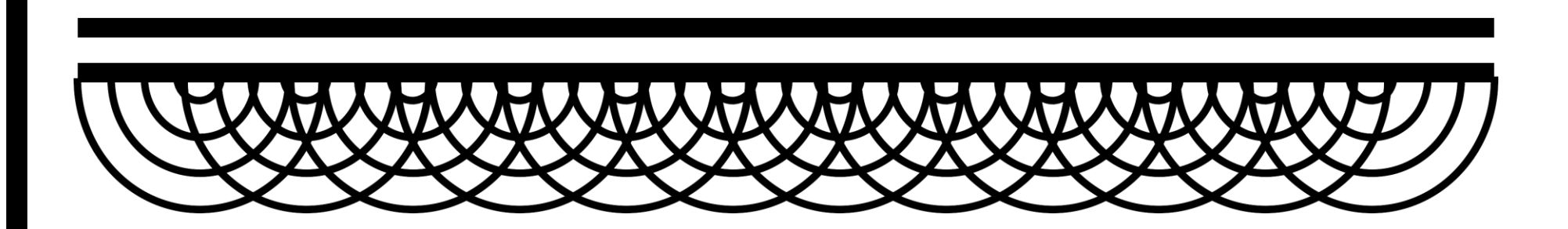

#### Huygens-Fresnel Principle

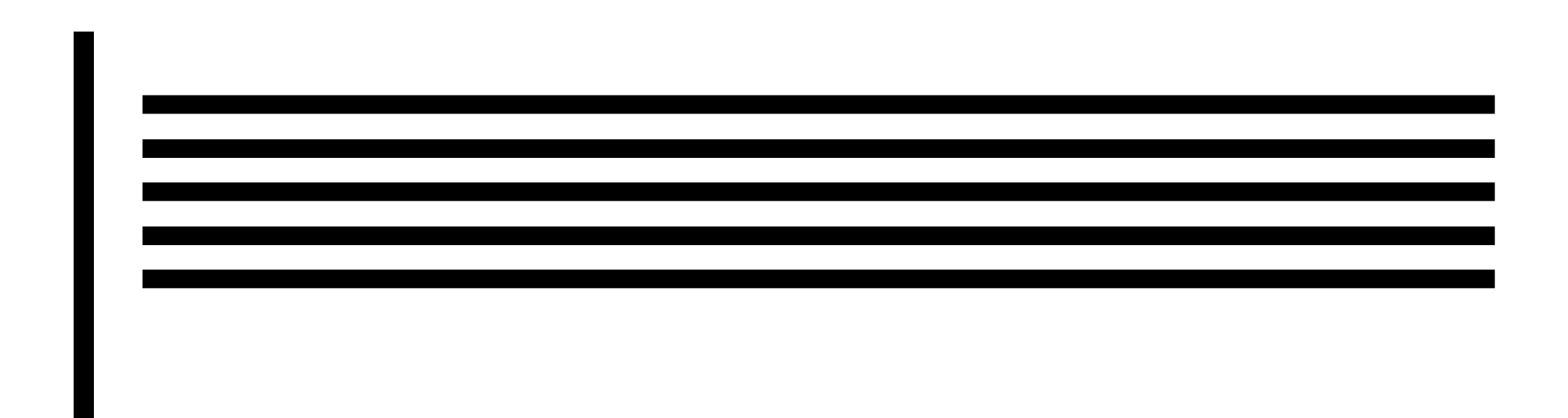

## Diffraction

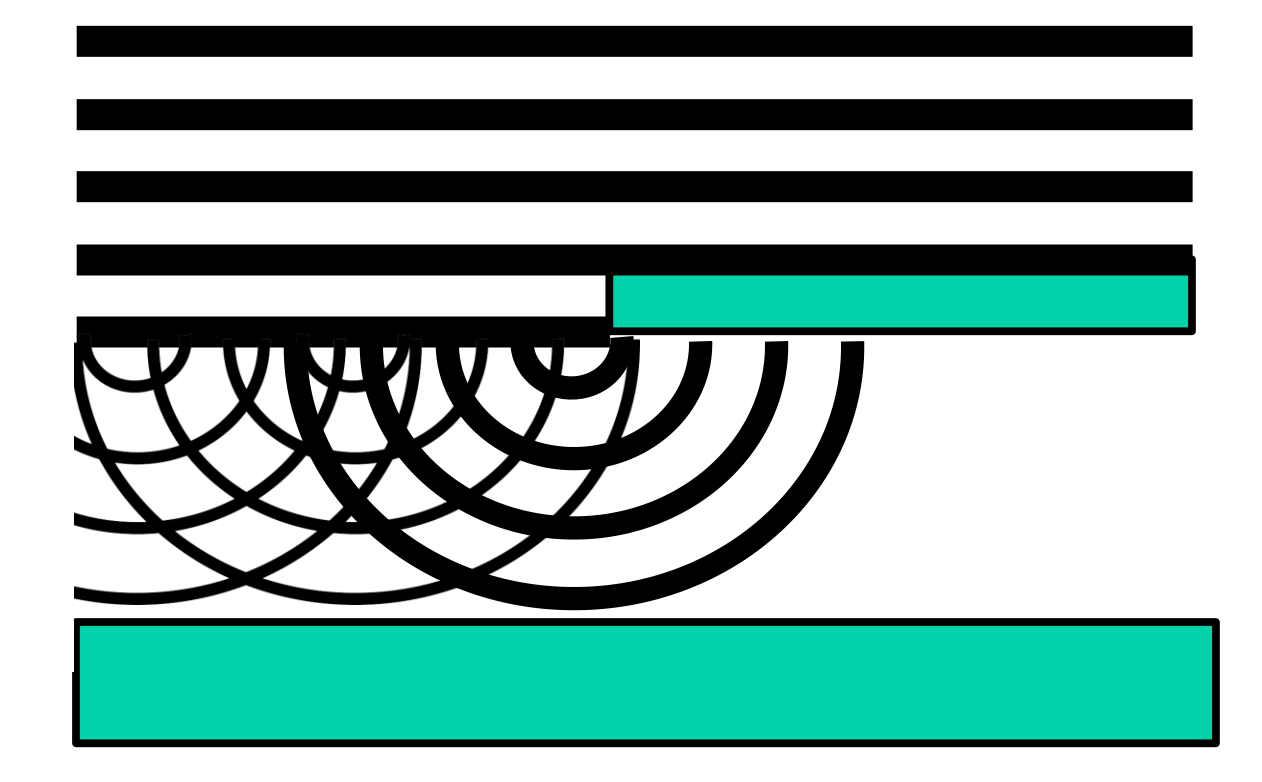

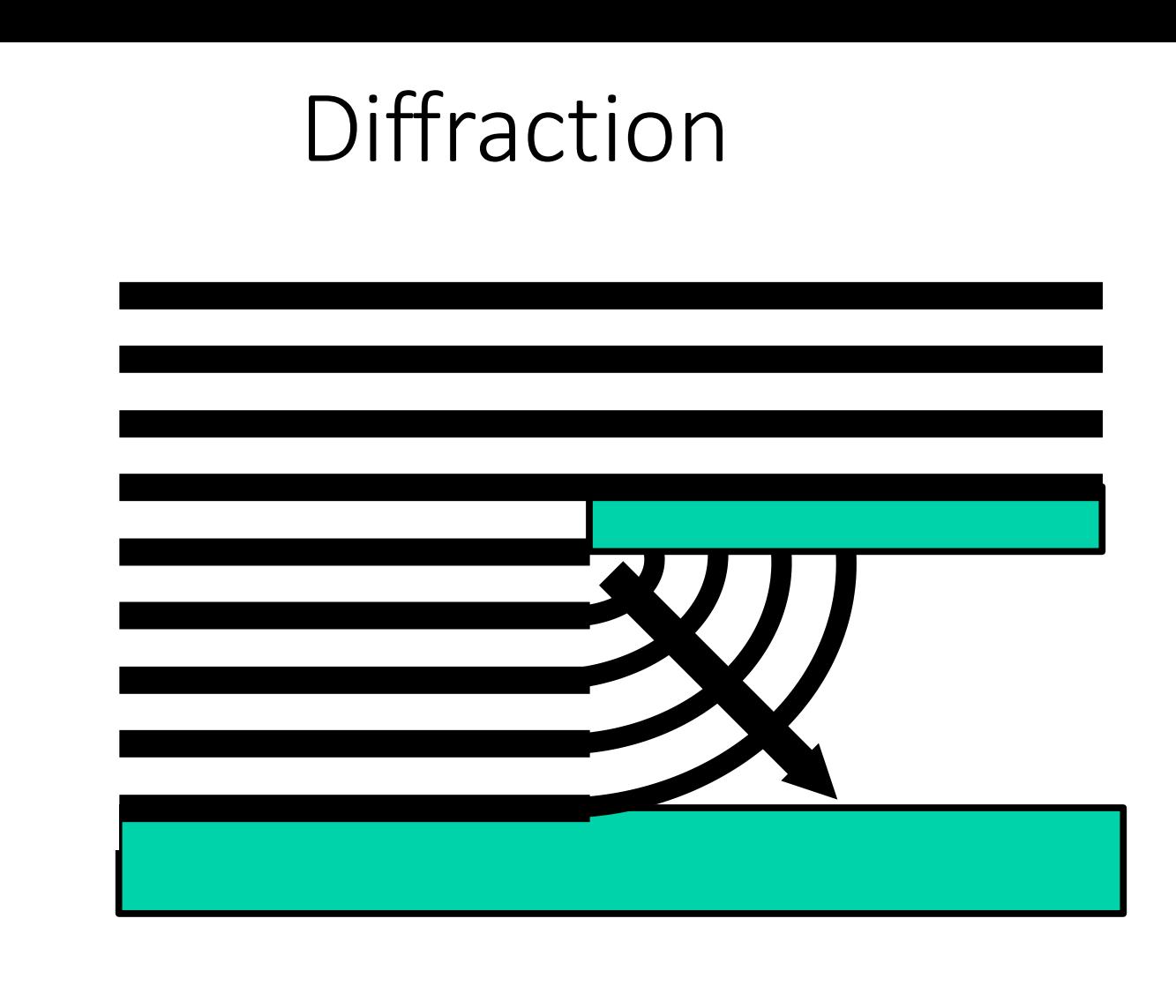

#### Diffraction from Optically-Smooth Surface

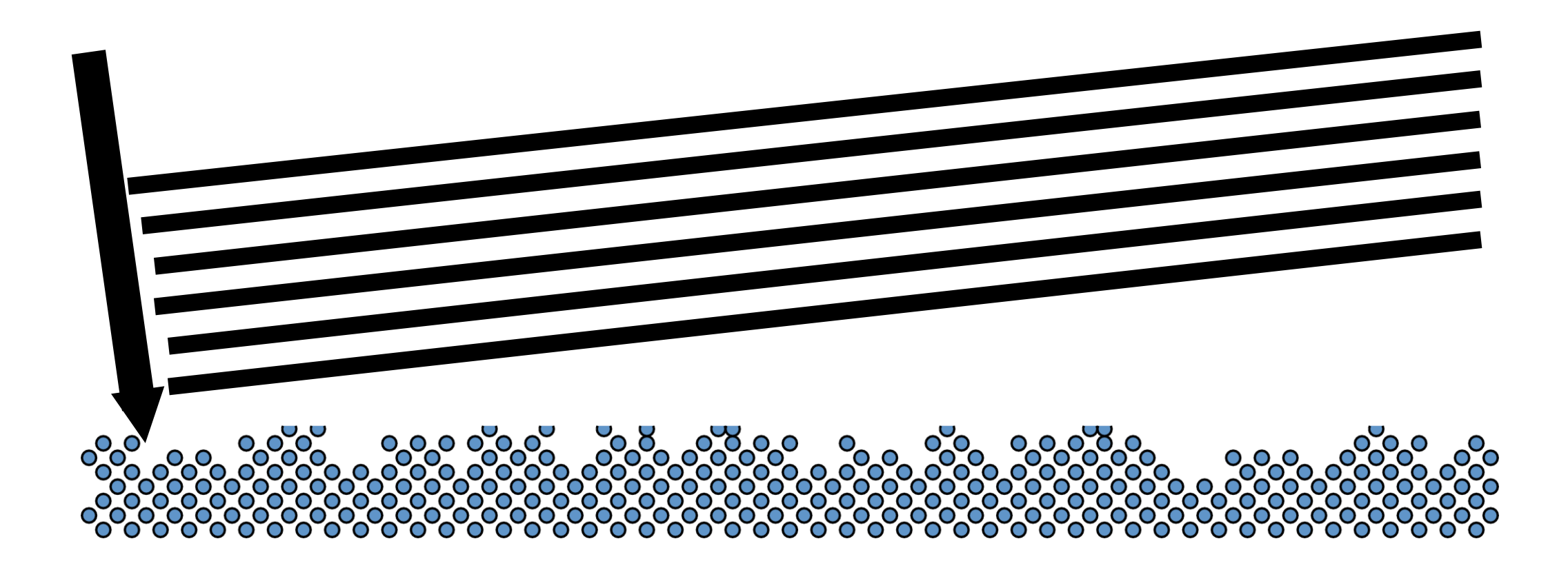

#### Diffraction from Optically-Smooth Surface

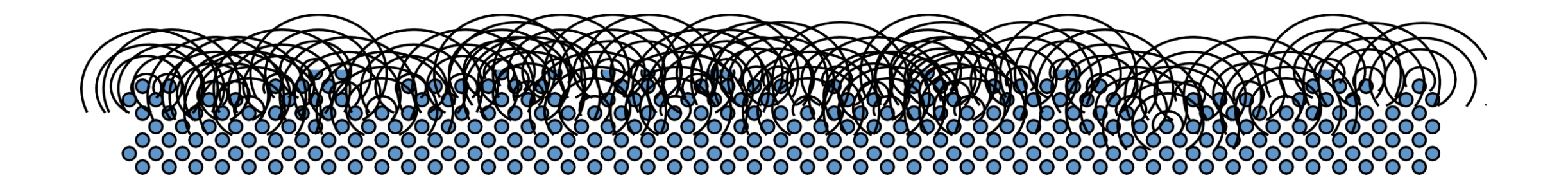

#### Diffraction from Optically-Smooth Surface

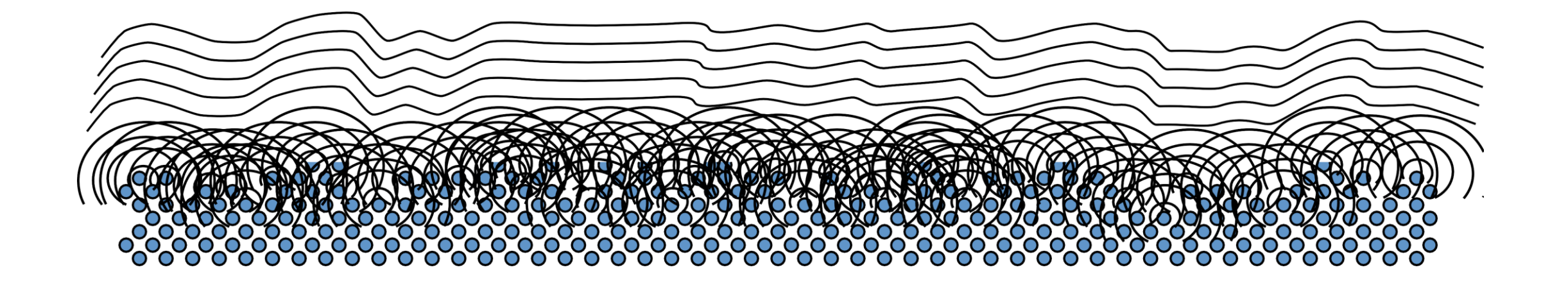

#### Geometric Optics

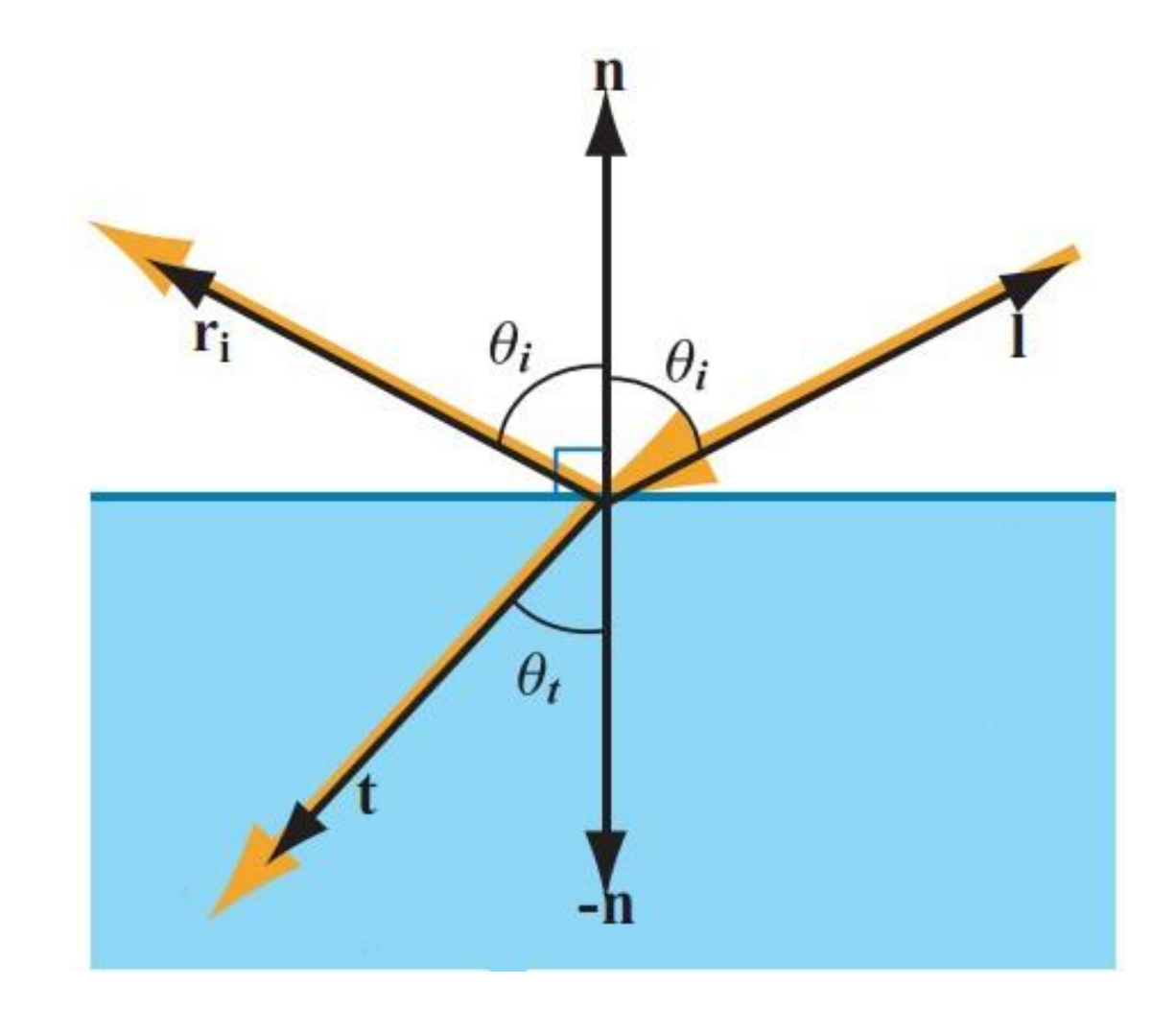

## Microgeometry

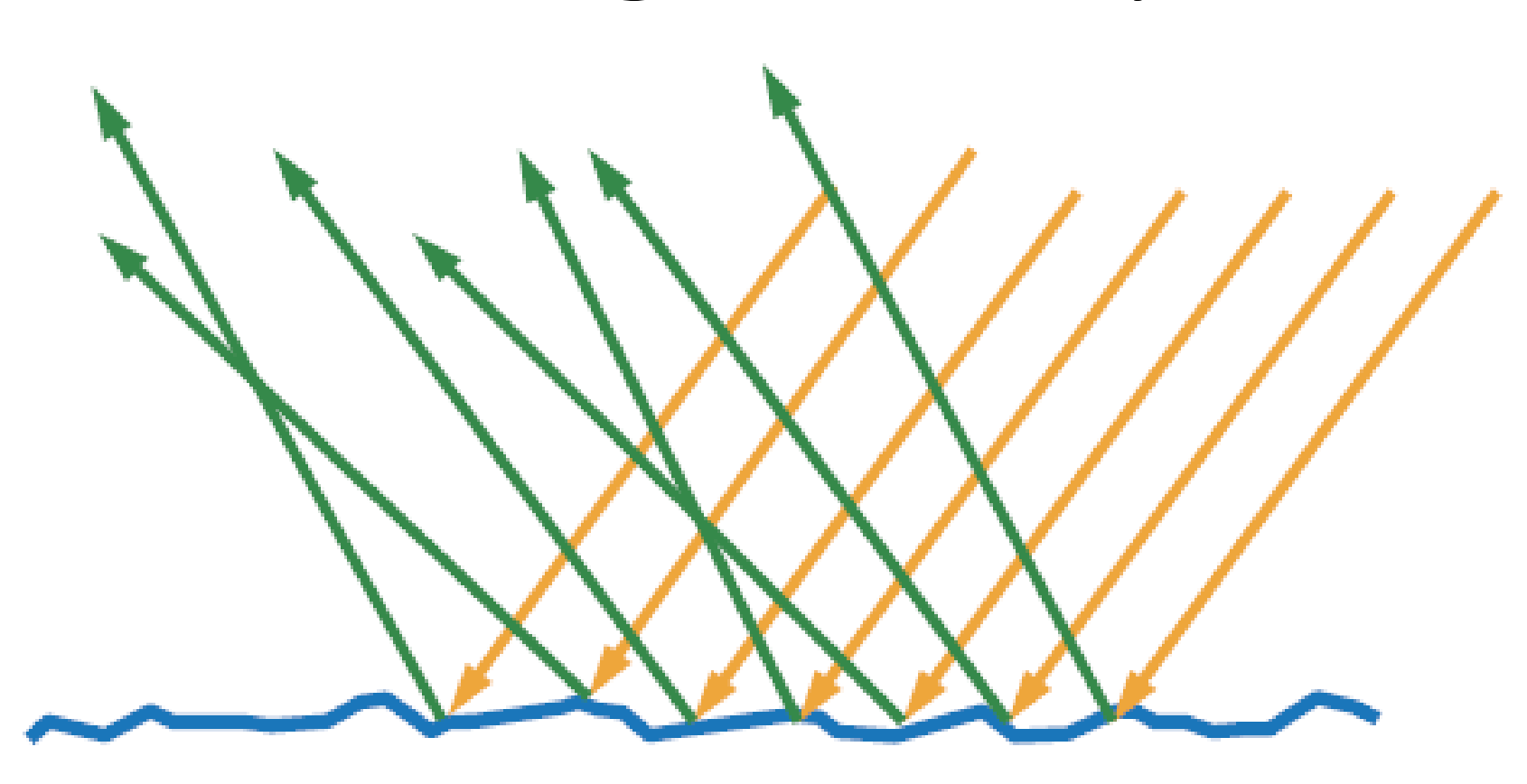

#### Rougher = Blurrier Reflections

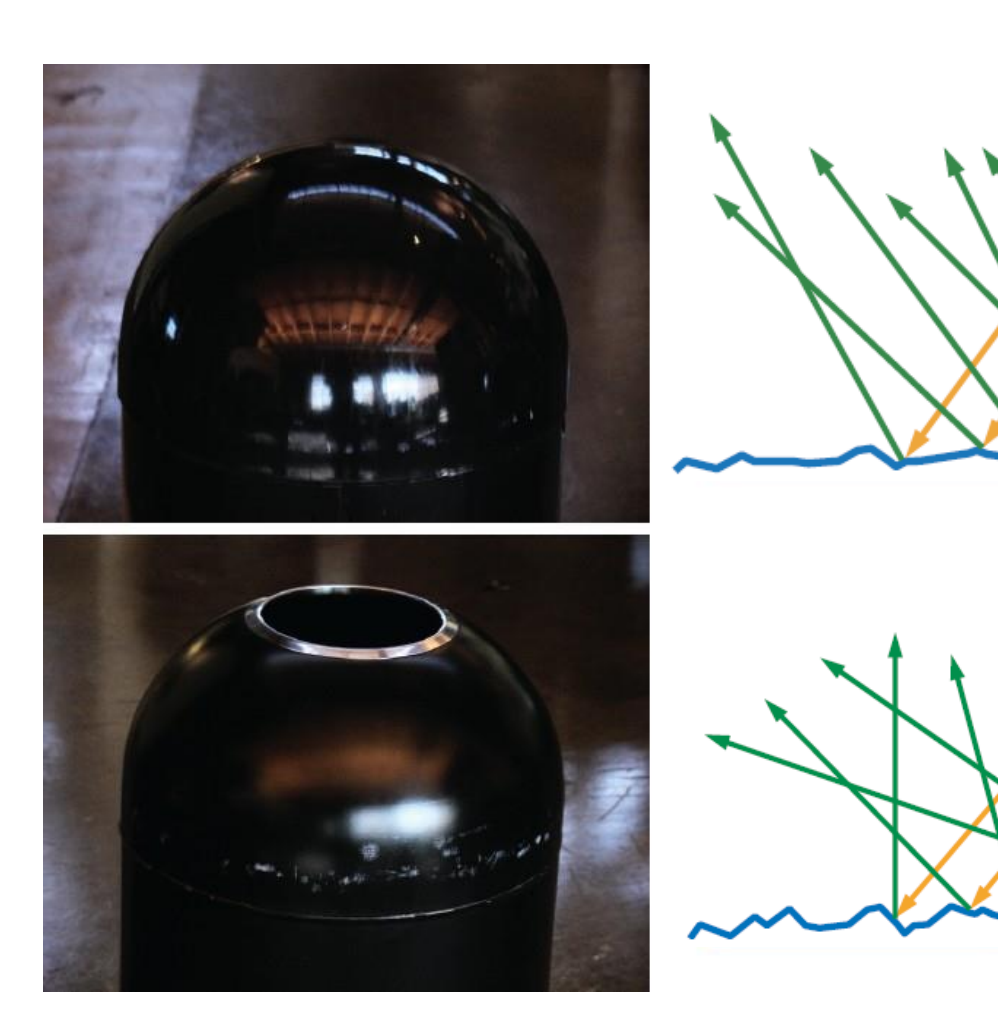

#### Statistical macroscopic view

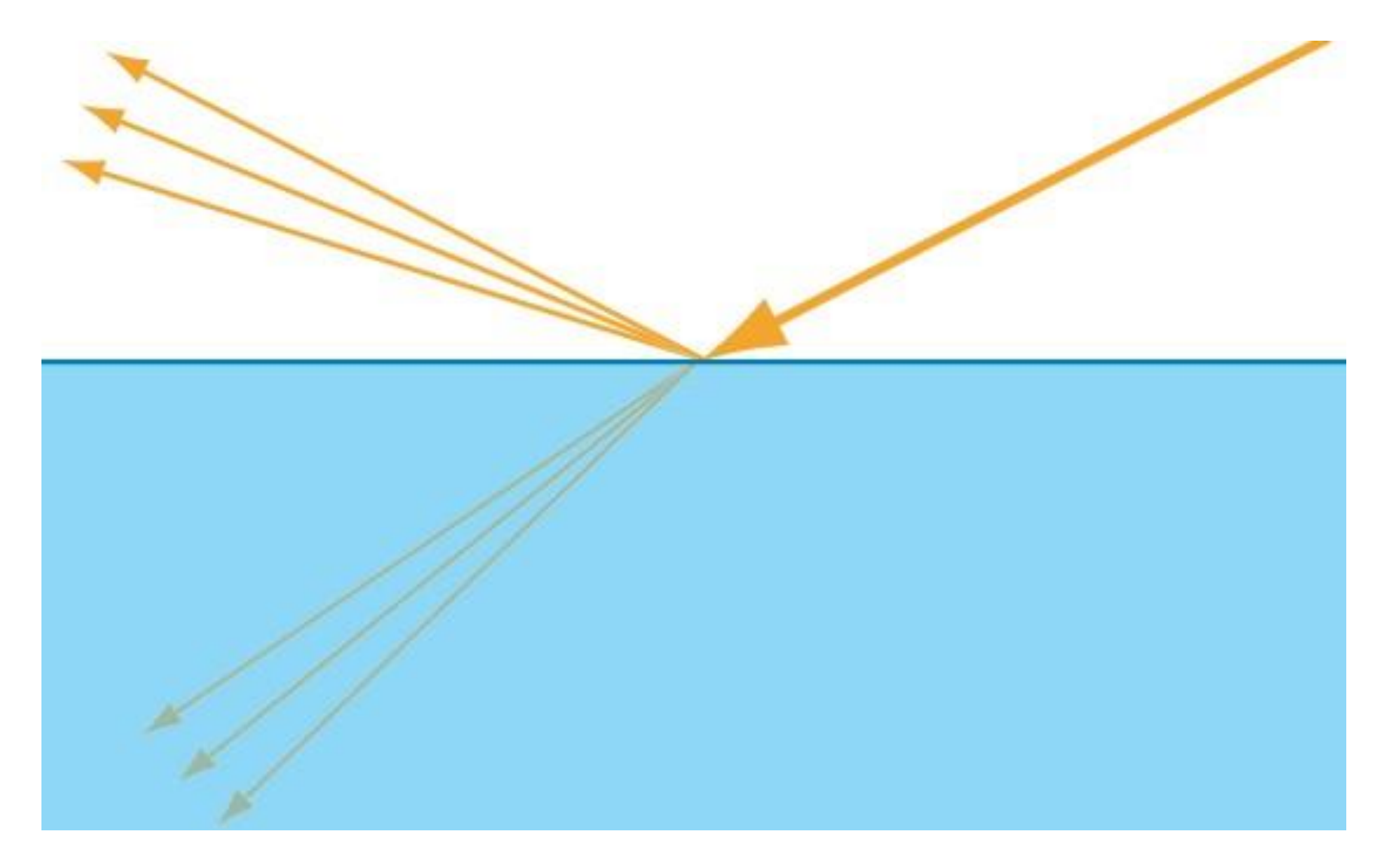
#### What happens to the refracted light?

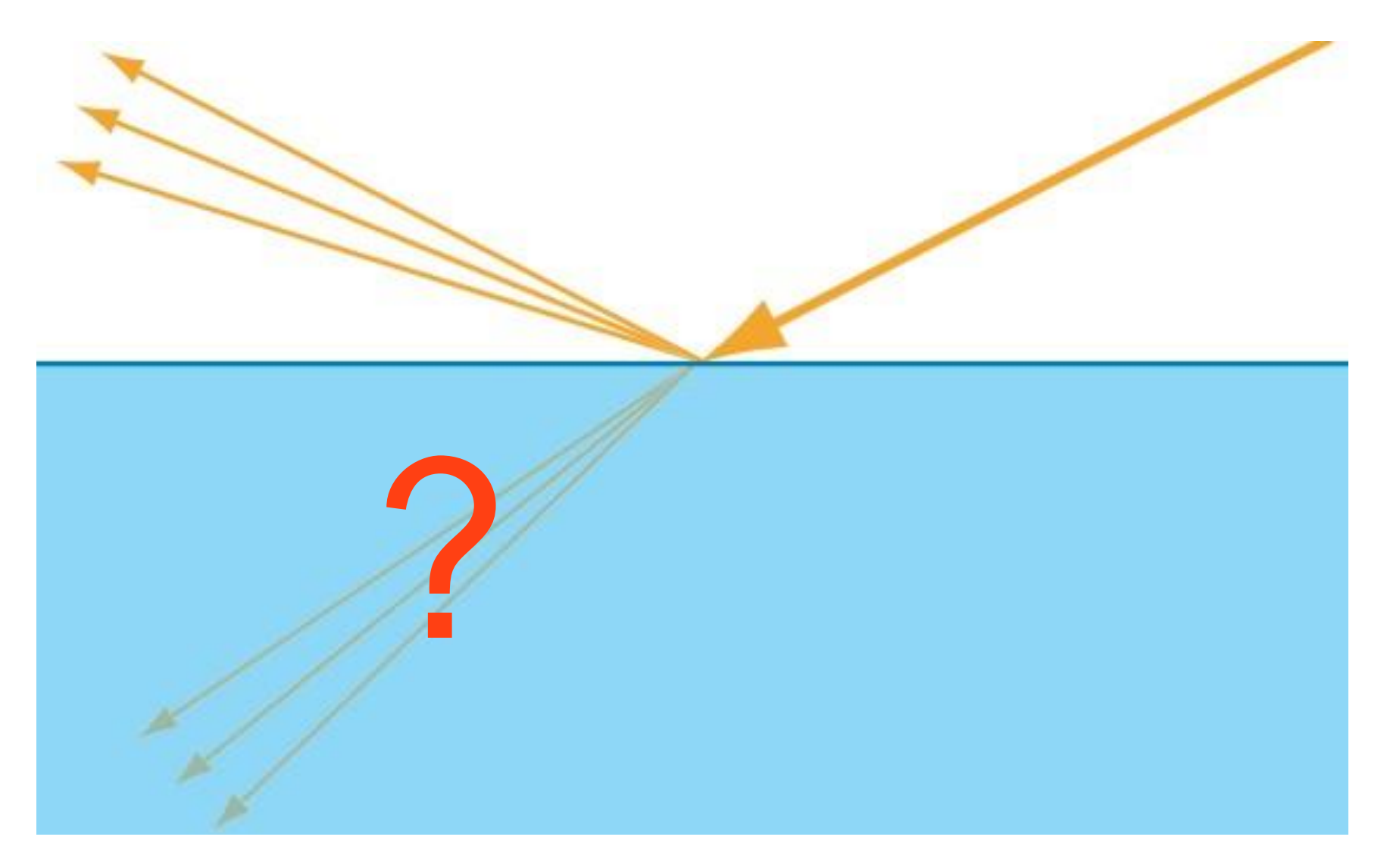

# Metals (Conductors)

# Dielectrics (Insulators)

## Semiconductors

# Metals

# Non-Metals

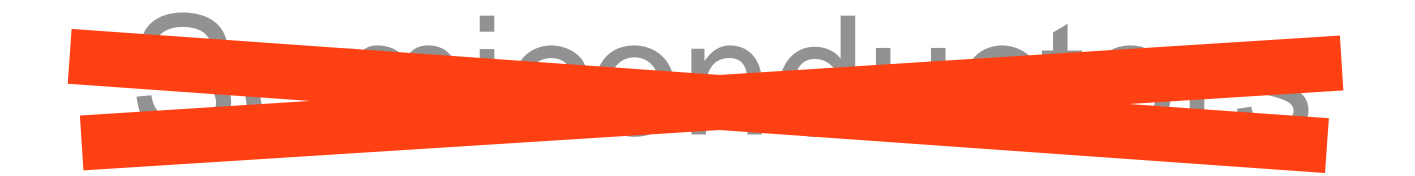

## Metals

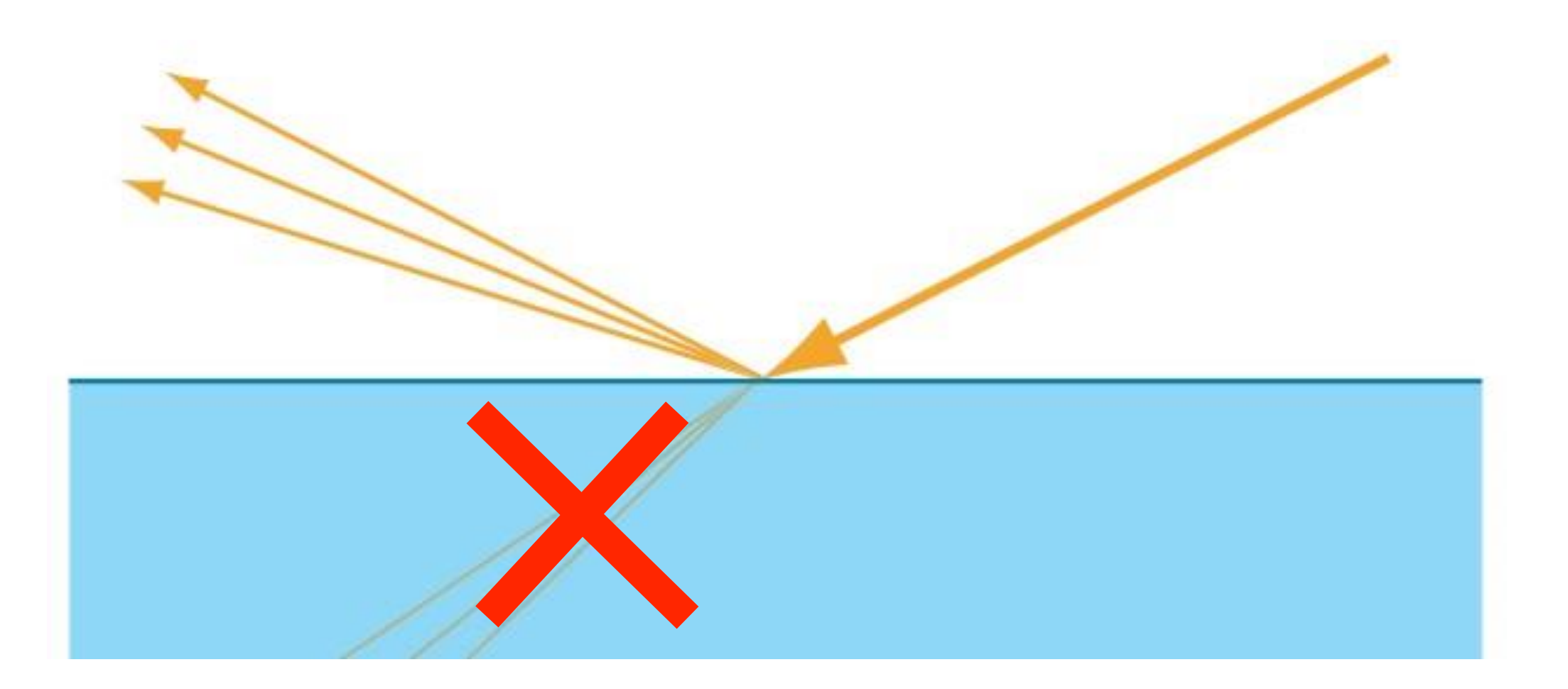

### Non-Metals

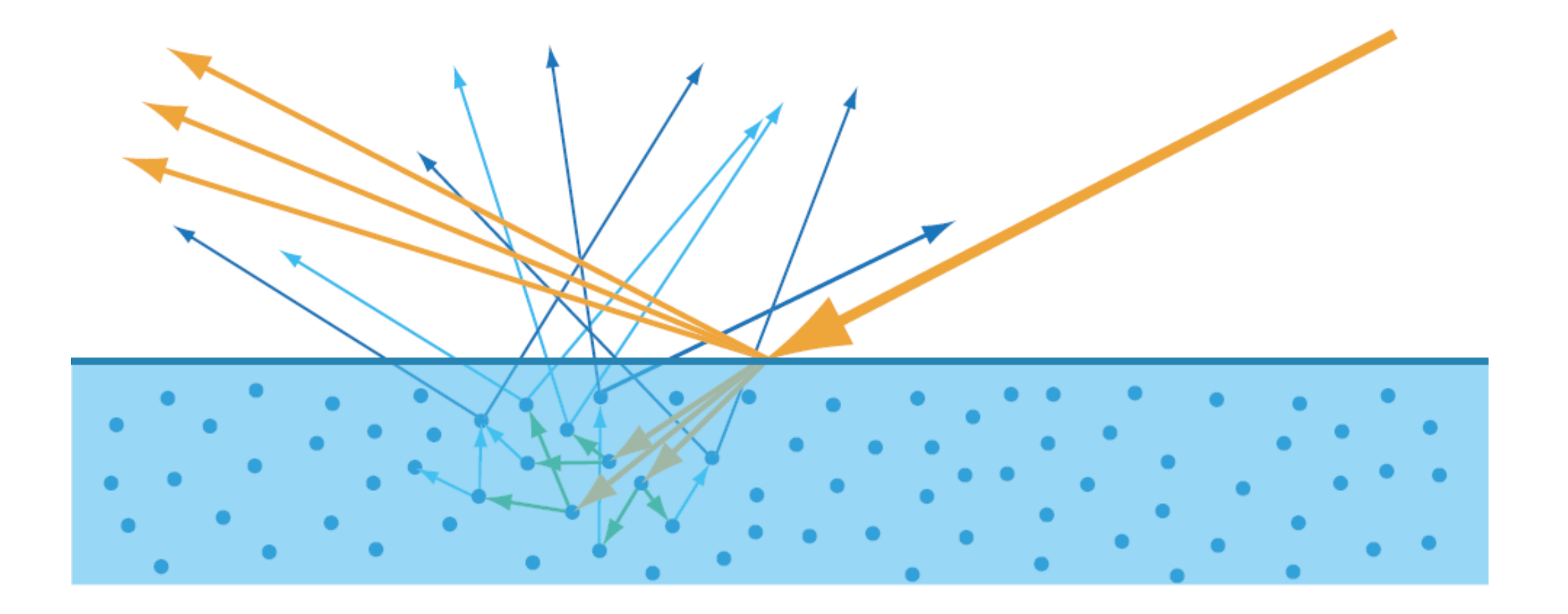

### Refracted light

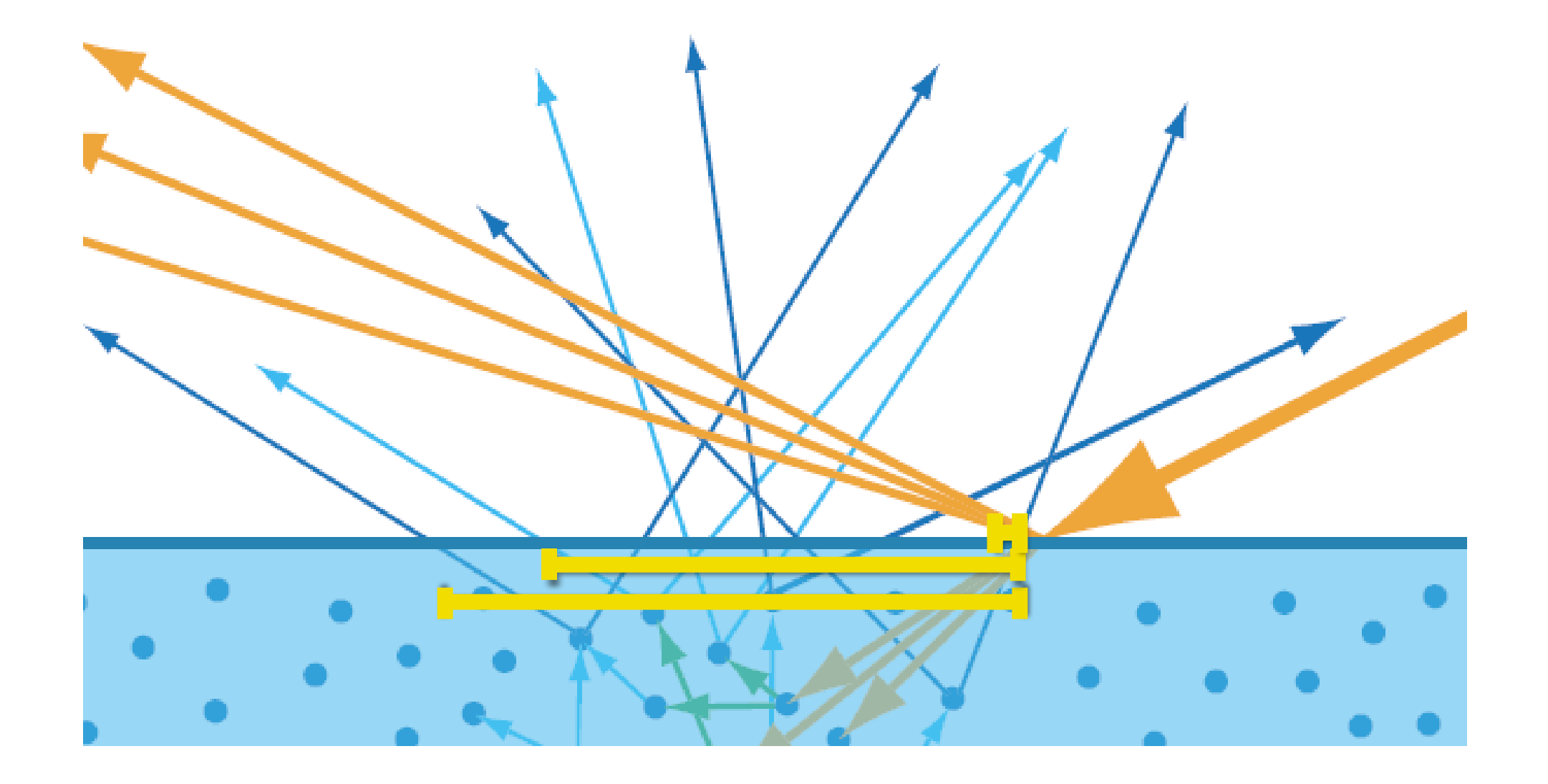

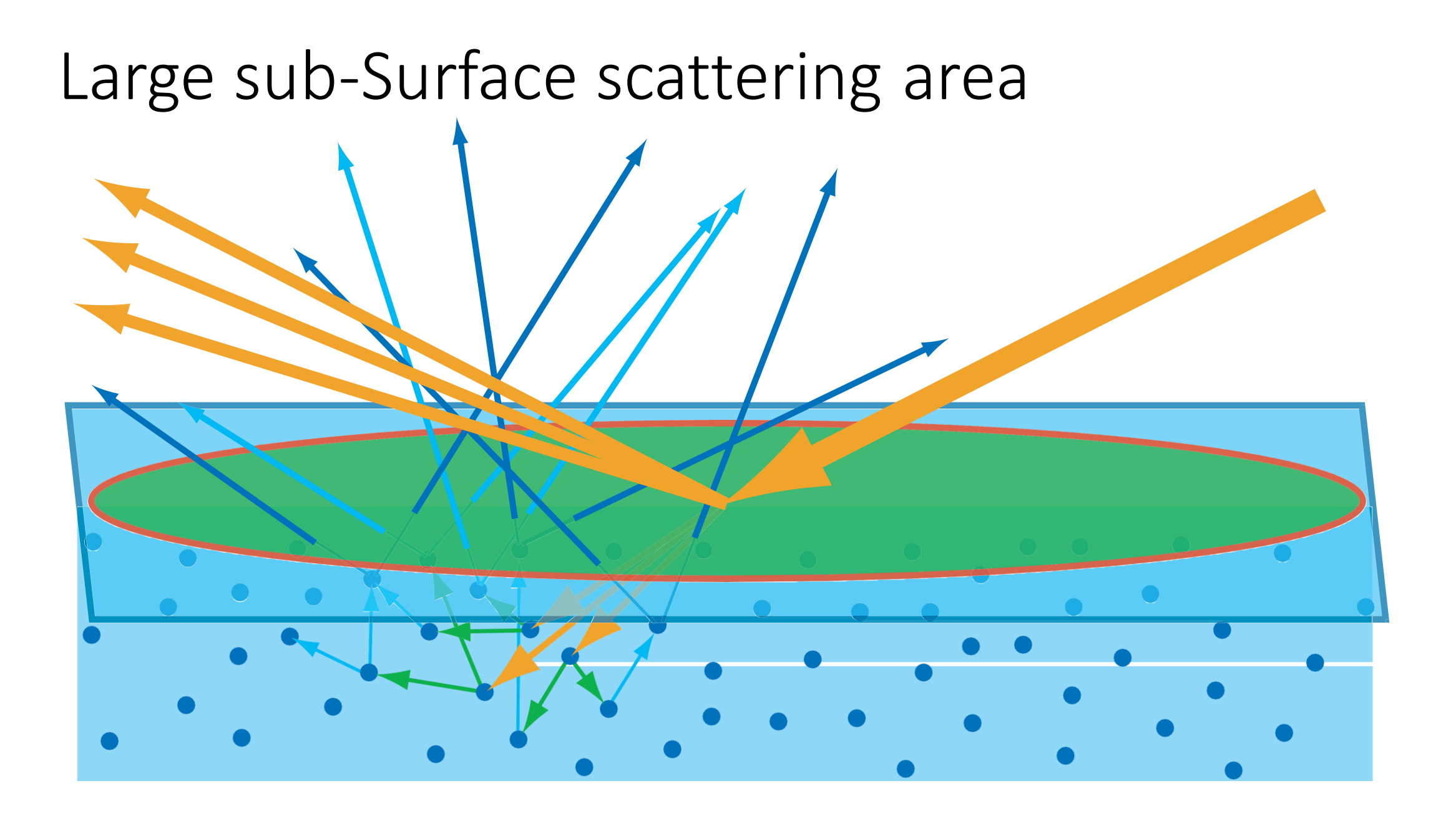

#### Ignoring sub-surface scattering

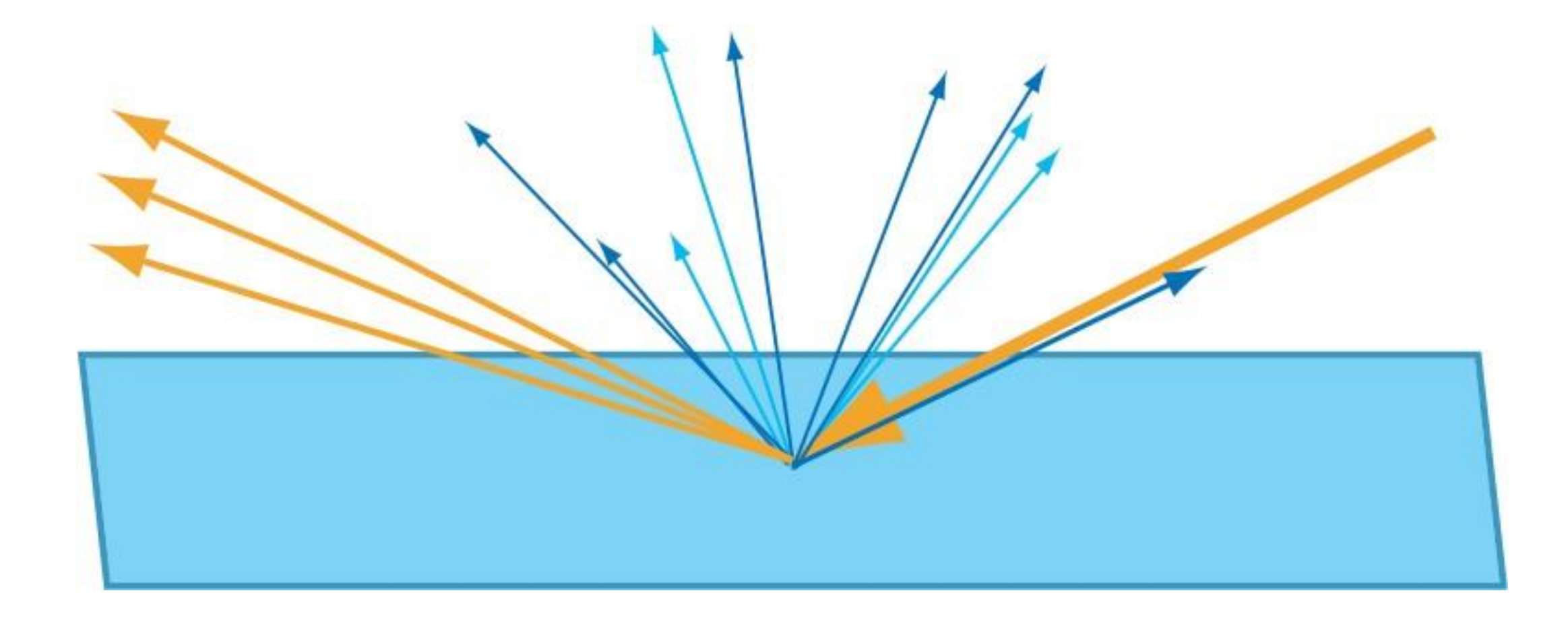

### Divide into specular and diffuse light

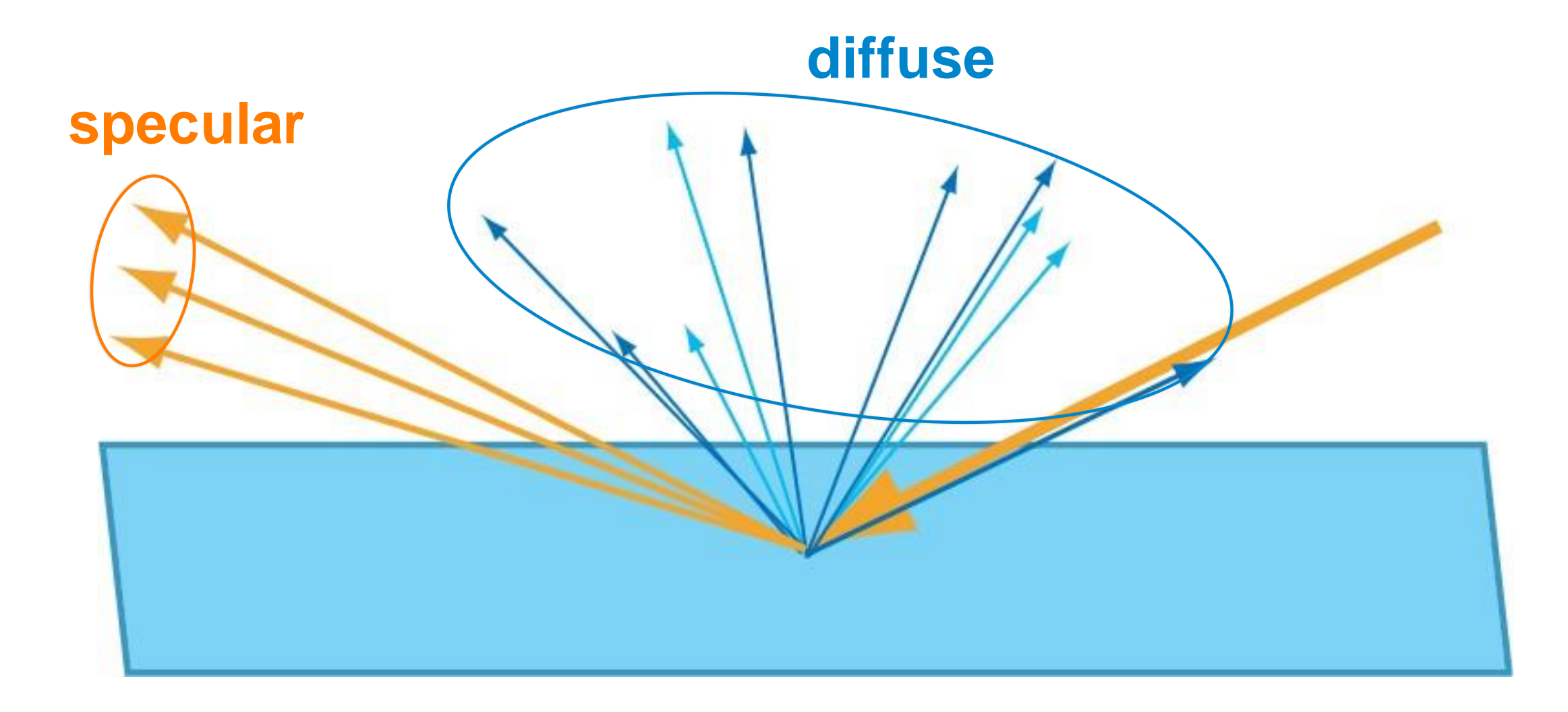

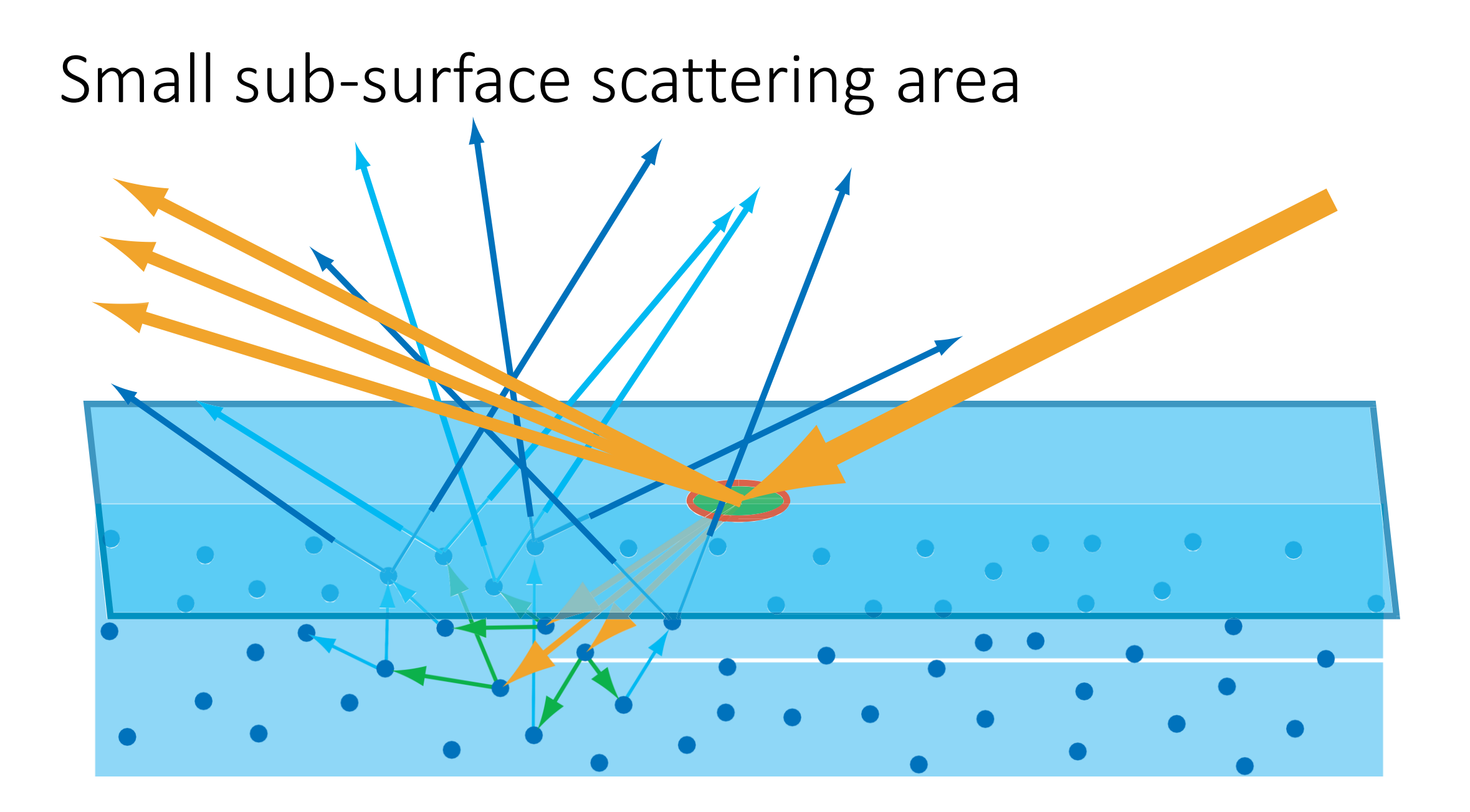

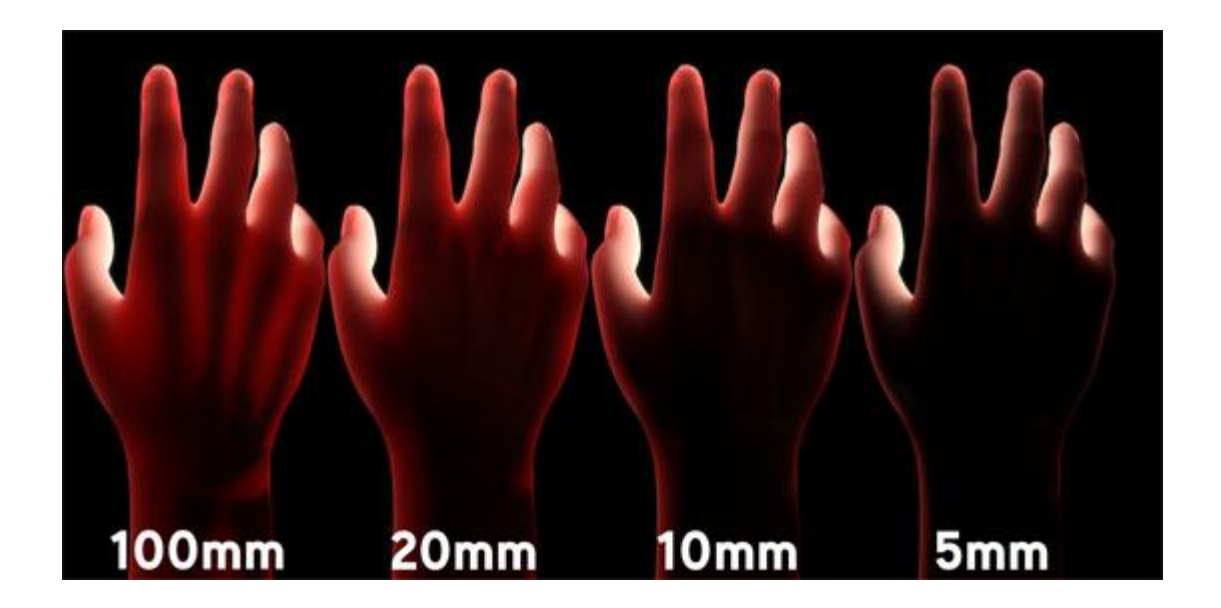

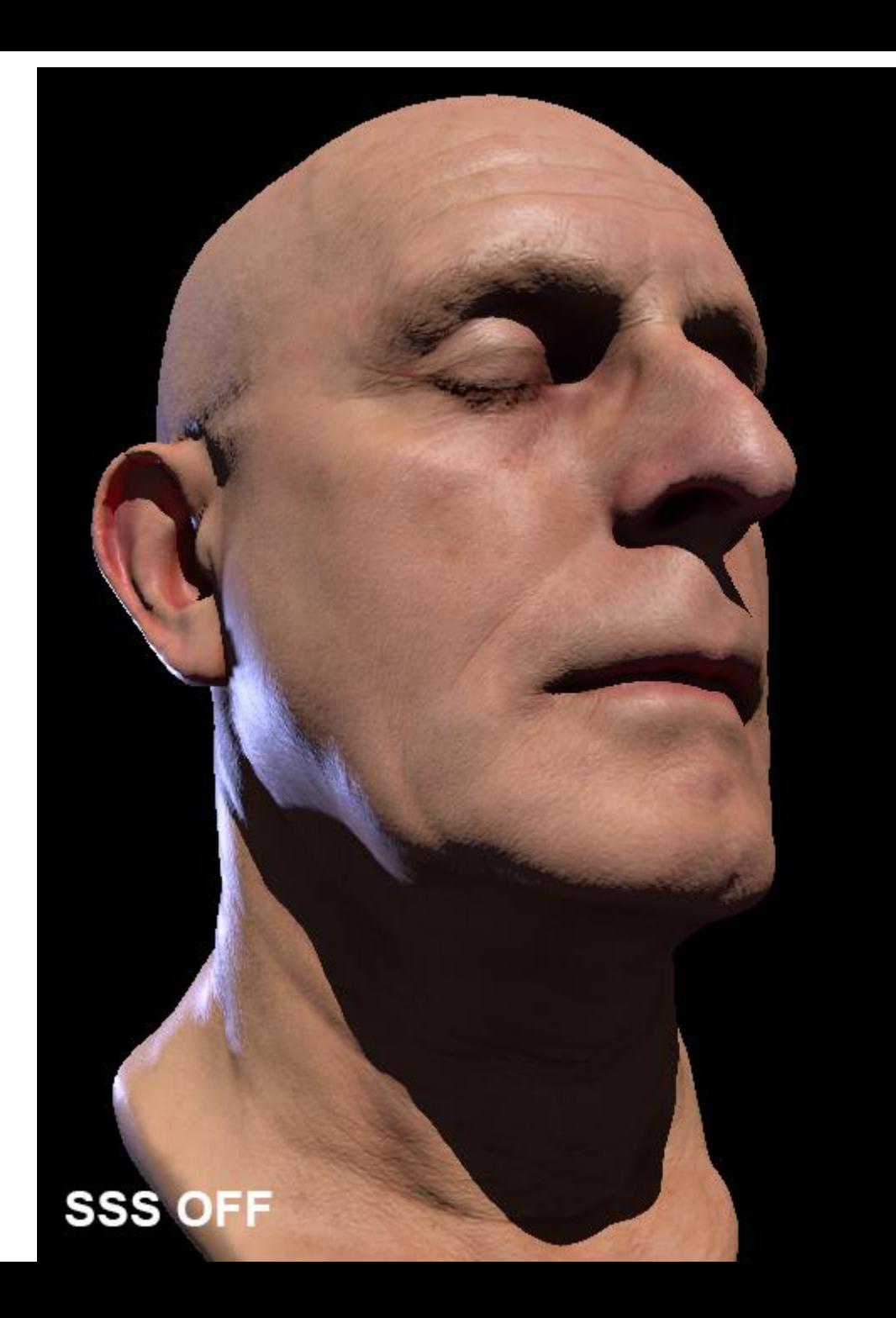

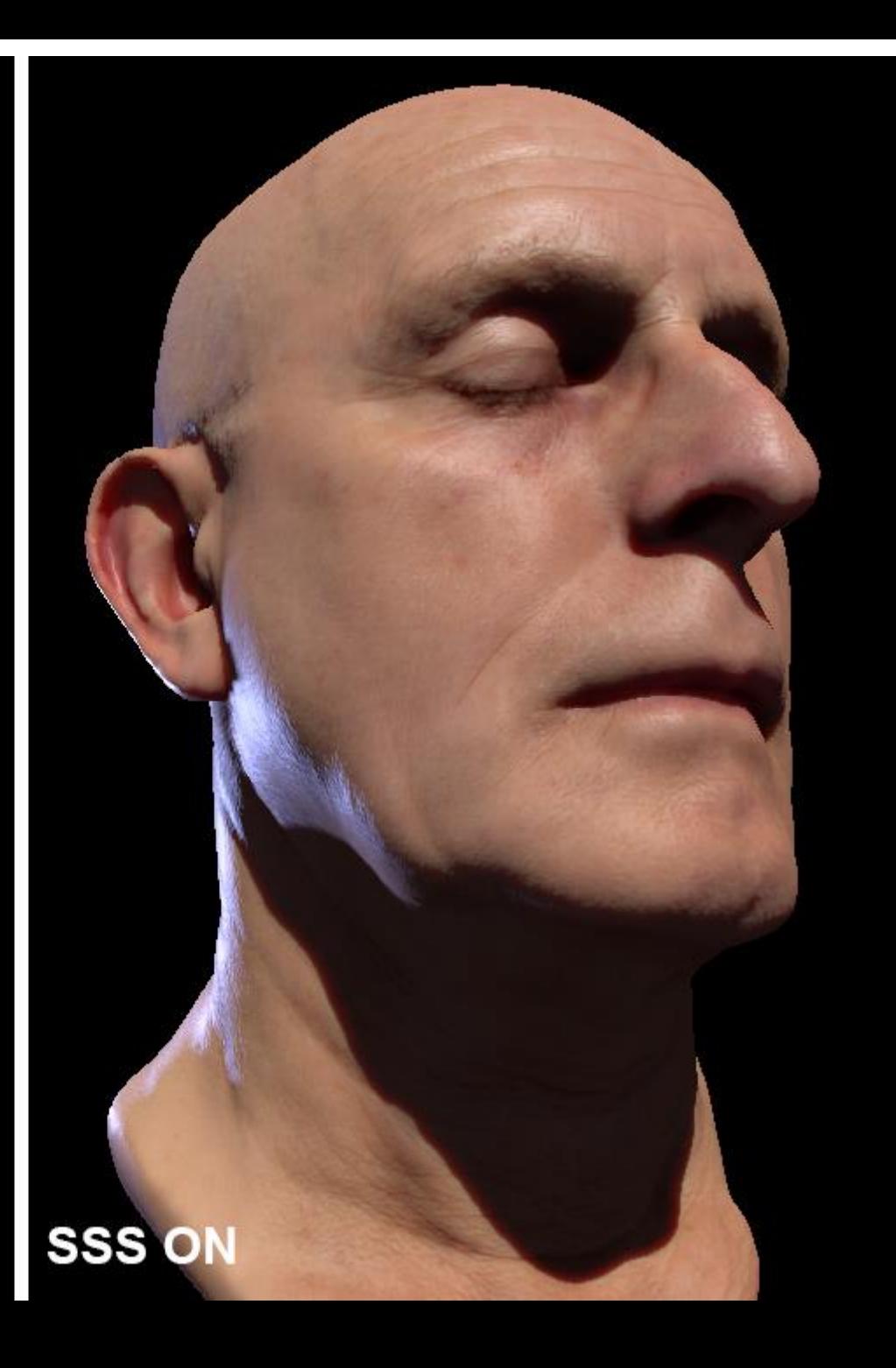

Mathematical model

*Radiance*

*Single Ray* 

*Spectral/RGB*

#### Depends only on light and view directions

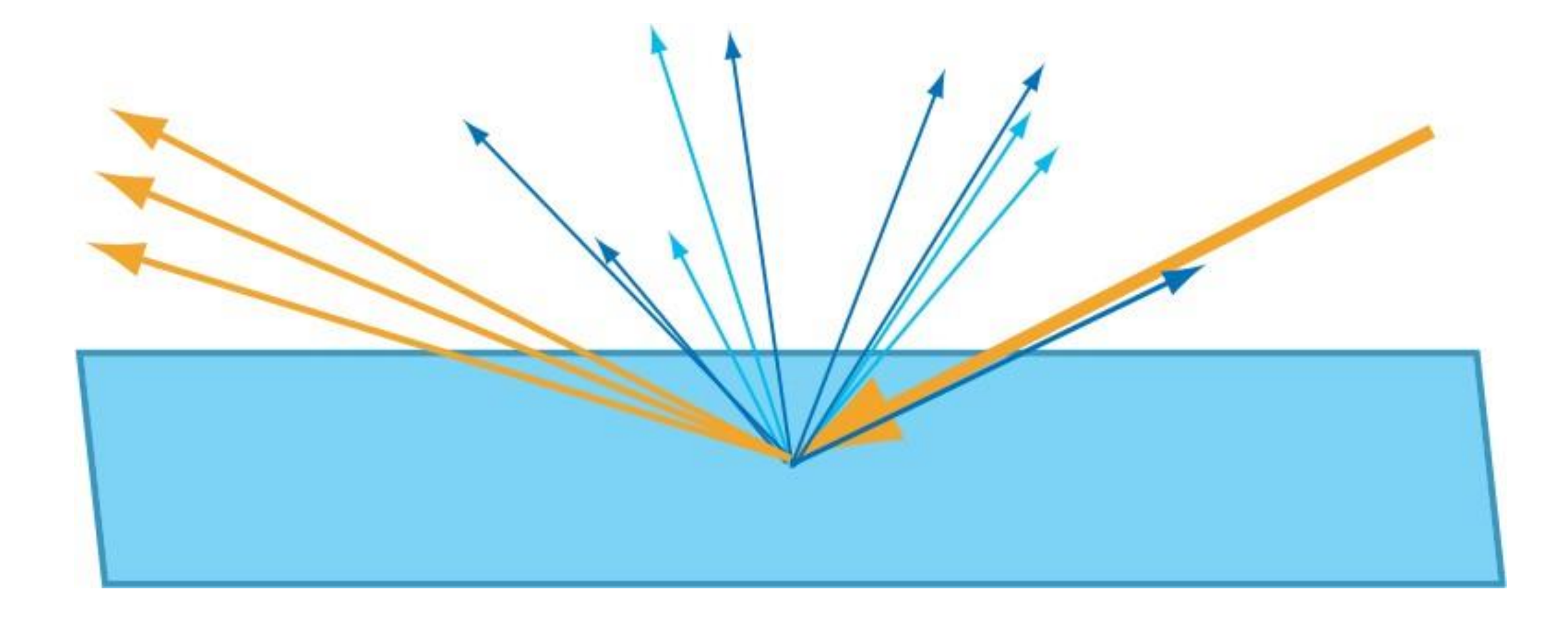

 $f(1, v)$ **Bidirectional** Reflectance **Distribution**  $\theta_o$  $\theta_i$ **Function**  $\phi_i$  $\phi_o$ 

## The Reflectance Equation

$$
L_o(\boldsymbol{v}) = \int_{\Omega} f(\boldsymbol{l}, \boldsymbol{v}) \otimes L_i(\boldsymbol{l}) (\boldsymbol{n} \cdot \boldsymbol{l}) d\omega_i
$$

### Surface Reflection (Specular Term)

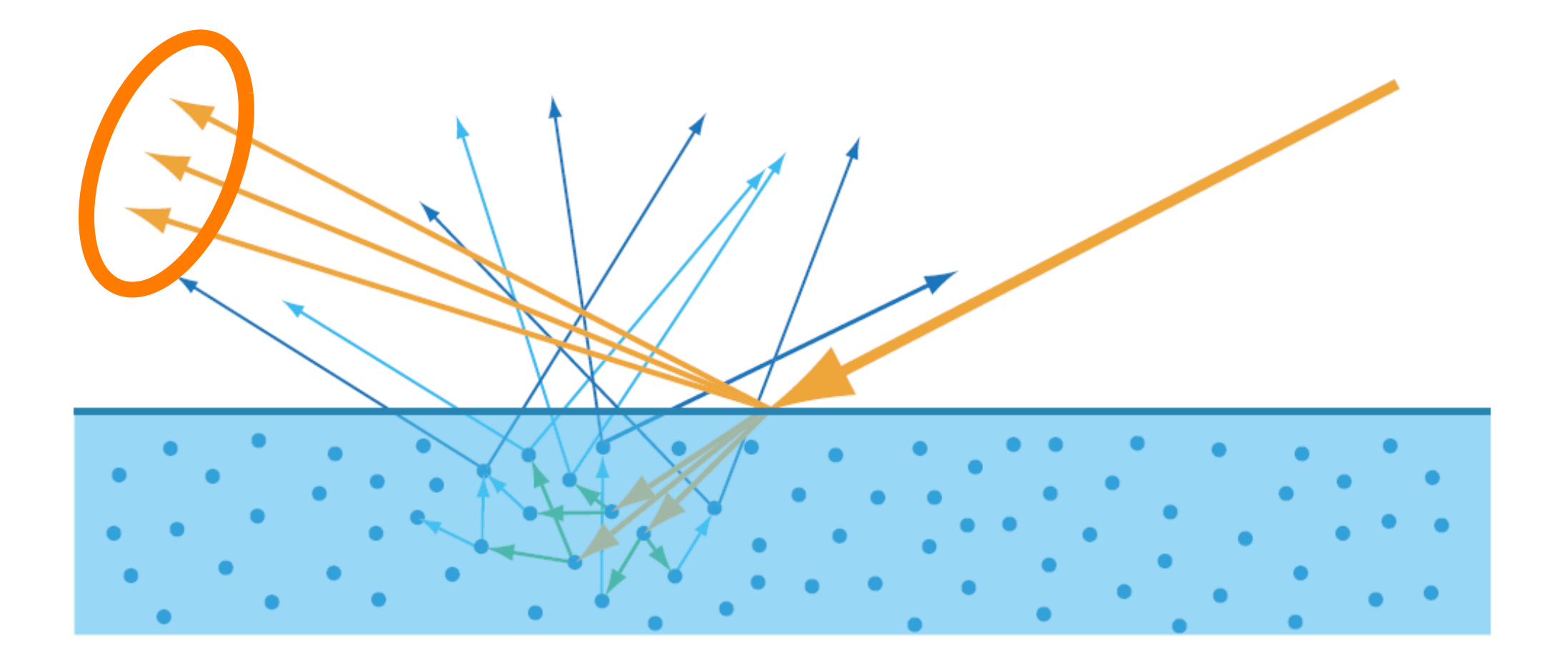

## Microfacet Theory

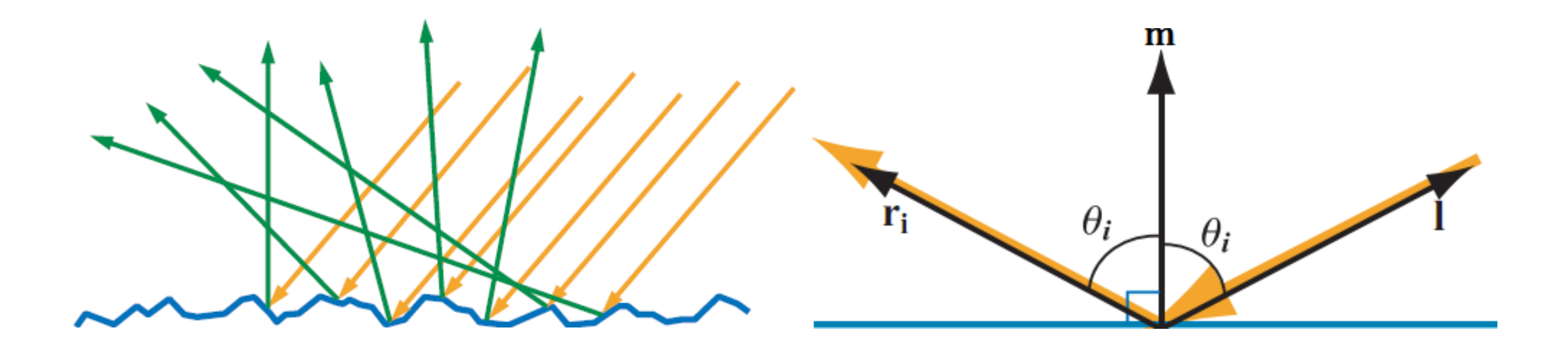

### The Half Vector

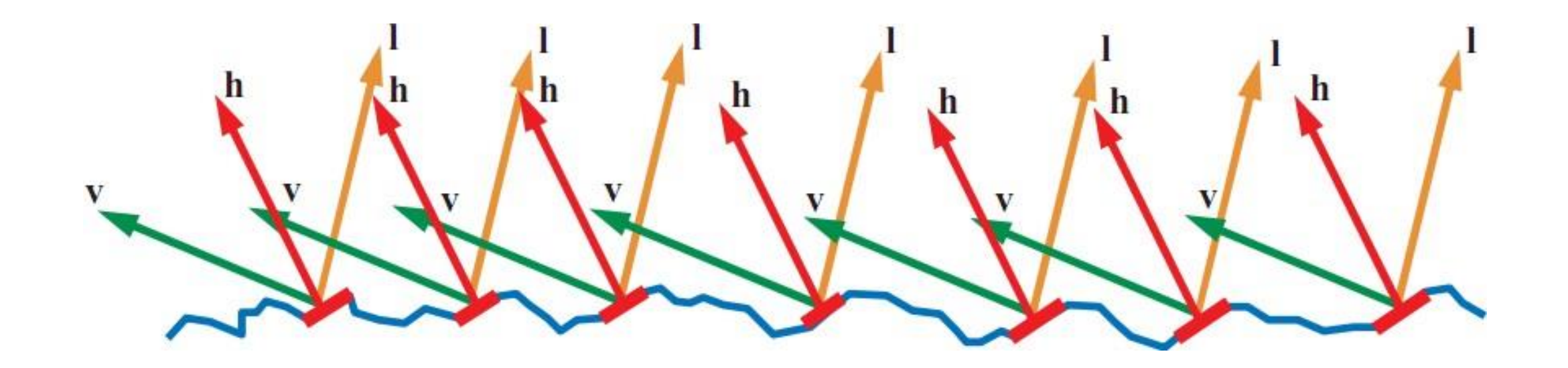

## Shadowing and Masking

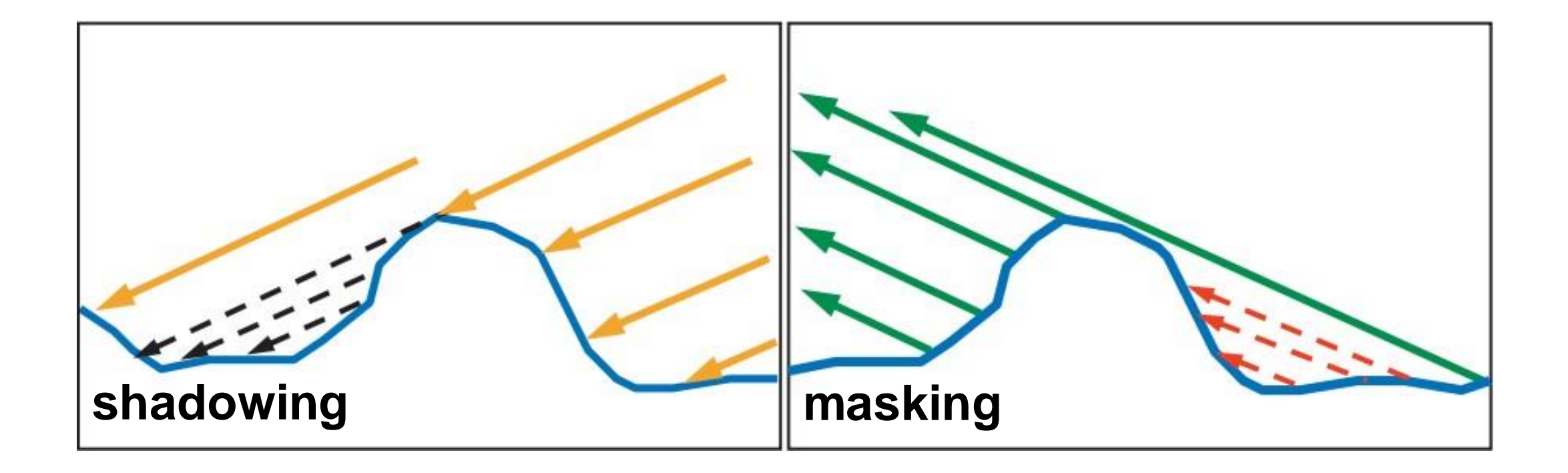

## Multiple Surface Bounces

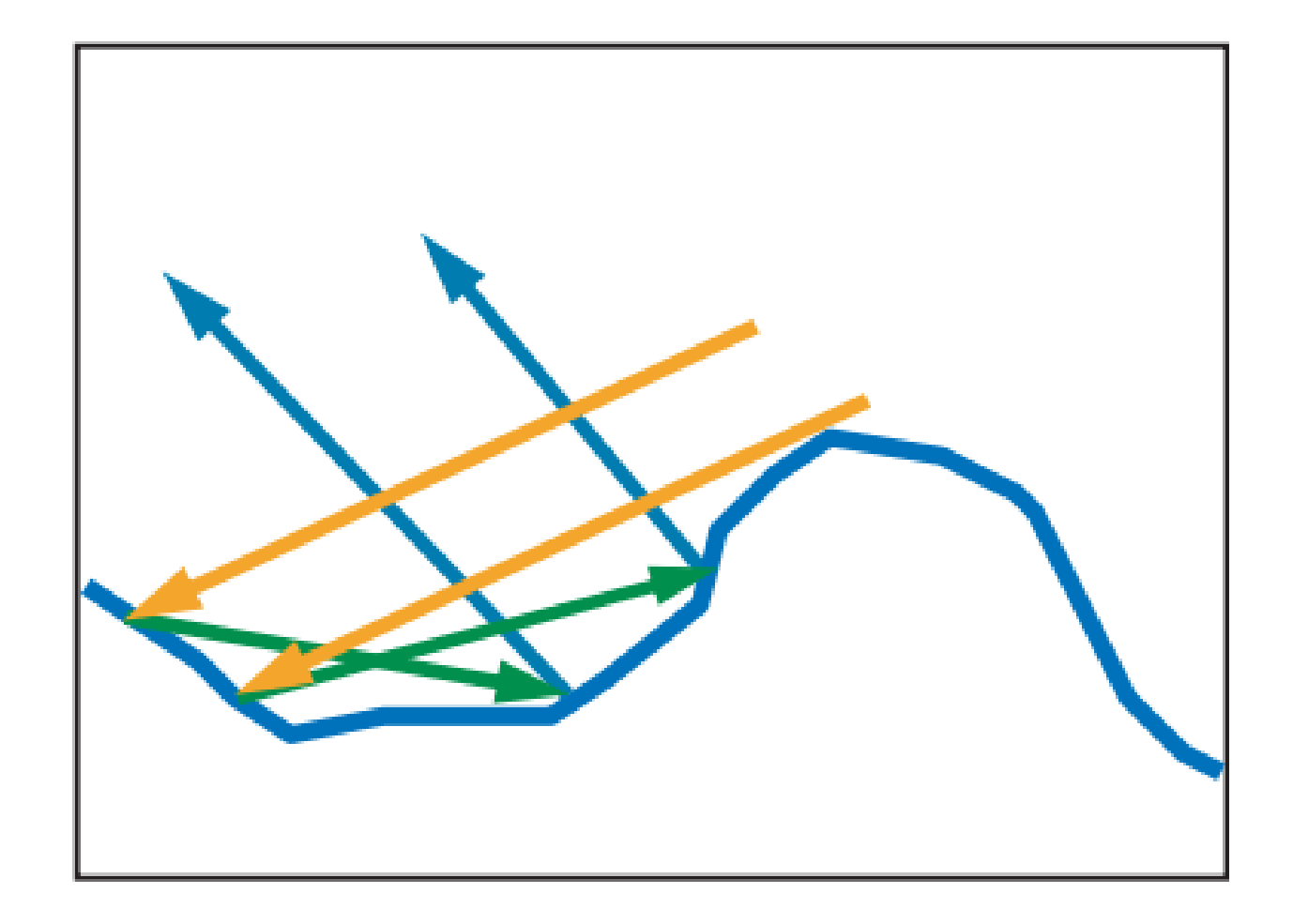

### Microfacet Specular BRDF

### $f(1, v) =$ F(**l**, **h**)G(**l**, **v**, **h**)D(**h**)  $4(n \cdot l)(n \cdot v)$

### Fresnel Reflectance

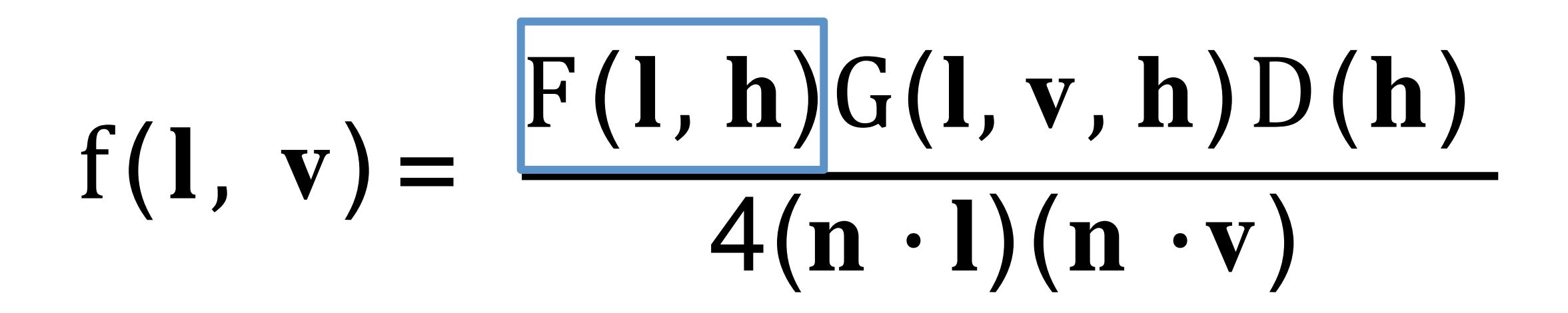

#### Fresnel Reflectance

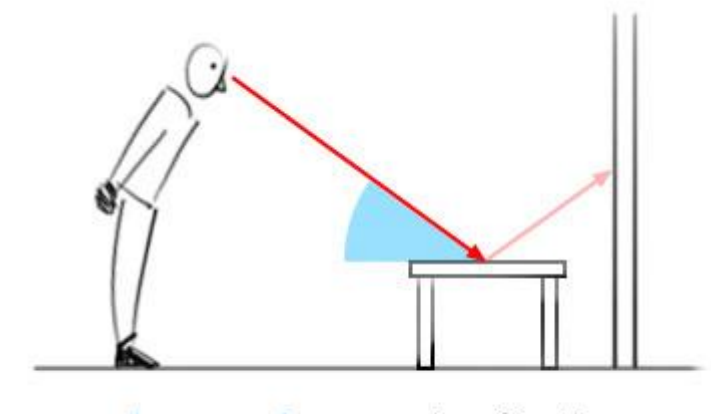

steep  $angle = weak reflection$ 

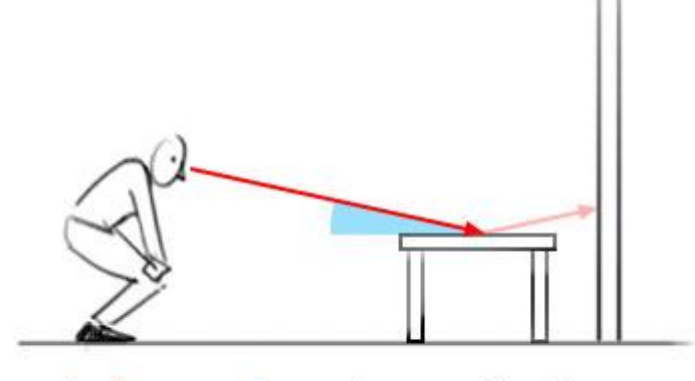

shallow angle  $=$  strong reflection

### Example

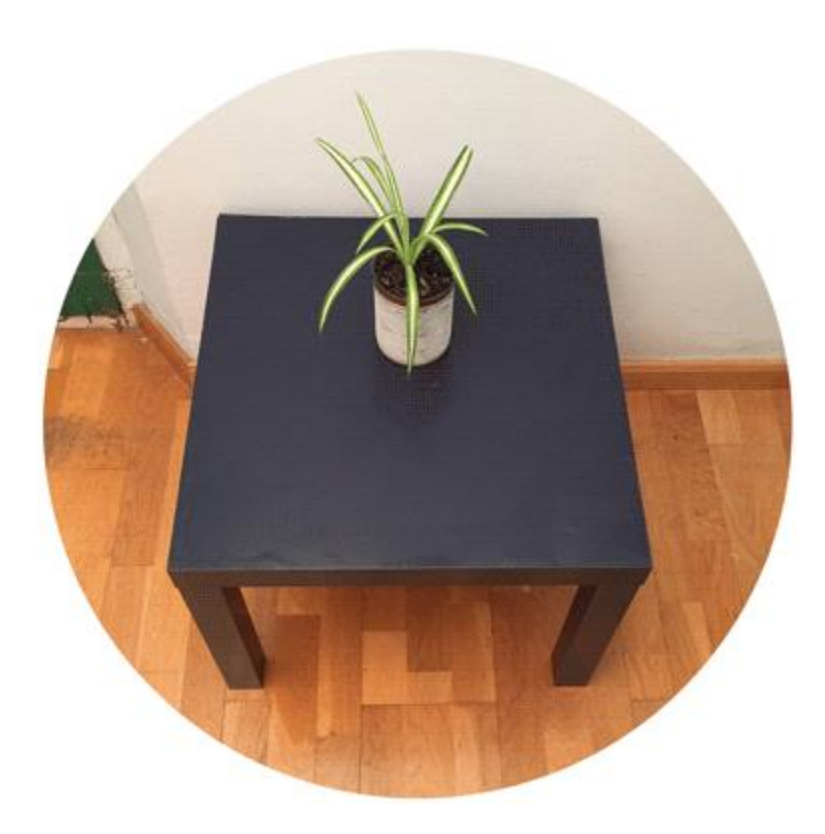

### Fresnel Reflectance

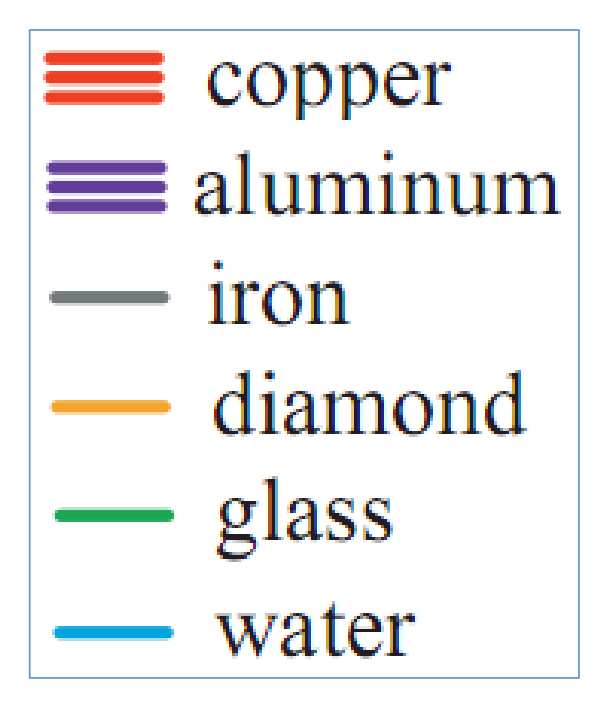

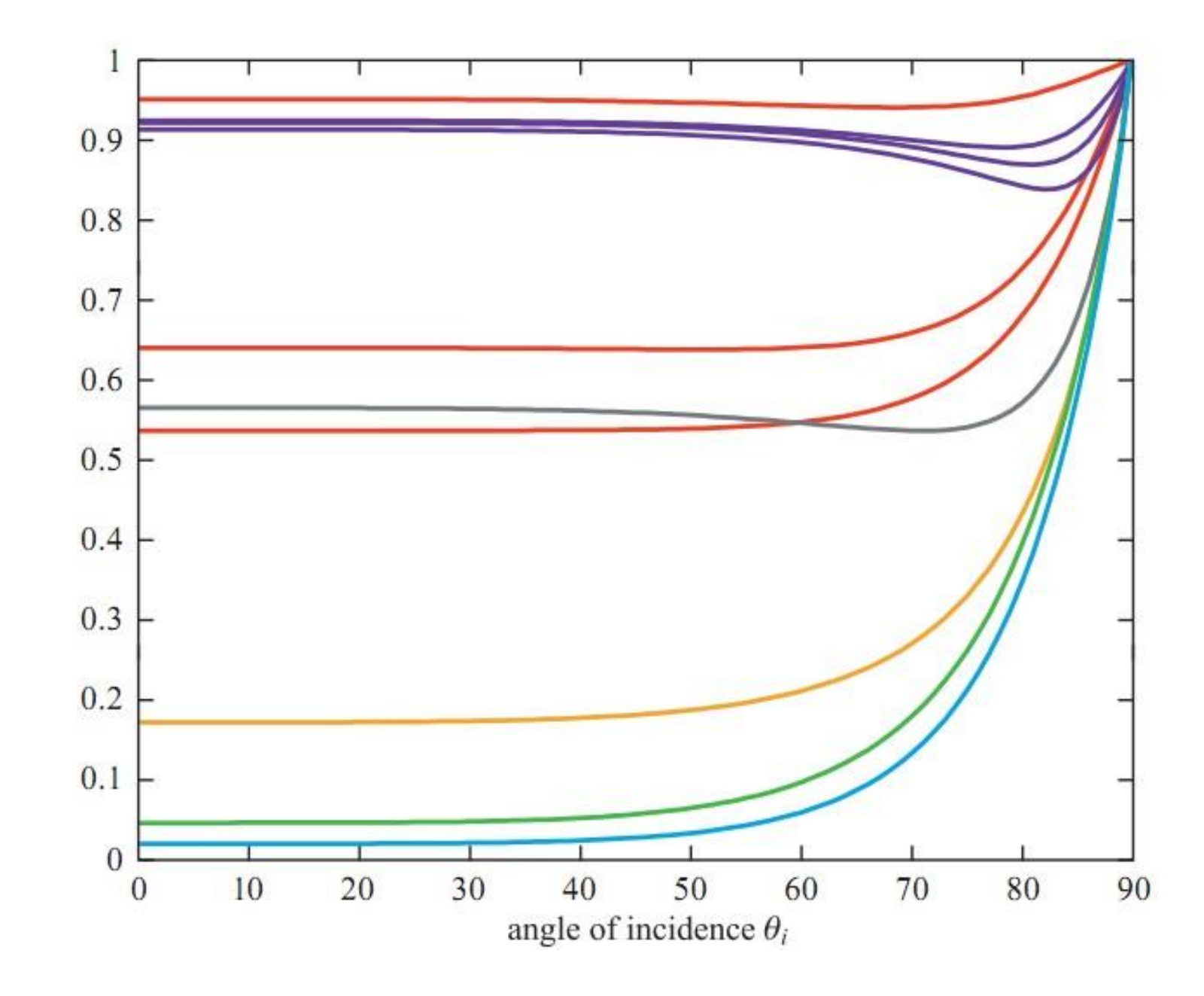

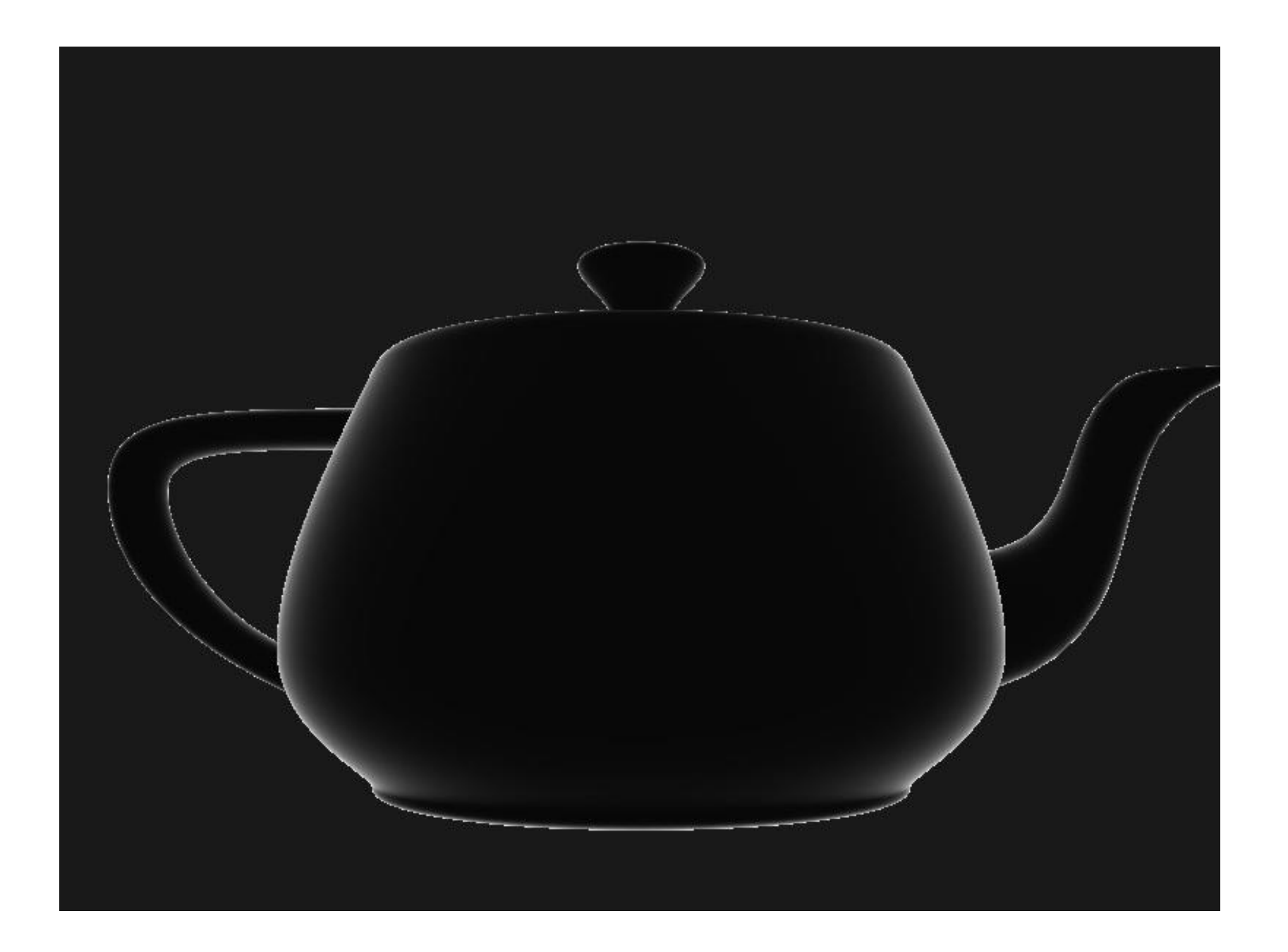

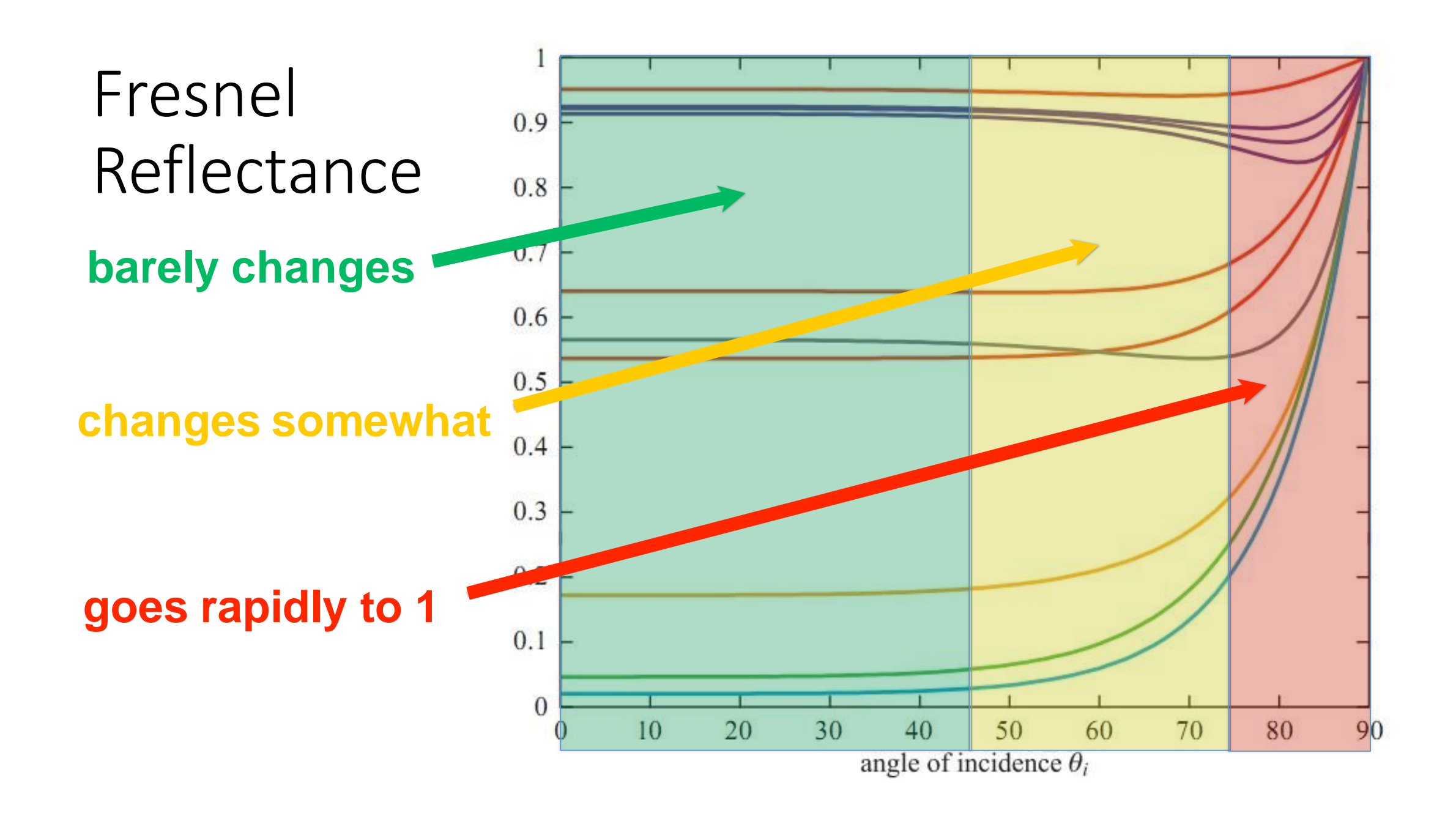

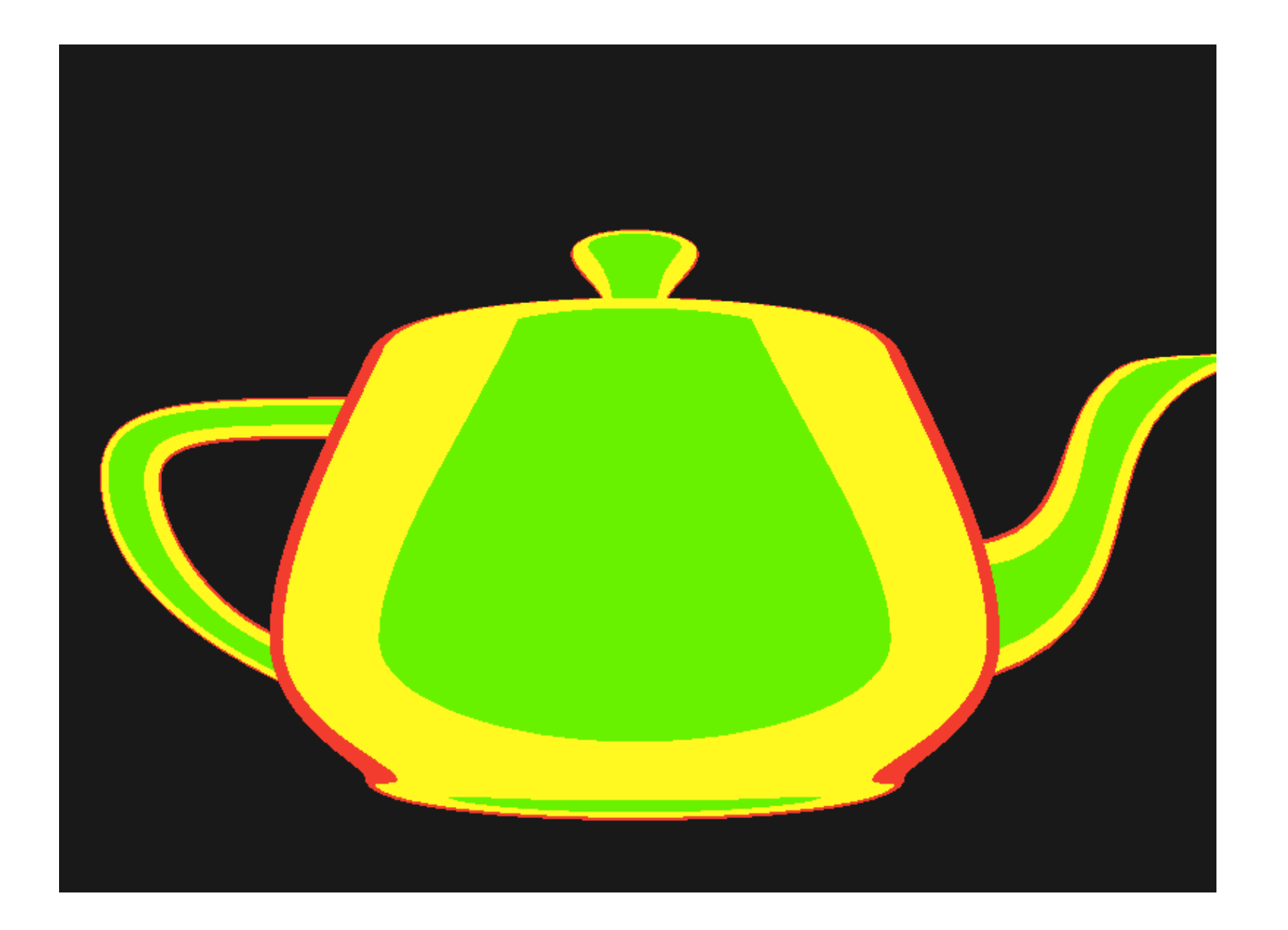

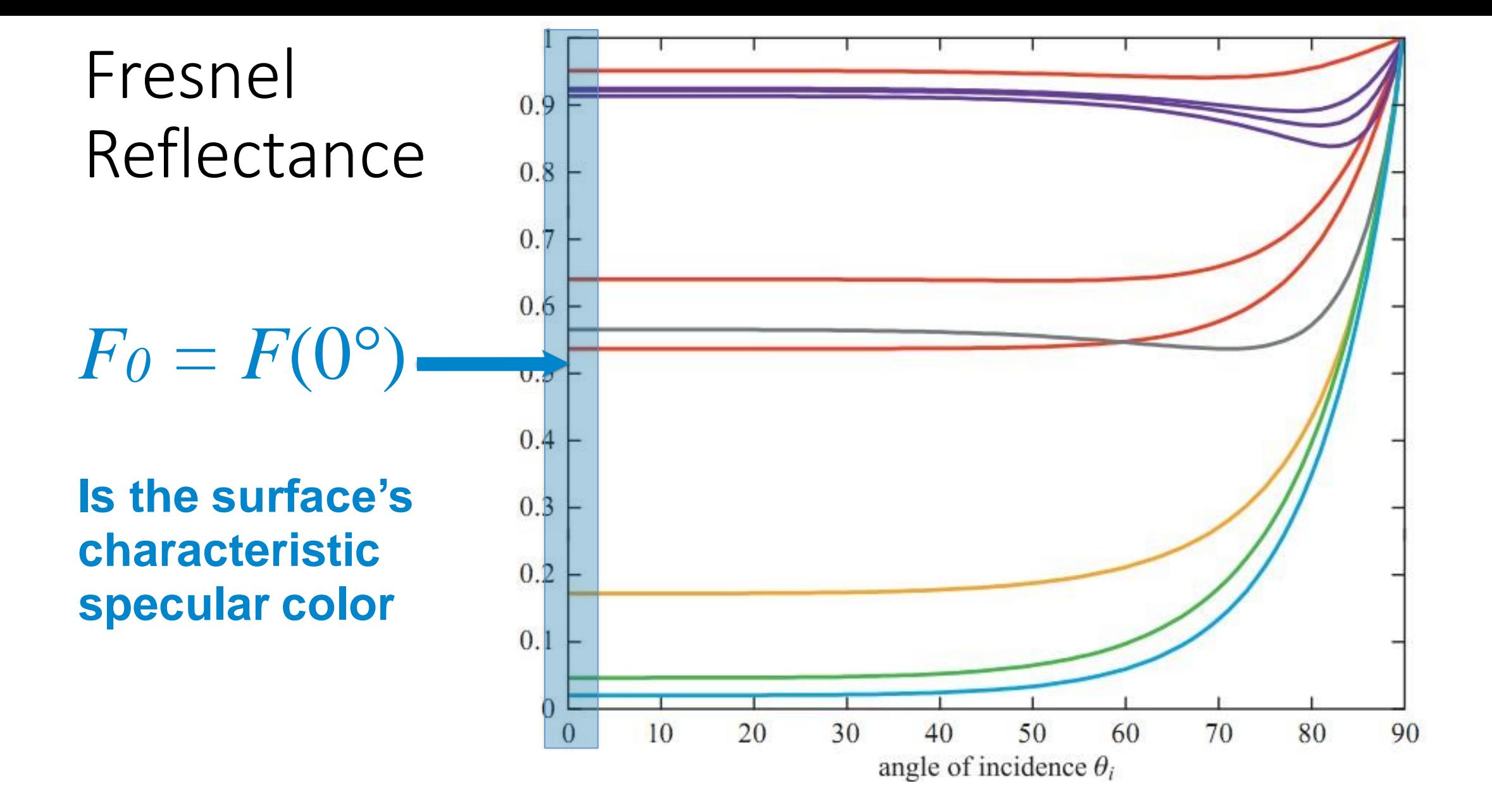

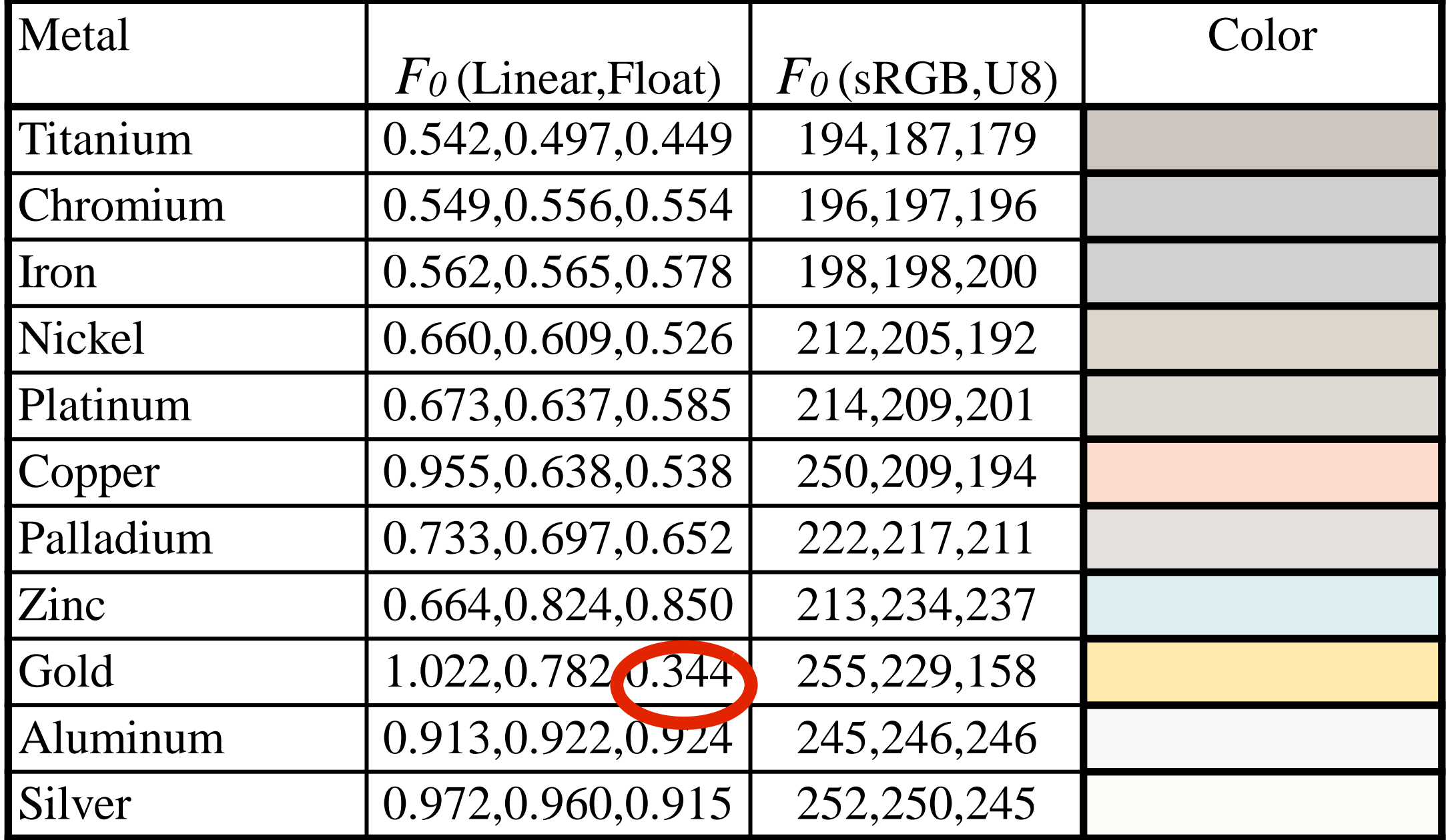

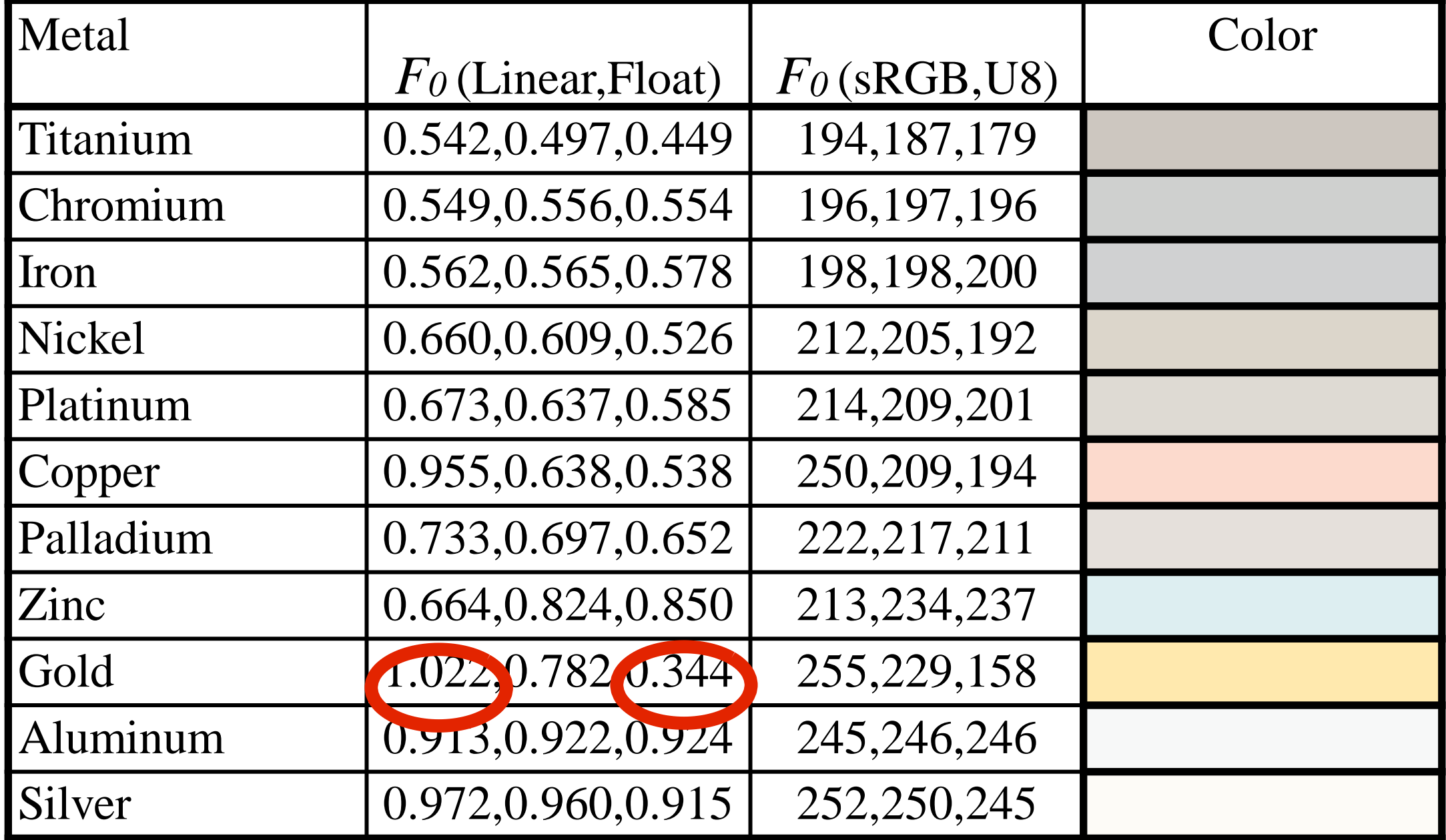

#### *F<sup>0</sup>* Values for Dielectrics

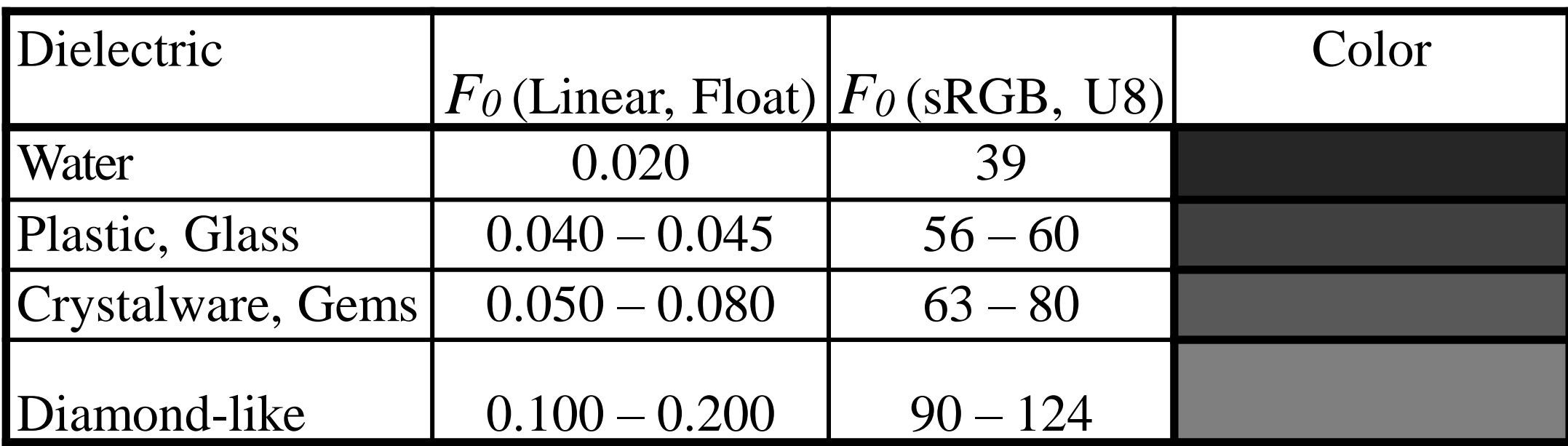

### Fresnel Reflectance

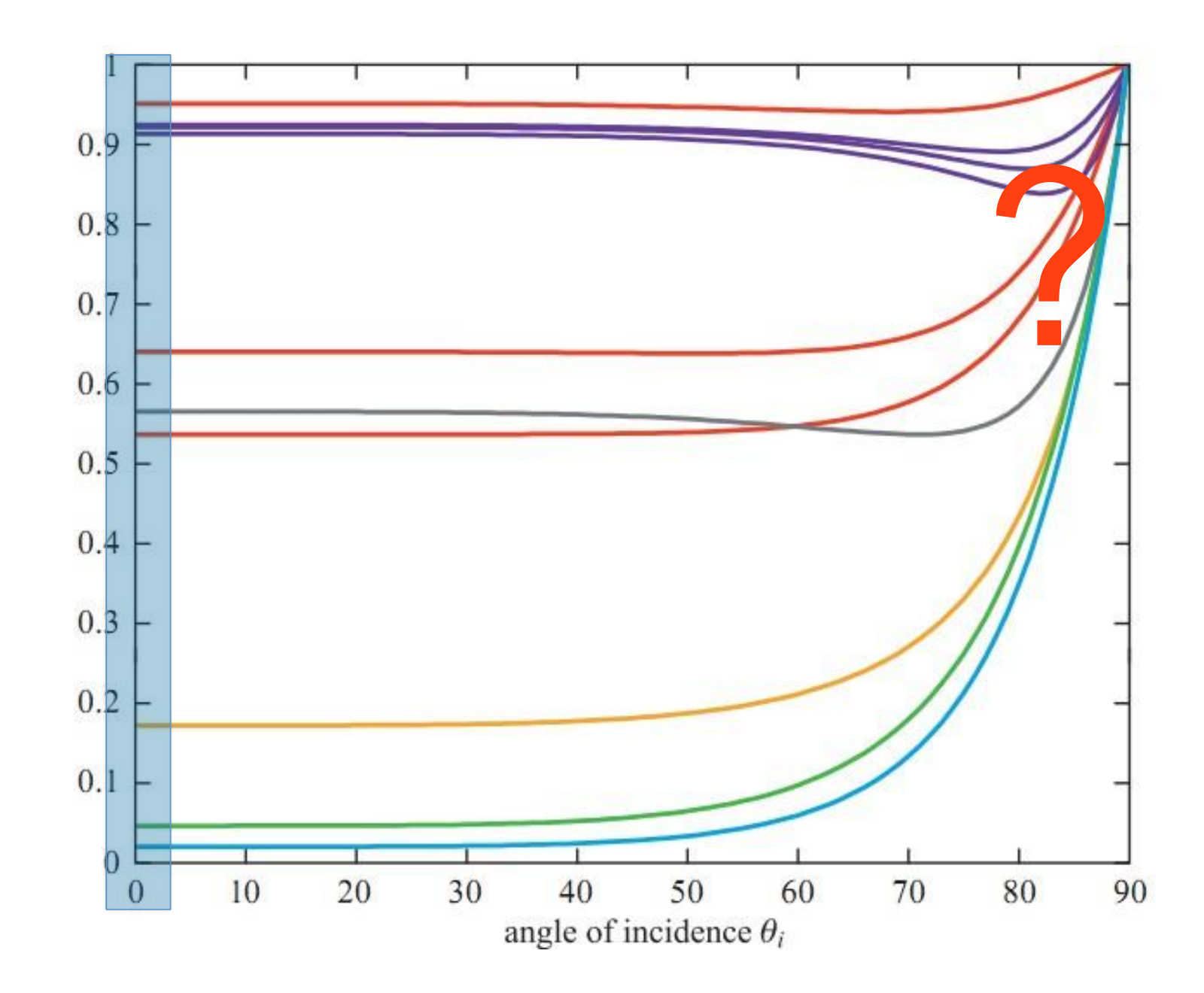

#### The Schlick Approximation to Fresnel

• Fairly accurate, cheap, parameterized by *F<sup>0</sup>*

 $F_{\rm Schlick}(F_0, \mathbf{l}, \mathbf{n}) = F_0 + (1 - F_0)(1 - (\mathbf{l} \cdot \mathbf{n}))^5$ 

•For microfacet BRDFs (**n** = **h**): $F_{\rm Schlick}(F_0, \mathbf{l}, \mathbf{h}) = F_0 + (1 - F_0)(1 - (\mathbf{l} \cdot \mathbf{h}))^5$ 

#### With and without Fresnel reflectance

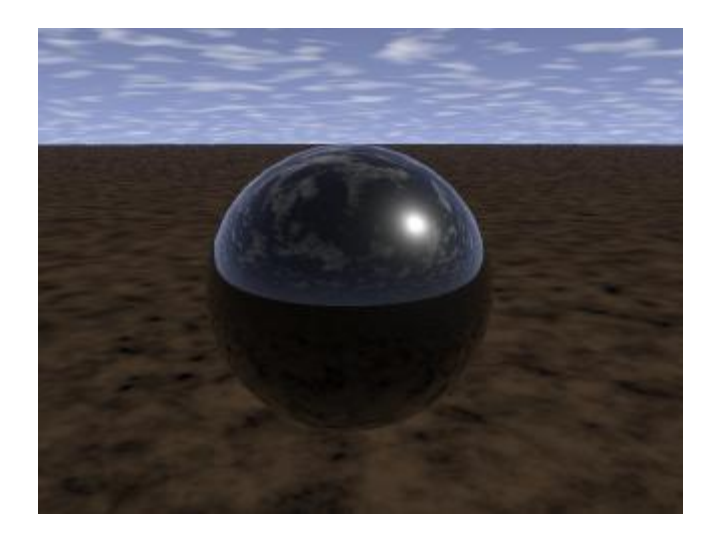

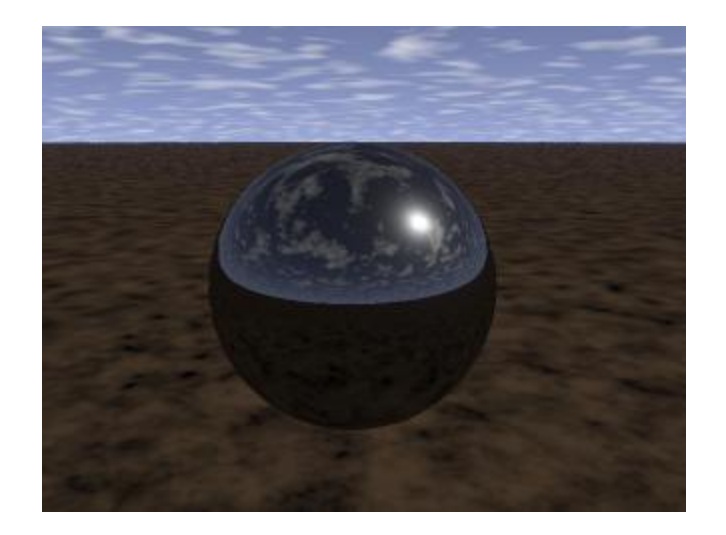
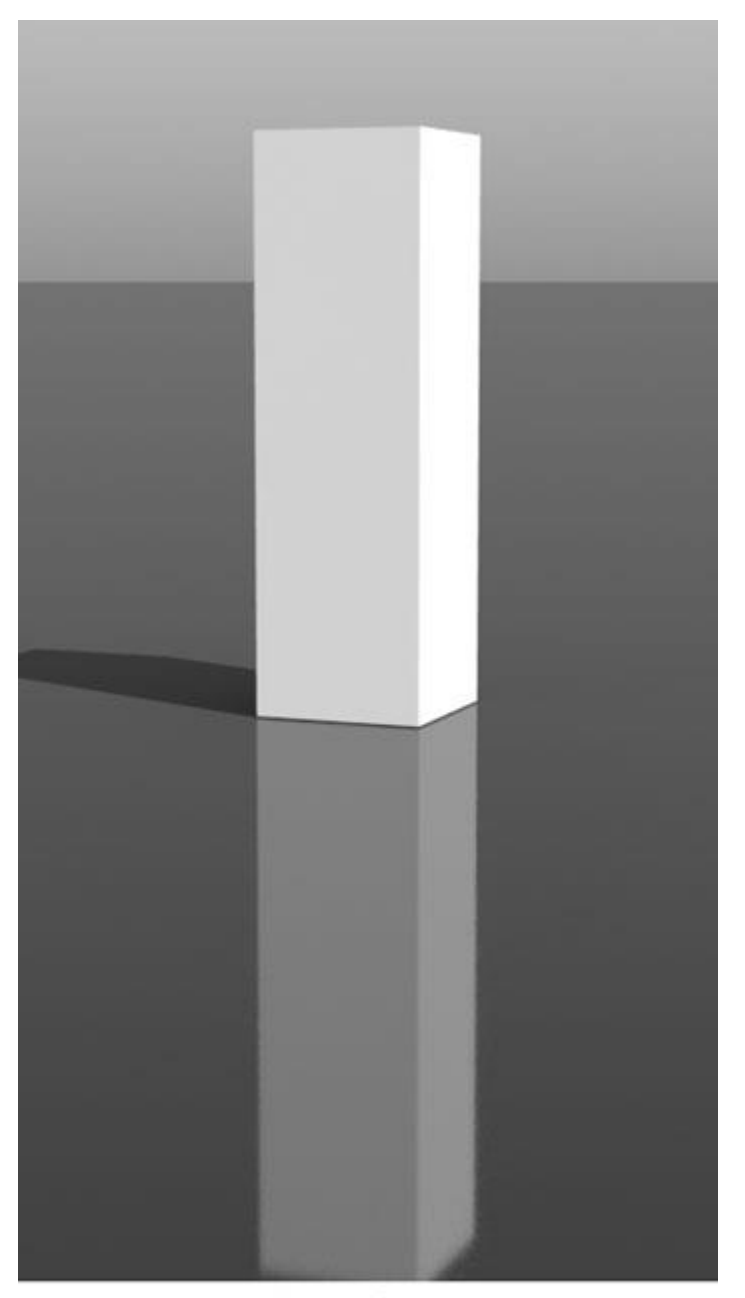

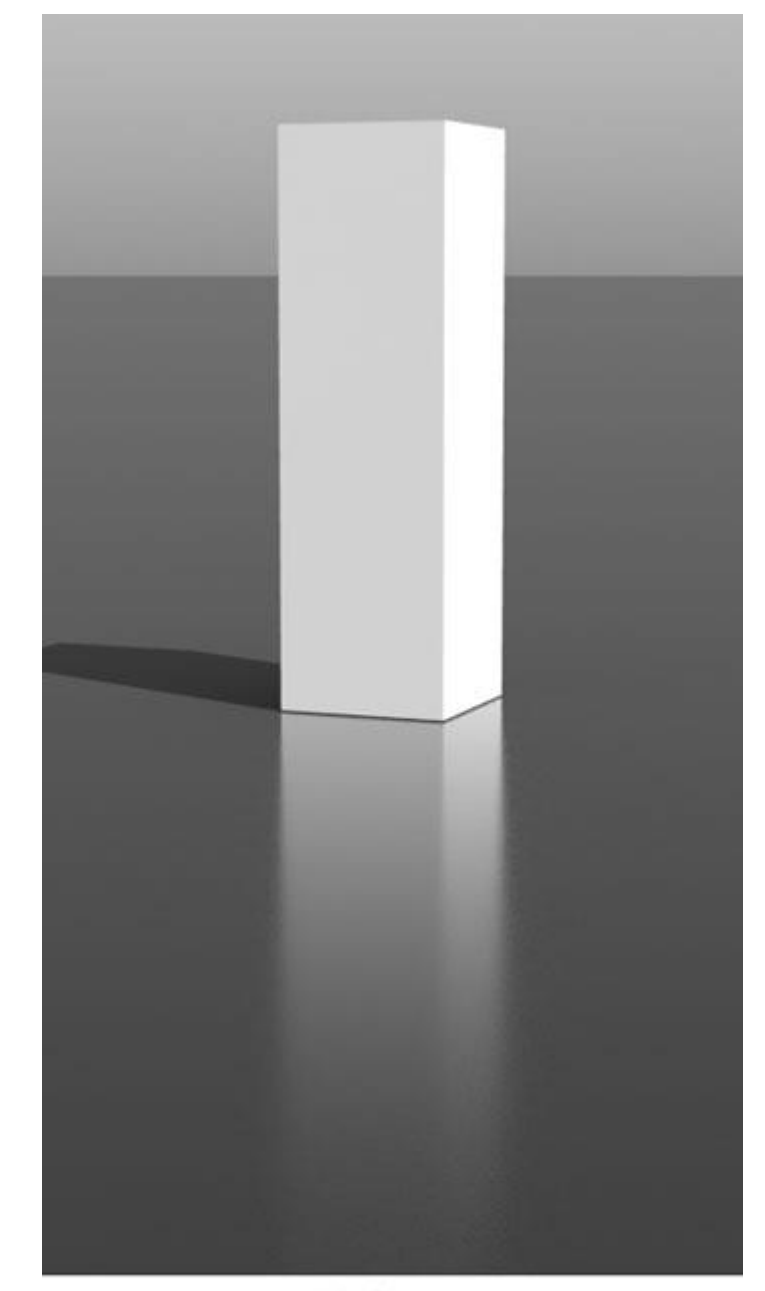

without fresnel

with fresnel

# Normal Distribution Function

# $f(1, v) =$  $F(\mathbf{l}, \mathbf{h})G(\mathbf{l}, \mathbf{v}, \mathbf{h})D(\mathbf{h})$  $4(n \cdot l)(n \cdot v)$

#### Different Normal Distribution Functions

$$
D_p(\mathbf{m}) = \frac{\alpha_p + 2}{2\pi} (\mathbf{n} \cdot \mathbf{m})^{\alpha_p}
$$
  

$$
D_{uabc}(\mathbf{m}) = \frac{1}{(1 + \alpha_{abel} (1 - (\mathbf{n} \cdot \mathbf{m})))^{\alpha_{abc2}}}
$$
  

$$
D_{tr}(\mathbf{m}) = \frac{\alpha_{tr}^2}{\pi ((\mathbf{n} \cdot \mathbf{m})^2 (\alpha_{tr}^2 - 1) + 1)^2}
$$
  

$$
D_b(\mathbf{m}) = \frac{1}{\pi \alpha_b^2 (\mathbf{n} \cdot \mathbf{m})^4} e^{-\left(\frac{1 - (\mathbf{n} \cdot \mathbf{m})^2}{\alpha_b^2 (\mathbf{n} \cdot \mathbf{m})^2}\right)}
$$

Let 
$$
D_{BlinnPhong}(h) = K(\underline{n}, h)^{\alpha}
$$
  
\n
$$
\int_{\Theta} D_{BlinnPhong}(h)(n, h) dh = 1
$$
\n
$$
\int_{\Theta} K(\underline{n}, h)^{\alpha}(n, h) dh = 1
$$
\n
$$
K \int_{0}^{2\pi} \int_{0}^{\pi} (\underline{n}, h)^{\alpha}(n, h) \sin\theta \, d\theta d\varphi = 1
$$
\n
$$
K \int_{0}^{2\pi} (\int_{0}^{\pi/2} (\underline{n}, h)^{\alpha}(n, h) \sin\theta \, d\theta + \int_{\pi/2}^{\pi} (\underline{n}, h)^{\alpha}(n, h) \sin\theta \, d\theta) d\varphi = 1
$$
\n
$$
K \int_{0}^{2\pi} (\int_{0}^{\pi/2} (\underline{n}, h)^{\alpha+1} \sin\theta \, d\theta + \int_{\pi/2}^{\pi} 0 (n, h) \sin\theta \, d\theta) d\varphi = 1
$$
\n
$$
K 2\pi \int_{0}^{\pi/2} (\cos\theta)^{\alpha+1} d(-\cos\theta) = 1
$$
\n
$$
-K 2\pi \left[ \frac{\cos^{\alpha+2}\theta}{\alpha+2} \right]_{0}^{\pi/2} = 1
$$
\n
$$
-K 2\pi \frac{-1}{\alpha+2} = 1
$$
\n
$$
K = \frac{\alpha+2}{2\pi}
$$
\n
$$
\therefore D_{BlinnPhong}(h) = \frac{\alpha+2}{2\pi} (\underline{n}, h)^{\alpha}
$$

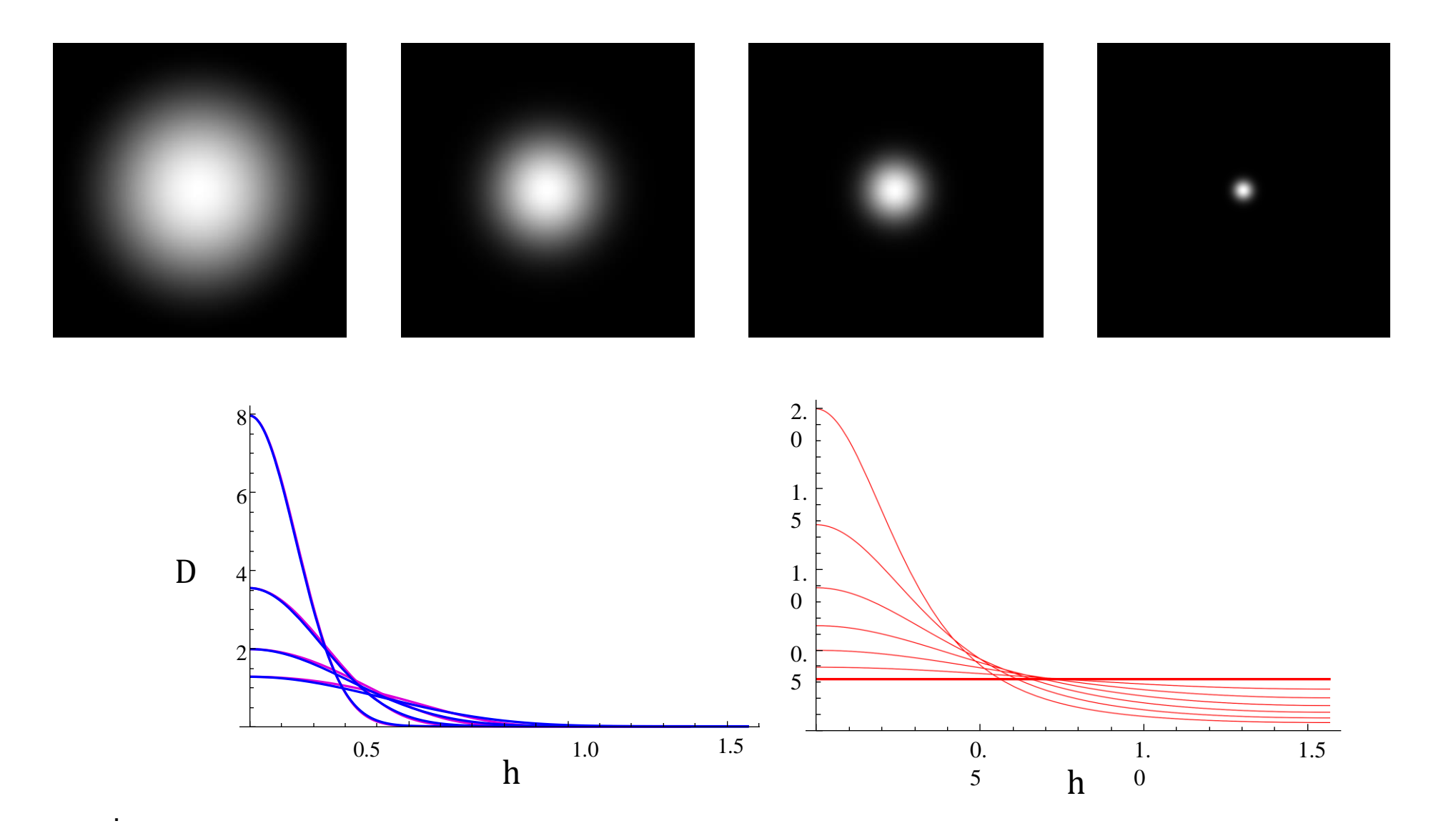

**Blobby highlights**: Beckmann, Phong, Blinn-Phong

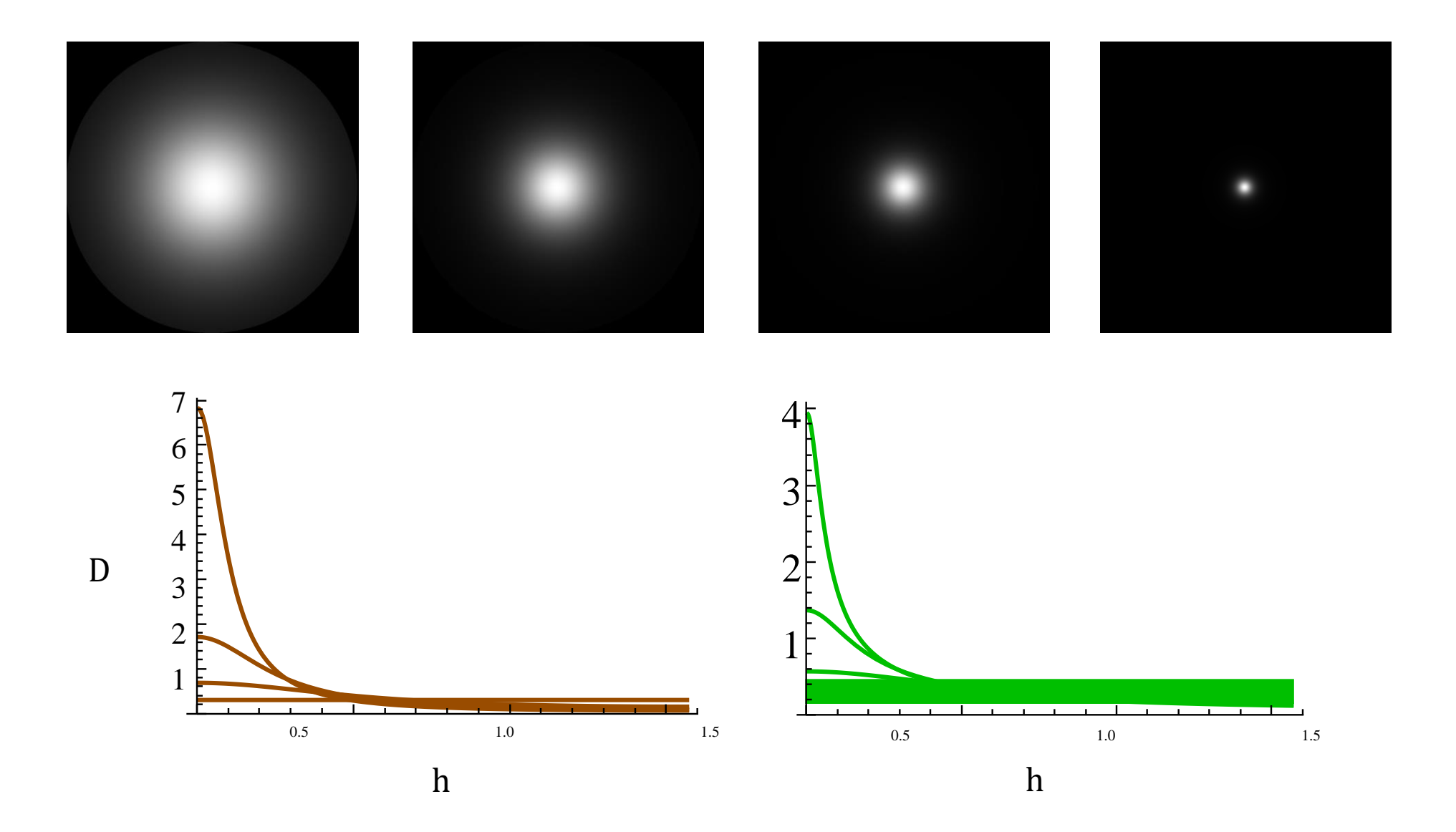

**Sharp highlights**: GGX

### Normal Distribution Function

- approximates the relative surface area of microfacets aligned to the (halfway) vector
- D(n, h,  $\alpha$ ) where  $\alpha$  indicates surface roughness

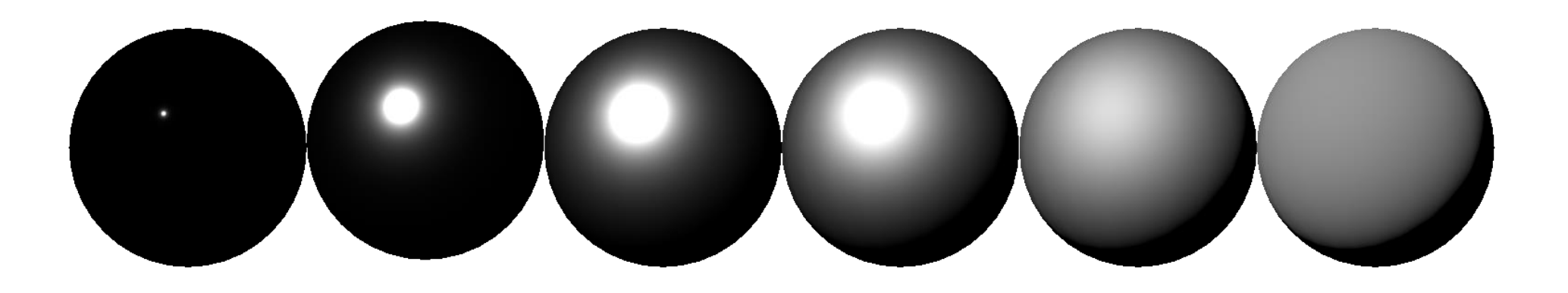

# Geometry Function

# $f(1, v) =$  $F(1, h)G(1, v, h)D(h)$  $\frac{1}{4(n \cdot l)(n \cdot v)}$

#### Shadowing and Masking from View Direction

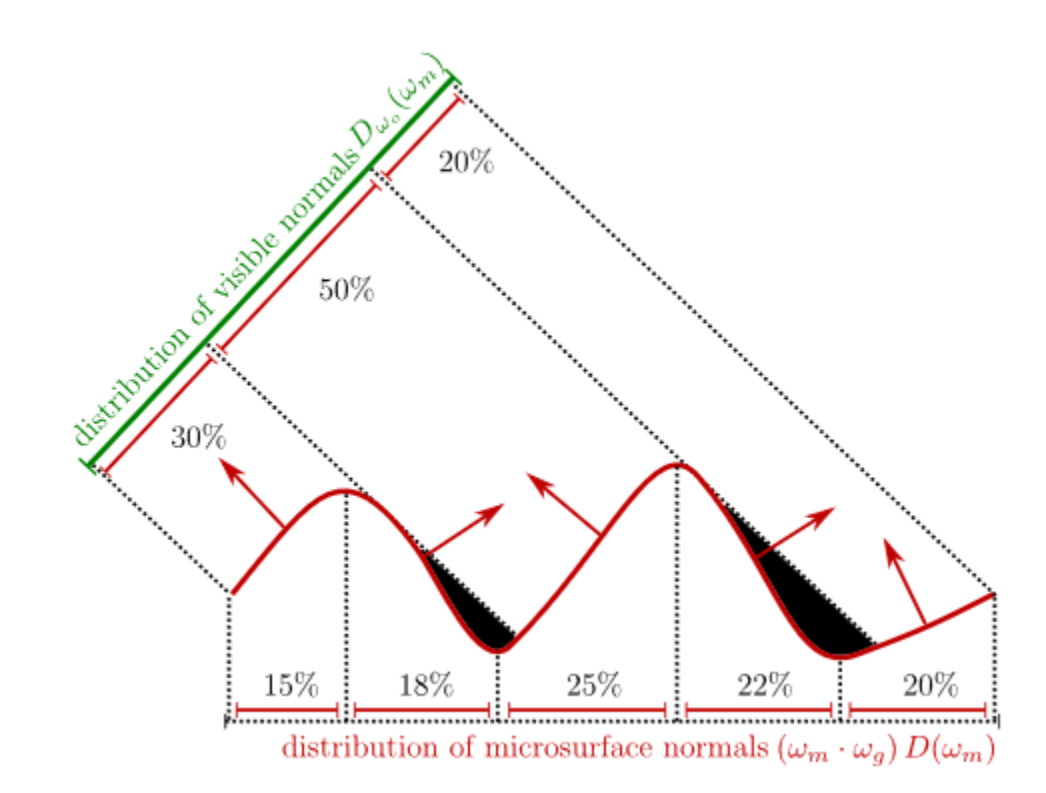

$$
G_{\text{ct}}(\mathbf{l}, \mathbf{v}, \mathbf{h}) = \min\left(1, \frac{2(\mathbf{n} \cdot \mathbf{h})(\mathbf{n} \cdot \mathbf{v})}{(\mathbf{v} \cdot \mathbf{h})}, \frac{2(\mathbf{n} \cdot \mathbf{h})(\mathbf{n} \cdot \mathbf{l})}{(\mathbf{v} \cdot \mathbf{h})}\right)
$$

$$
G_{\text{ct}}(\mathbf{l}, \mathbf{v}, \mathbf{h}) \approx \frac{1}{(\mathbf{l} \cdot \mathbf{h})^2} \qquad G_{\text{implicit}}(\mathbf{l}, \mathbf{v}, \mathbf{m}) = (\mathbf{n} \cdot \mathbf{l})(\mathbf{n} \cdot \mathbf{v})
$$

$$
G_{\rm s}(\mathbf{l},\mathbf{v},\mathbf{h})=G_{\rm s1}(\mathbf{l},\mathbf{h})G_{\rm s1}(\mathbf{v},\mathbf{h})
$$

$$
G_{\text{ct}}(\mathbf{l}, \mathbf{v}, \mathbf{h}) = \min\left(1, \frac{2(\mathbf{n} \cdot \mathbf{h})(\mathbf{n} \cdot \mathbf{v})}{(\mathbf{v} \cdot \mathbf{h})}, \frac{2(\mathbf{n} \cdot \mathbf{h})(\mathbf{n} \cdot \mathbf{l})}{(\mathbf{v} \cdot \mathbf{h})}\right)
$$

$$
\frac{G_{\text{ct}}(\mathbf{l}, \mathbf{v}, \mathbf{h})}{(\mathbf{n} \cdot \mathbf{l})(\mathbf{n} \cdot \mathbf{v})} \approx \frac{1}{(\mathbf{l} \cdot \mathbf{h})^2} \qquad G_{\text{implicit}}(\mathbf{l}, \mathbf{v}, \mathbf{m}) = (\mathbf{n} \cdot \mathbf{l})(\mathbf{n} \cdot \mathbf{v})
$$

$$
G_{\mathrm{s}}(\mathbf{l},\mathbf{v},\mathbf{h})=G_{\mathrm{s}1}(\mathbf{l},\mathbf{h})G_{\mathrm{s}1}(\mathbf{v},\mathbf{h})
$$

Heitz 2014, Journal of Computer Graphics Techniques Vol. 3, No. 2, 2014

 $G_{s1}$ 

$$
G_{1-Schlick}(v, h) = \frac{(n.v)}{(n.v)(1-k)+k}
$$
  
, where  $k=m\sqrt{\frac{2}{\pi}}$ , m is the rms roughness

### Schlick method results

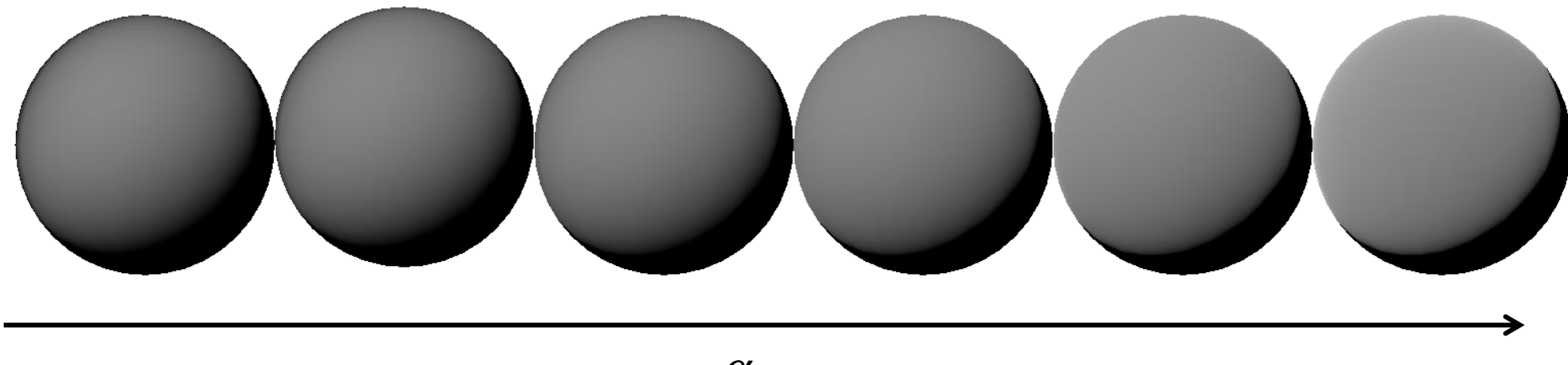

 $\alpha$ 

$$
f(1, v) = \frac{F(1, h)G(1, v, h)D(h)}{4(n \cdot l)(n \cdot v)}
$$

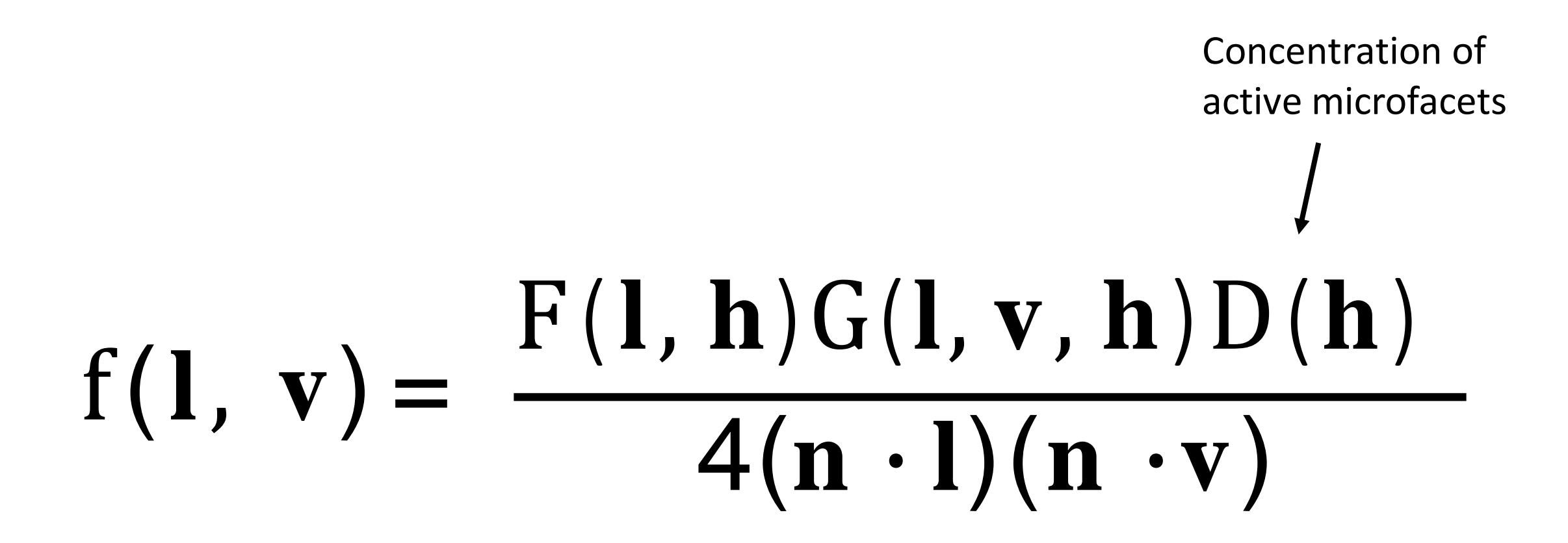

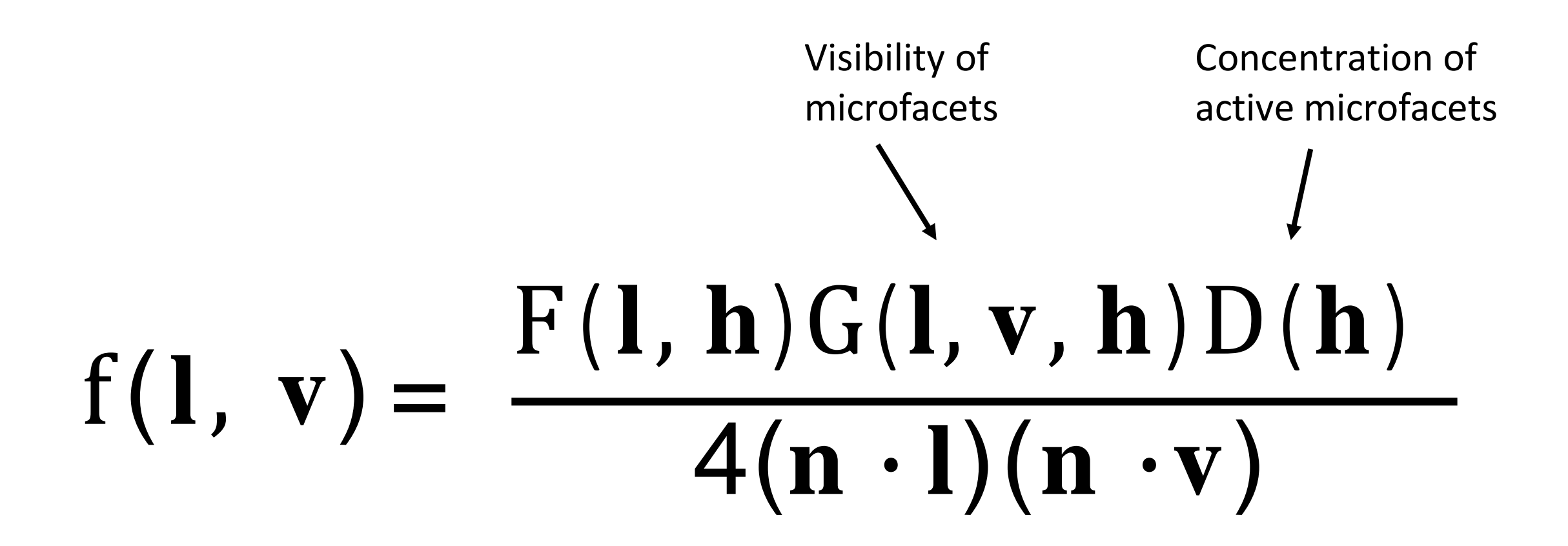

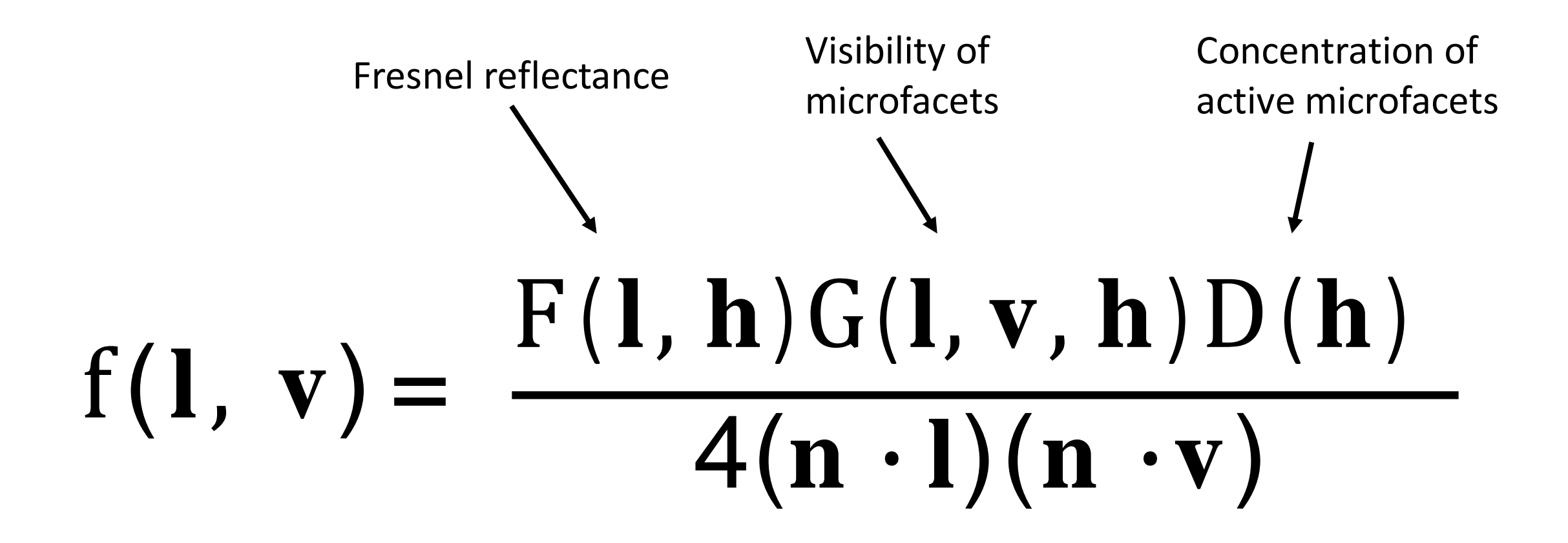

#### Subsurface Reflection (Diffuse Term)

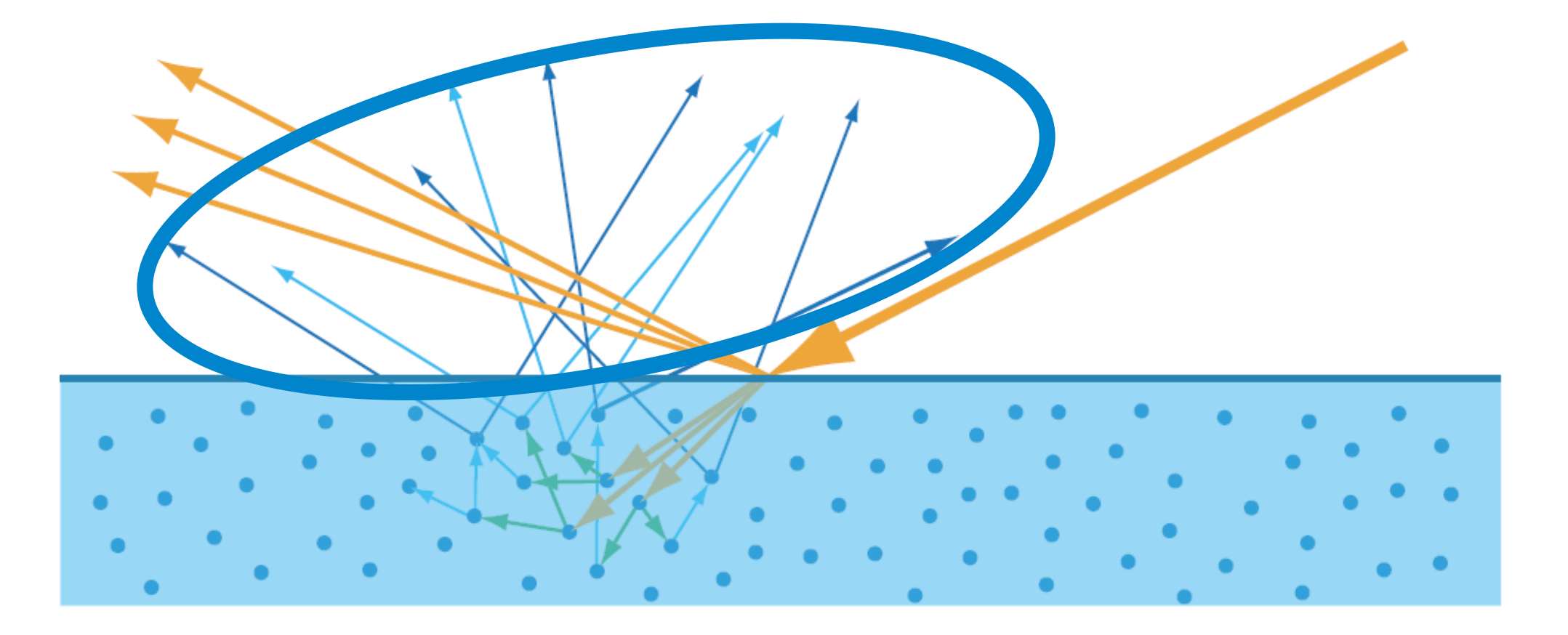

## Lambert

• Constant value (**n**•**l** is part of reflectance equation):

$$
f_{Lambert}(l, v) = \frac{c_{diff}}{\pi}
$$

• C<sub>diff</sub>: fraction of light reflected, or diffuse color, also called **albedo**

#### **Textures**

- Albedo
- Normal
- Roughness
- Metallic

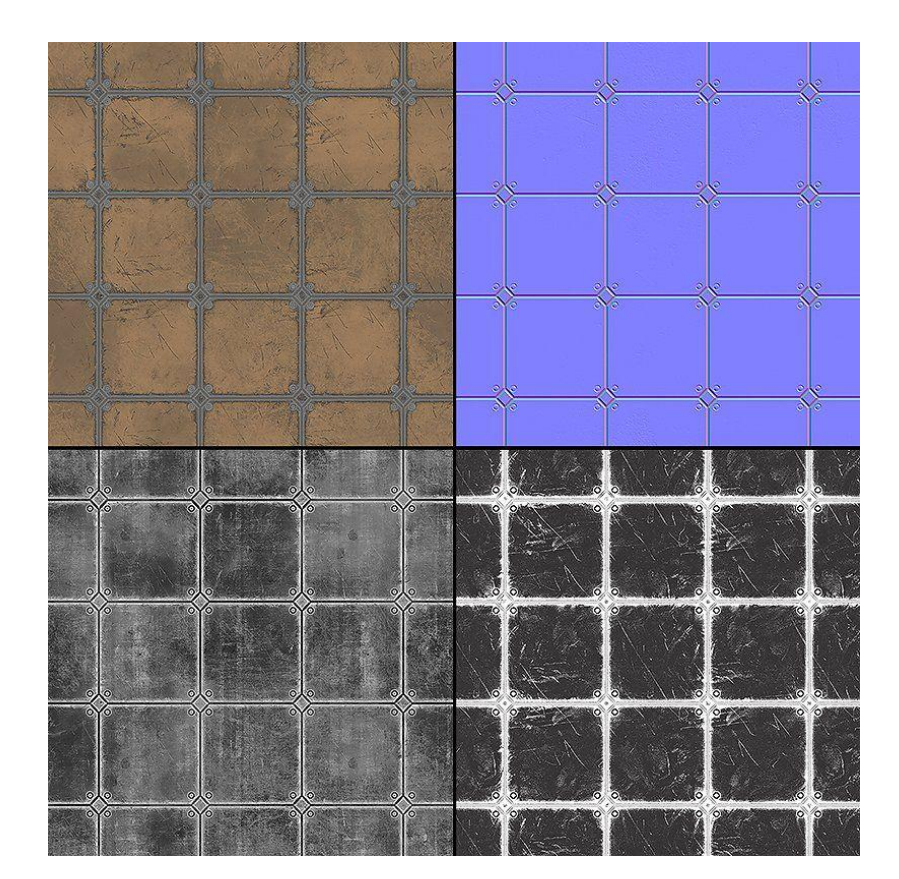

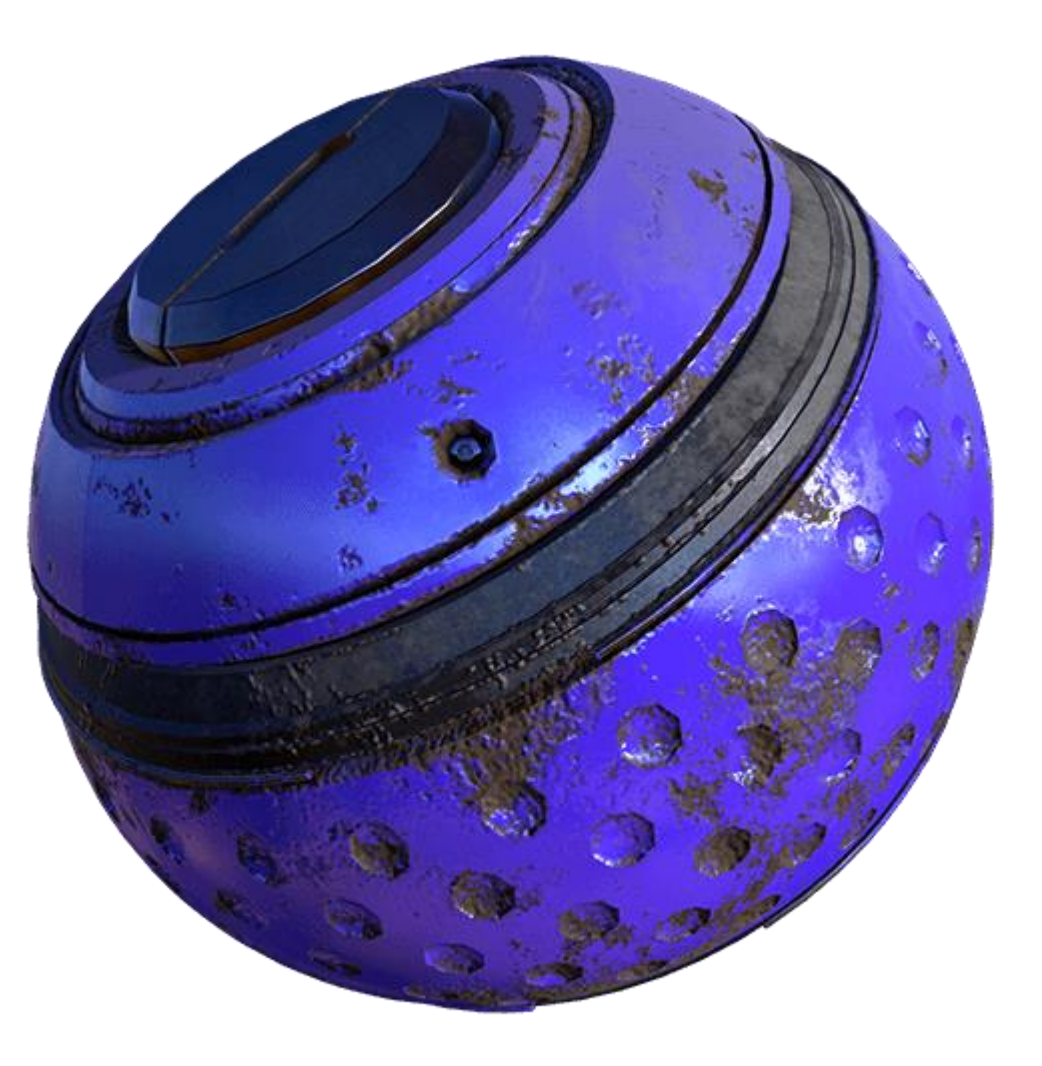

### Example microfacet BRDF

- <http://simonstechblog.blogspot.com/2011/12/microfacet-brdf.html>
- <https://learnopengl.com/PBR/Theory>

#### Environment mapping

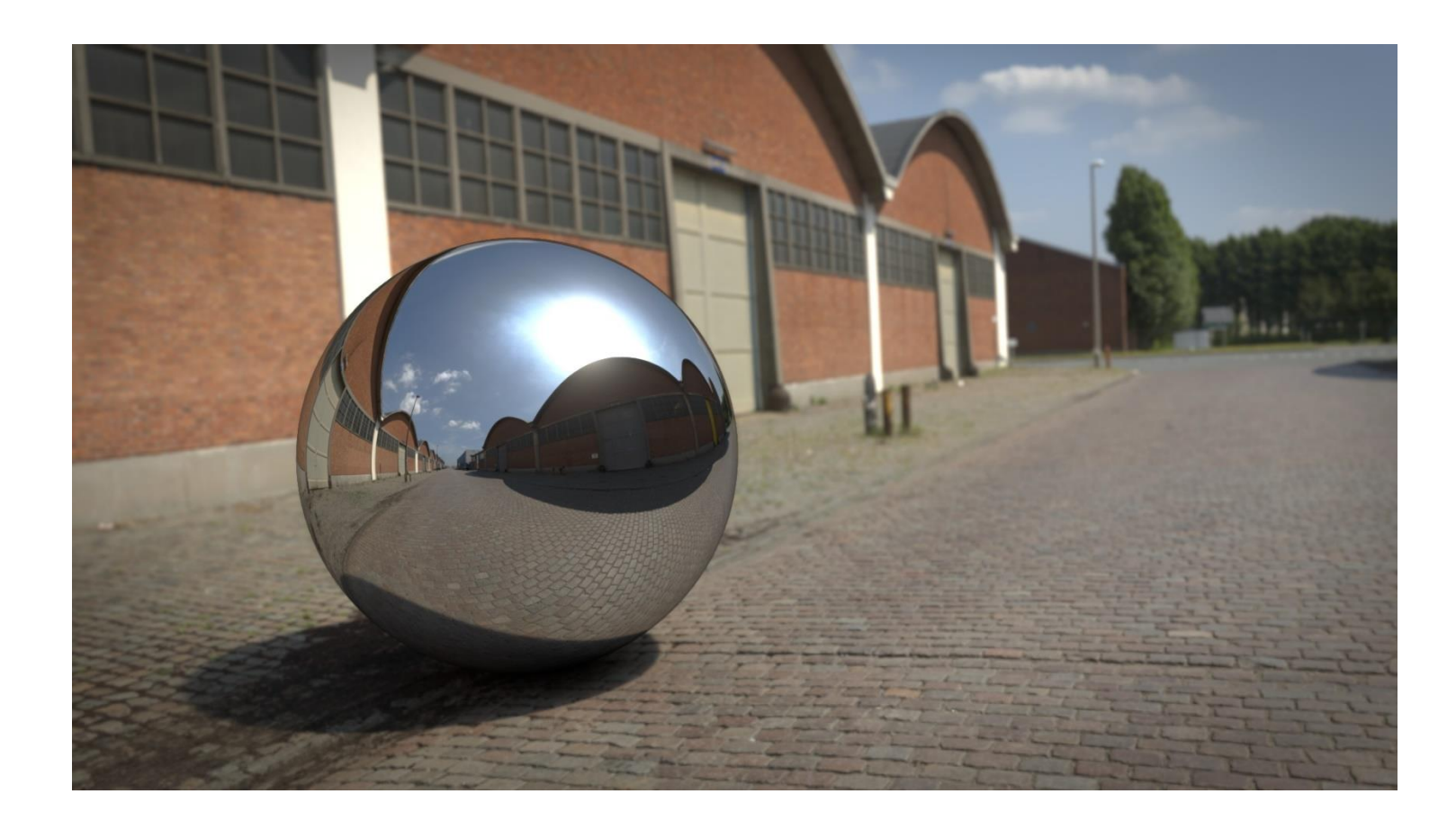

## Skybox

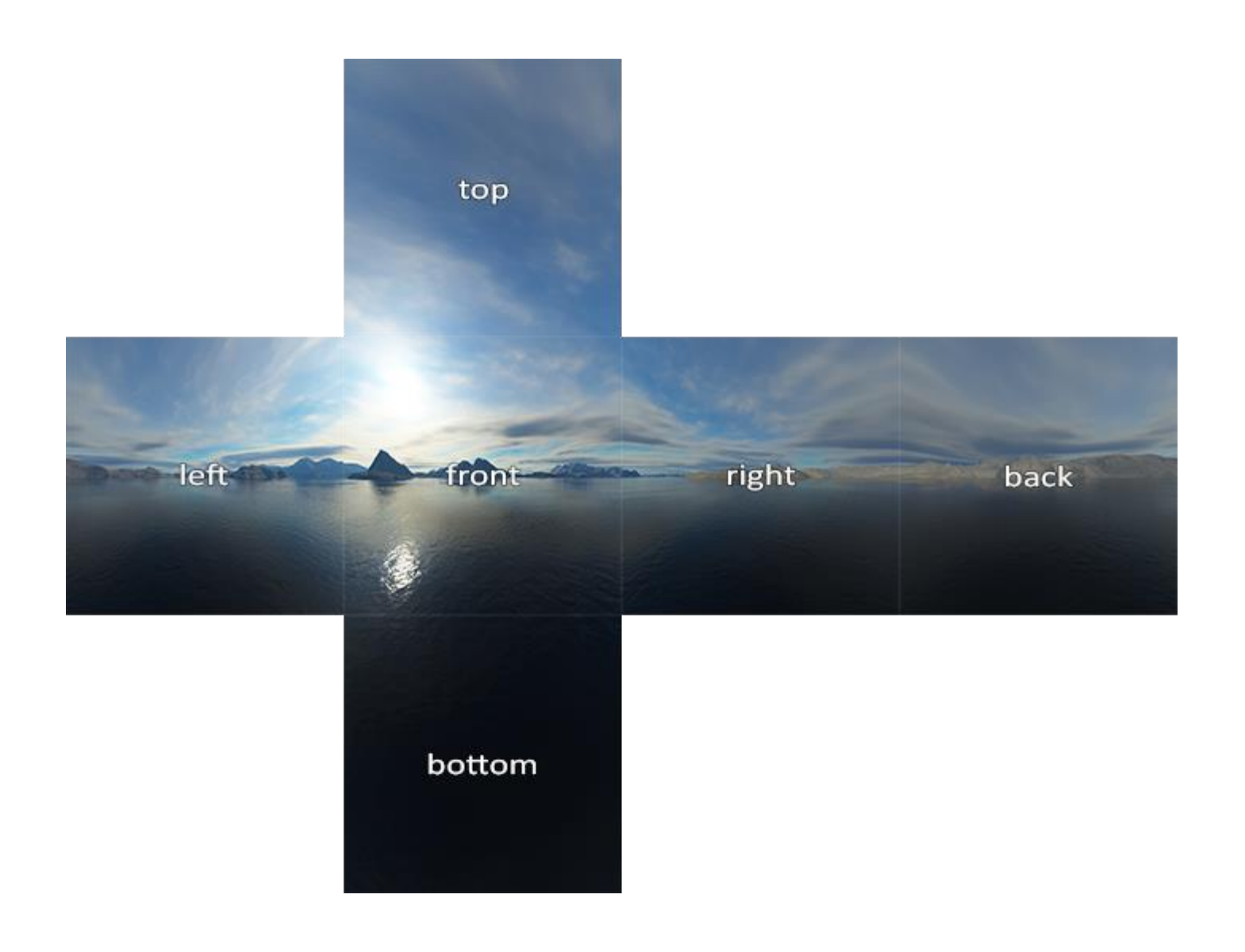

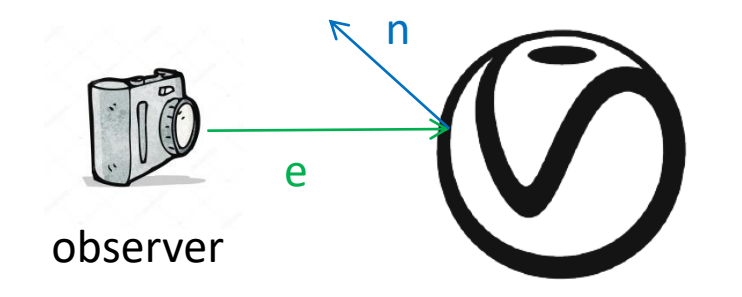

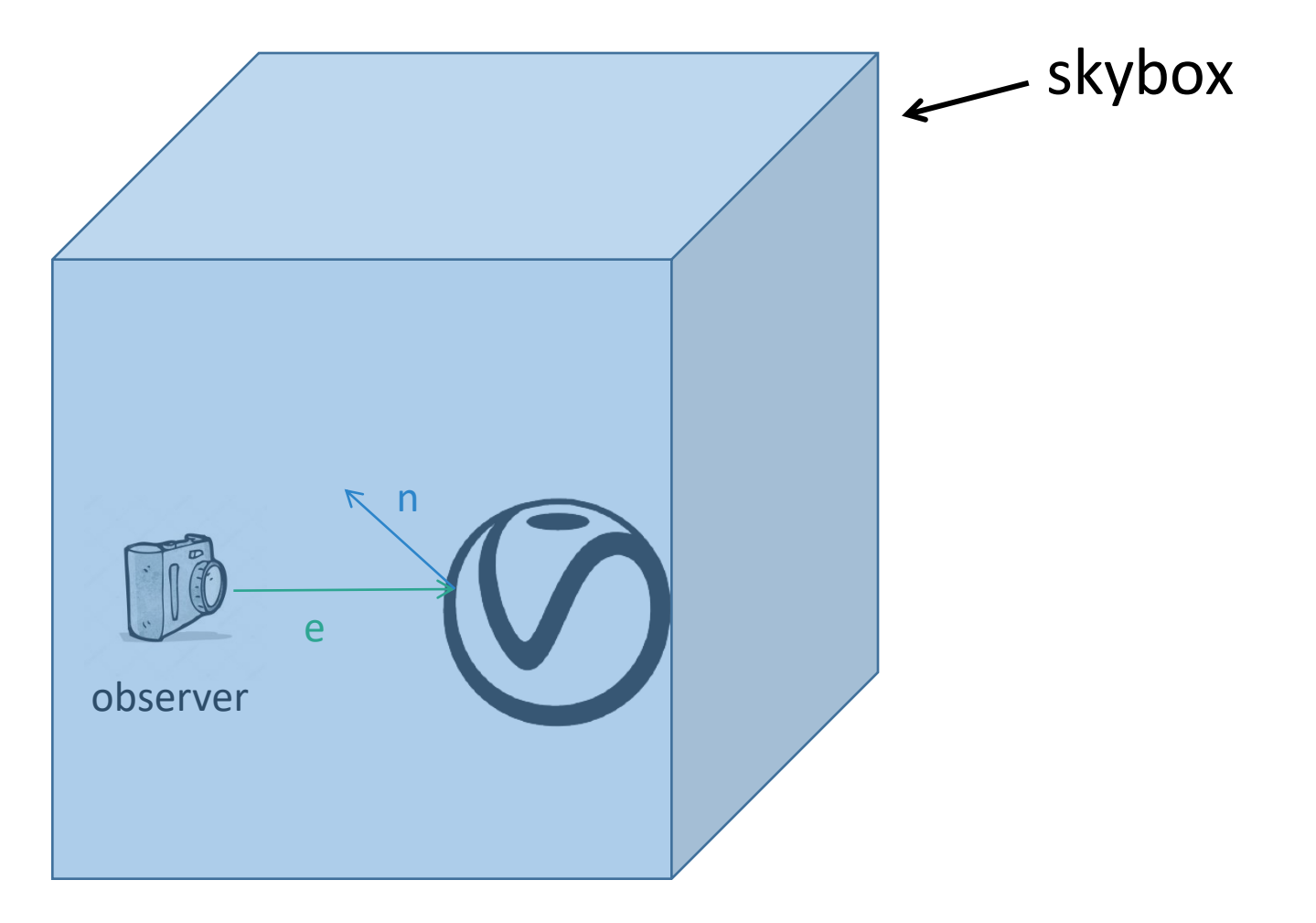

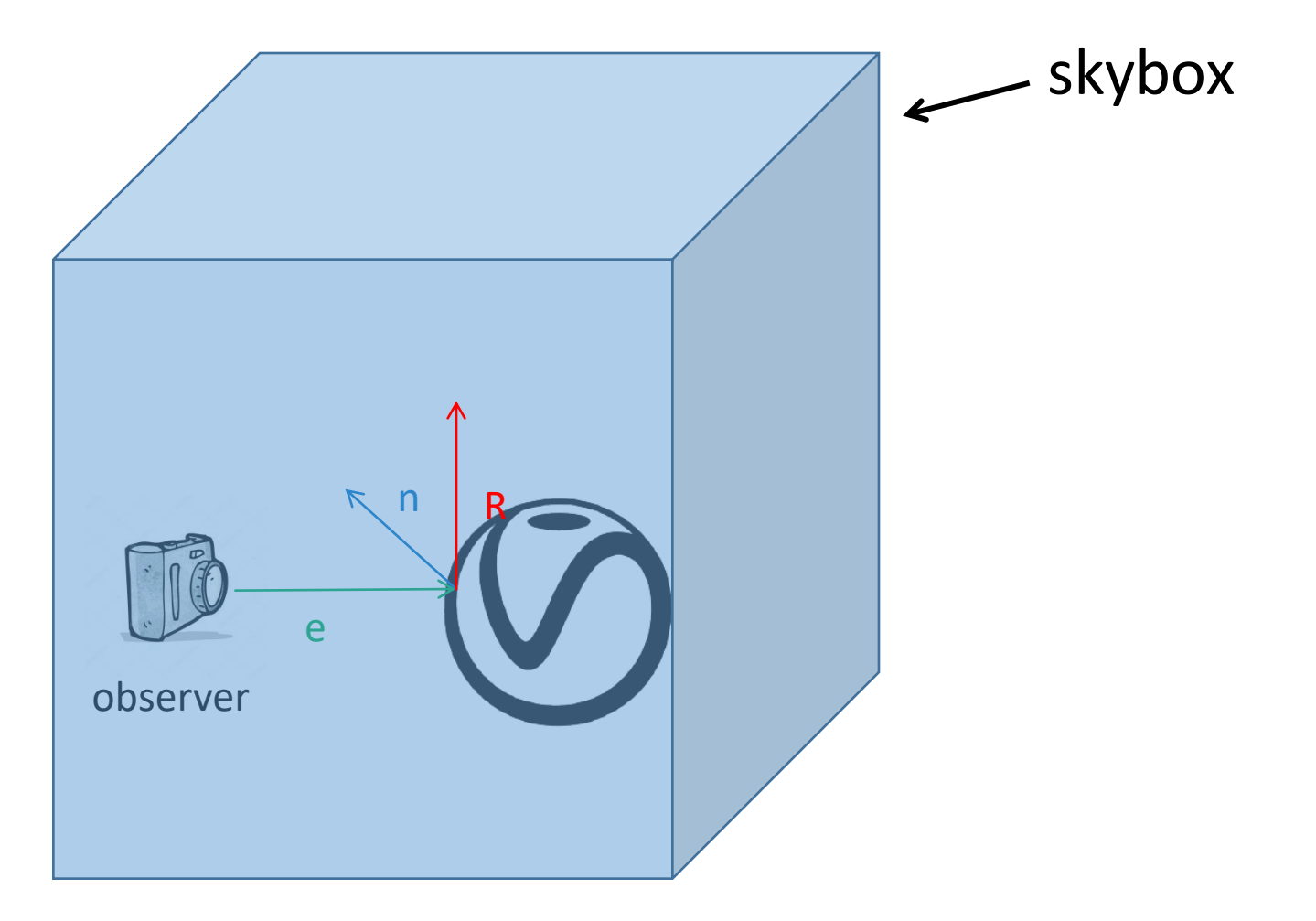

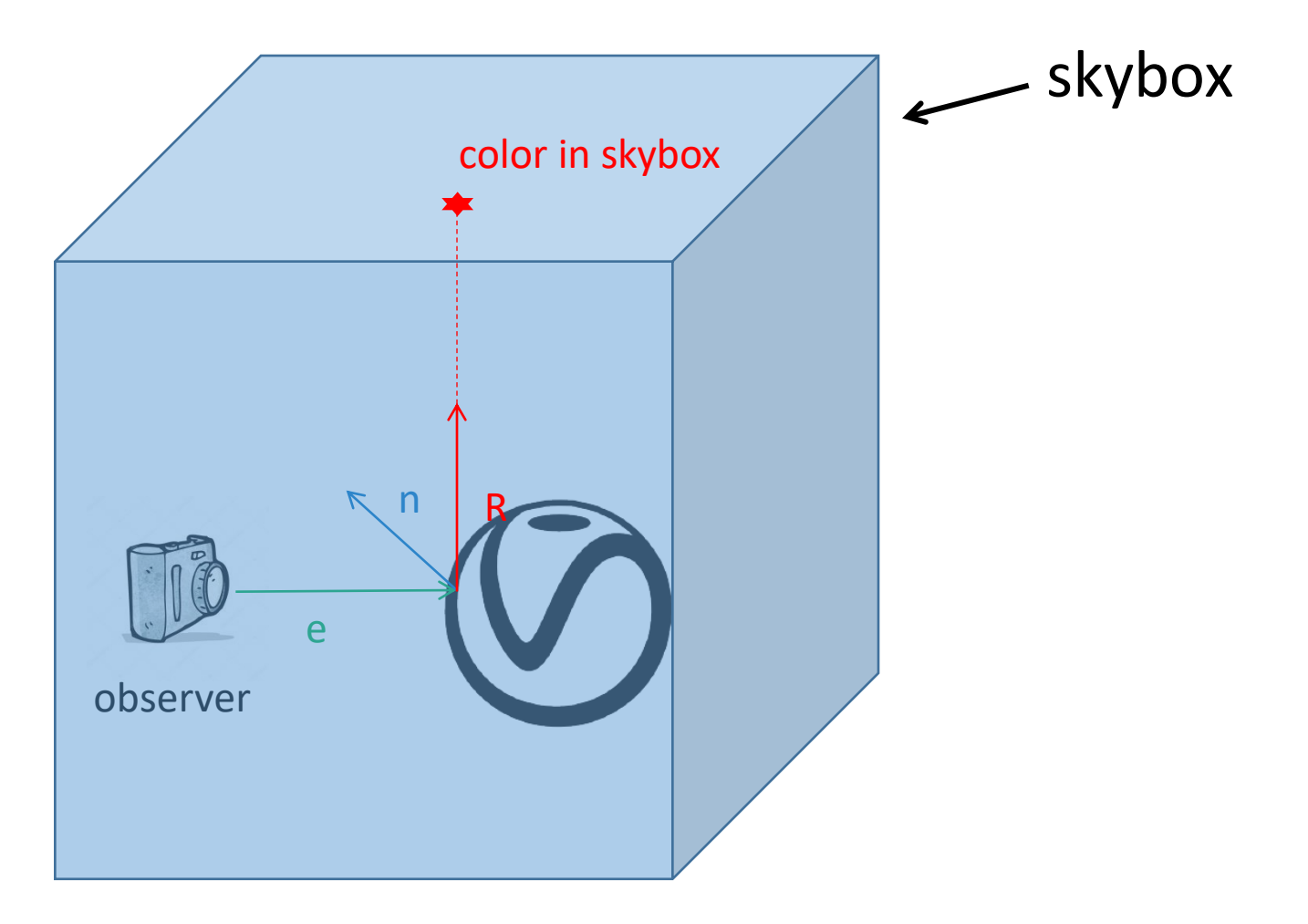

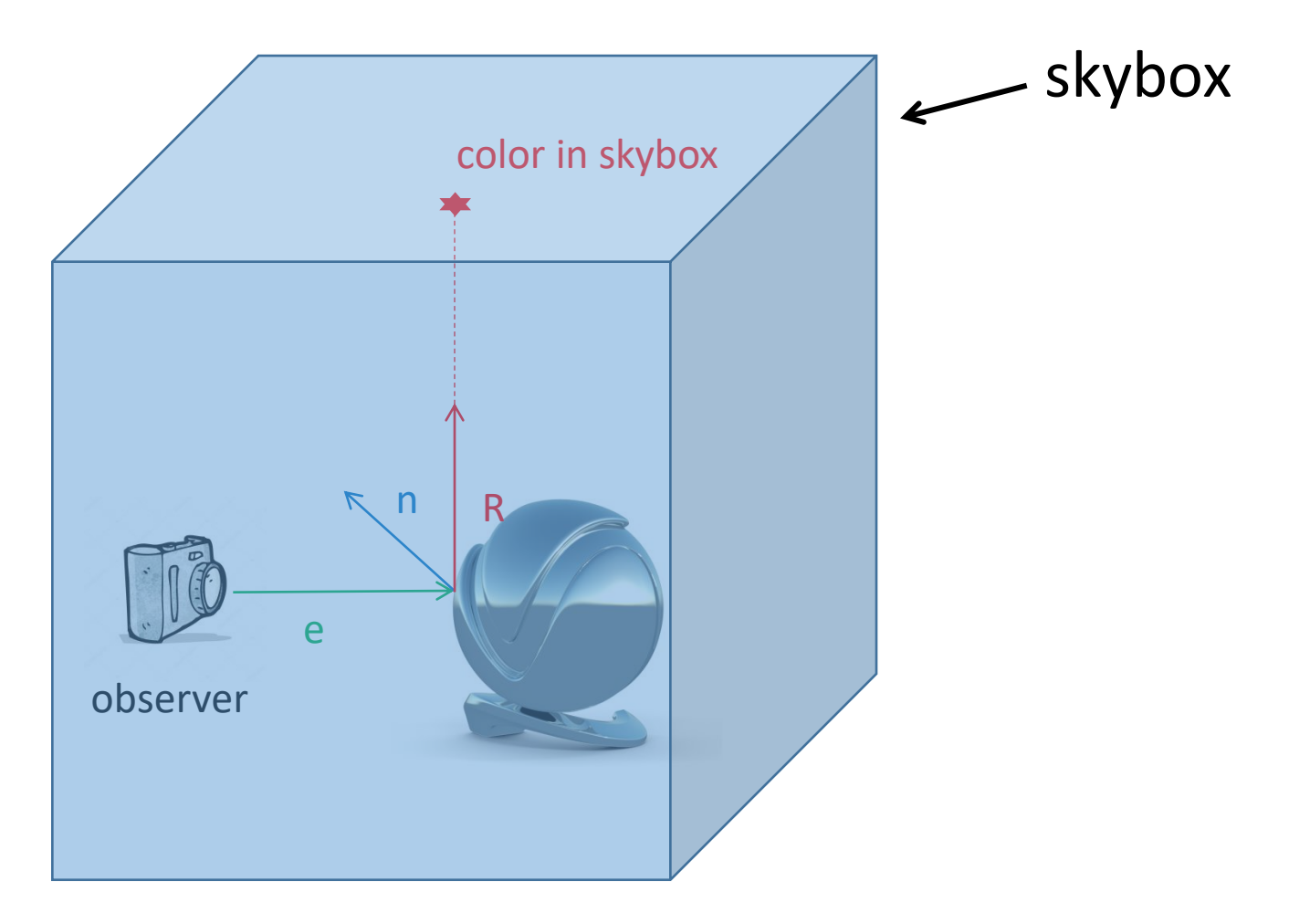

### 6 Textures define cube map

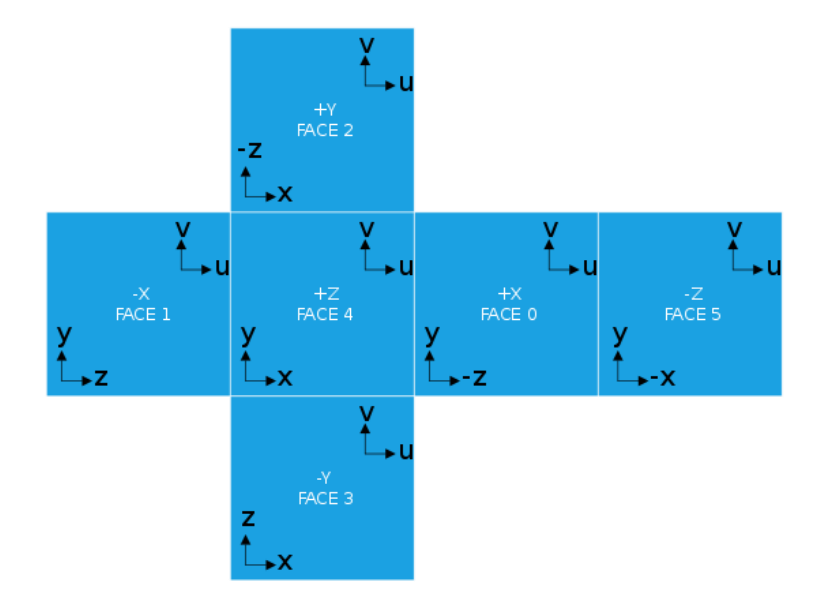

#### **OpenGL:**

glTexImage2D() // sends texture data to GPU

GL\_TEXTURE\_CUBE\_MAP\_POSITIVE\_X, GL\_TEXTURE\_CUBE\_MAP\_NEGATIVE\_X, GL\_TEXTURE\_CUBE\_MAP\_POSITIVE\_Y, GL\_TEXTURE\_CUBE\_MAP\_NEGATIVE\_Y, GL\_TEXTURE\_CUBE\_MAP\_POSITIVE\_Z, GL\_TEXTURE\_CUBE\_MAP\_NEGATIVE\_Z

#### **Fragment shader:**

type samplerCube

compute texture coordinates in cube map using reflected vector

### Sampling cubemap in GLSL

in vec3 texCoord; out vec4 fragColor; uniform samplerCube cubemap;

```
void main (void) 
{
  fragColor = texture(cubemap, texCoord);
}
```
### Environment mapping

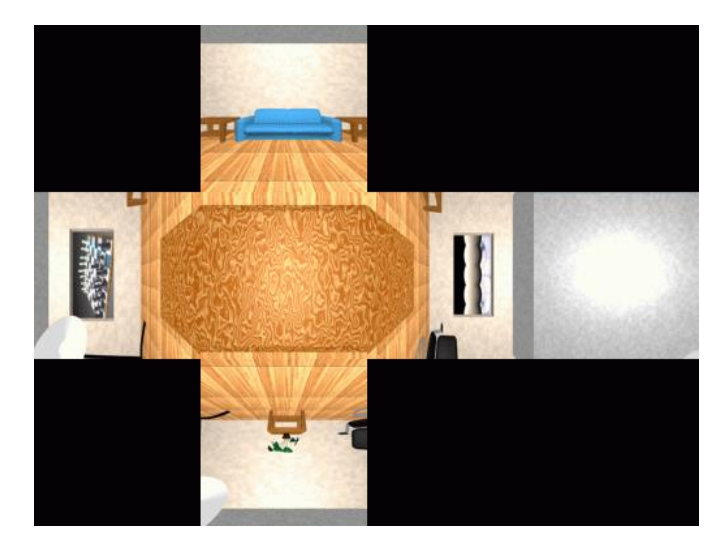

Teapot environment Final effect

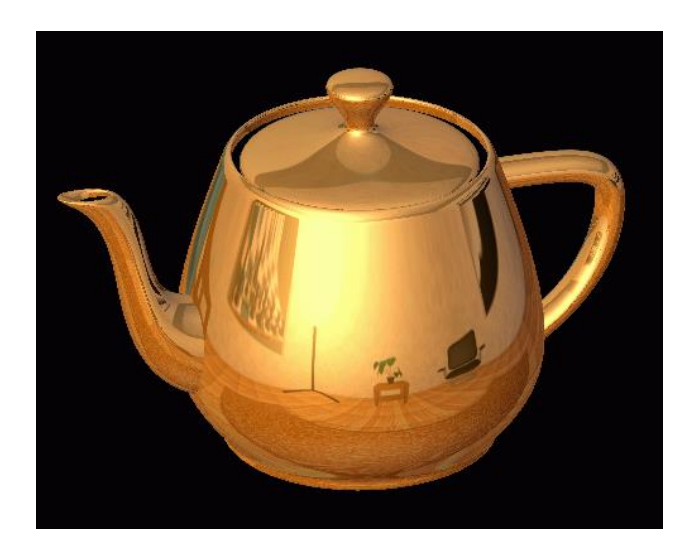

### Environment mapping and roughness

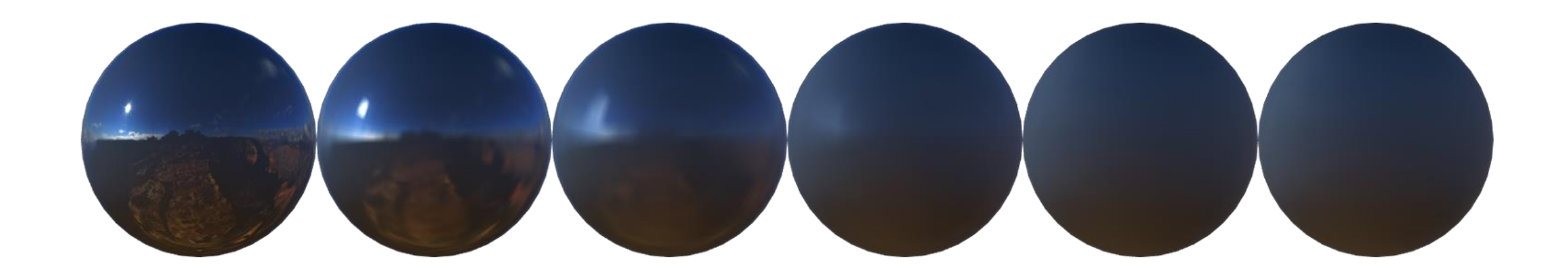

#### Exercise

- Render 25 different spheres with varying metallic and roughness parameter values using a BRDF of your choice.
- How is F0 calculated?
- How would you add a texture? What information would be necessary?

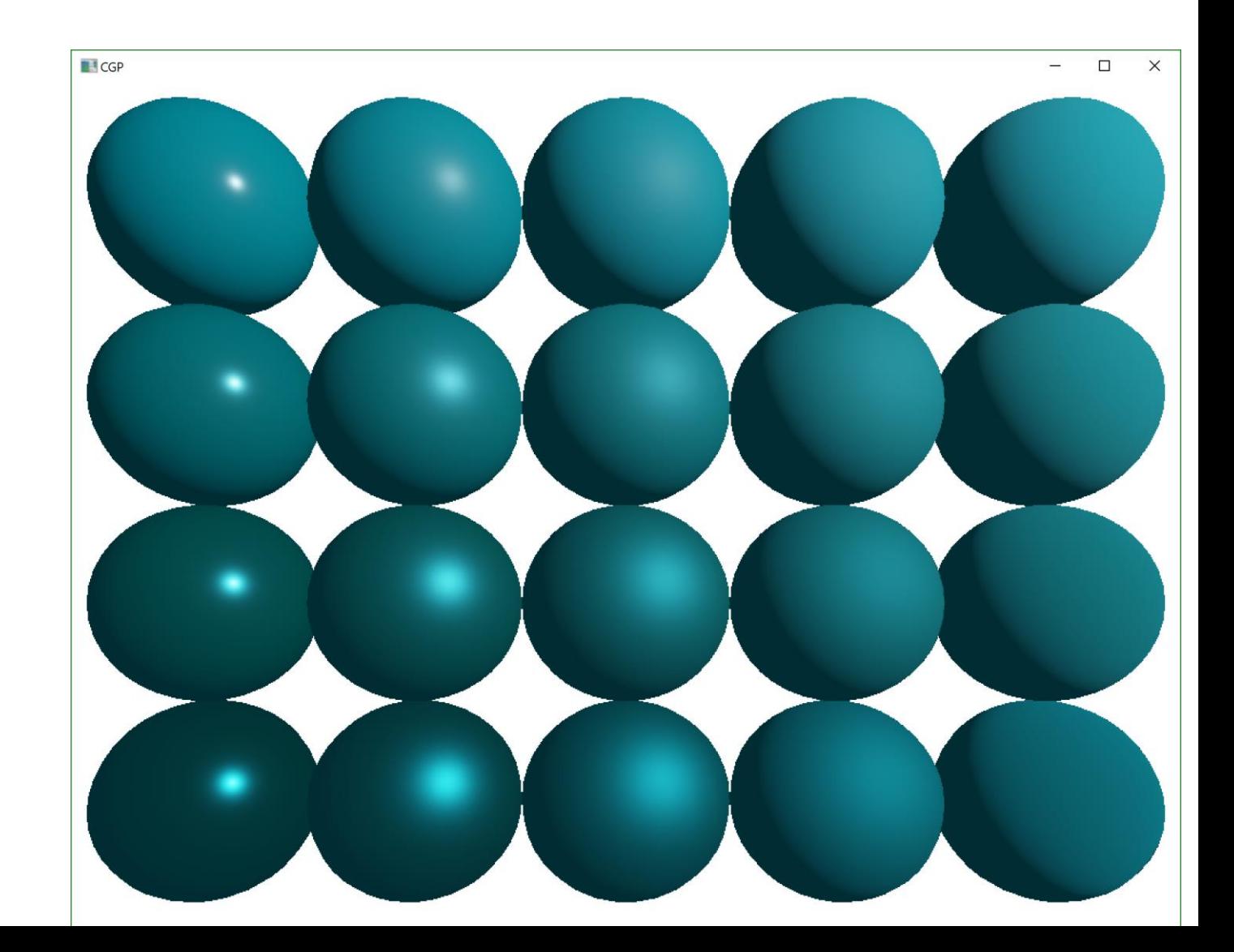

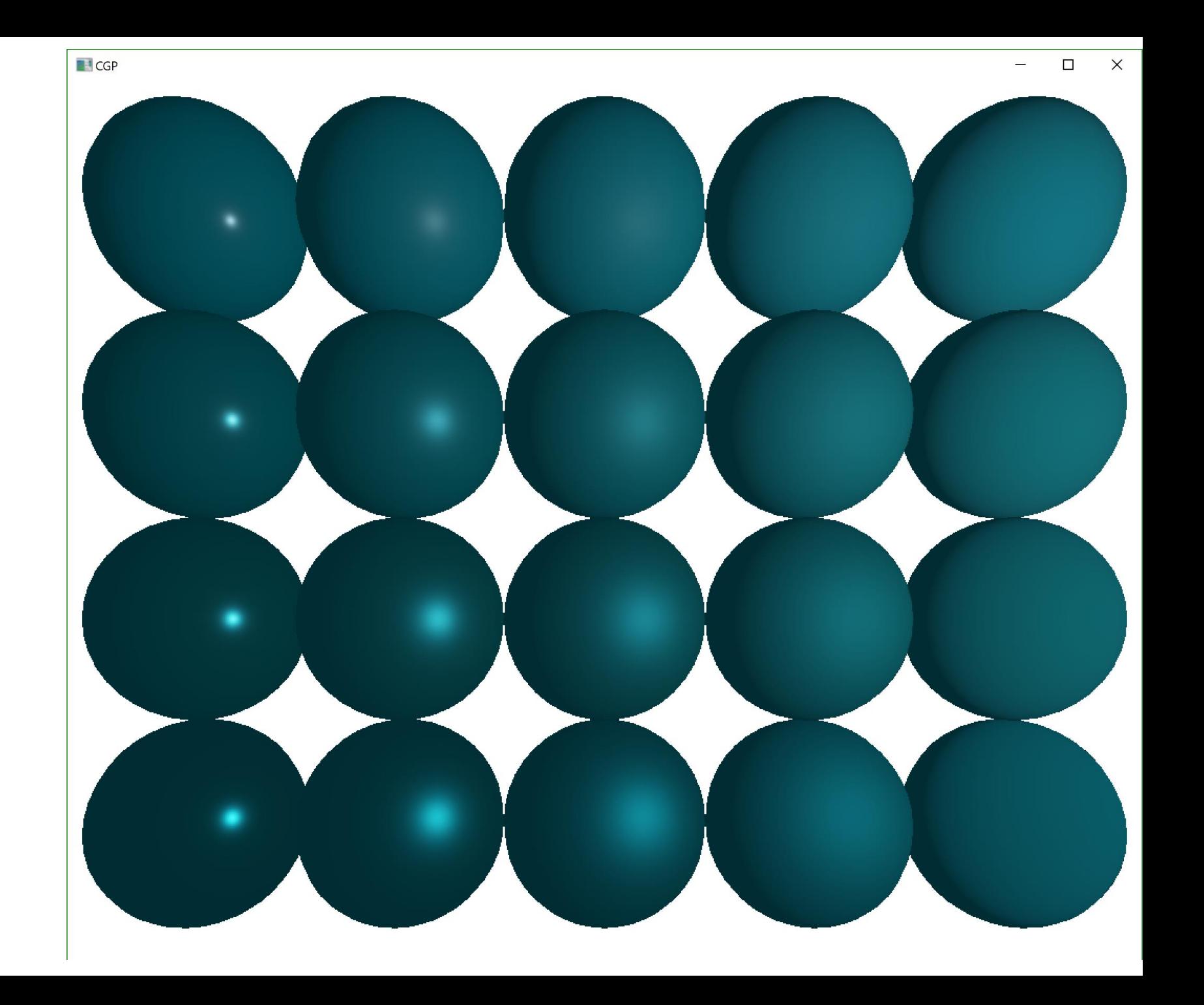

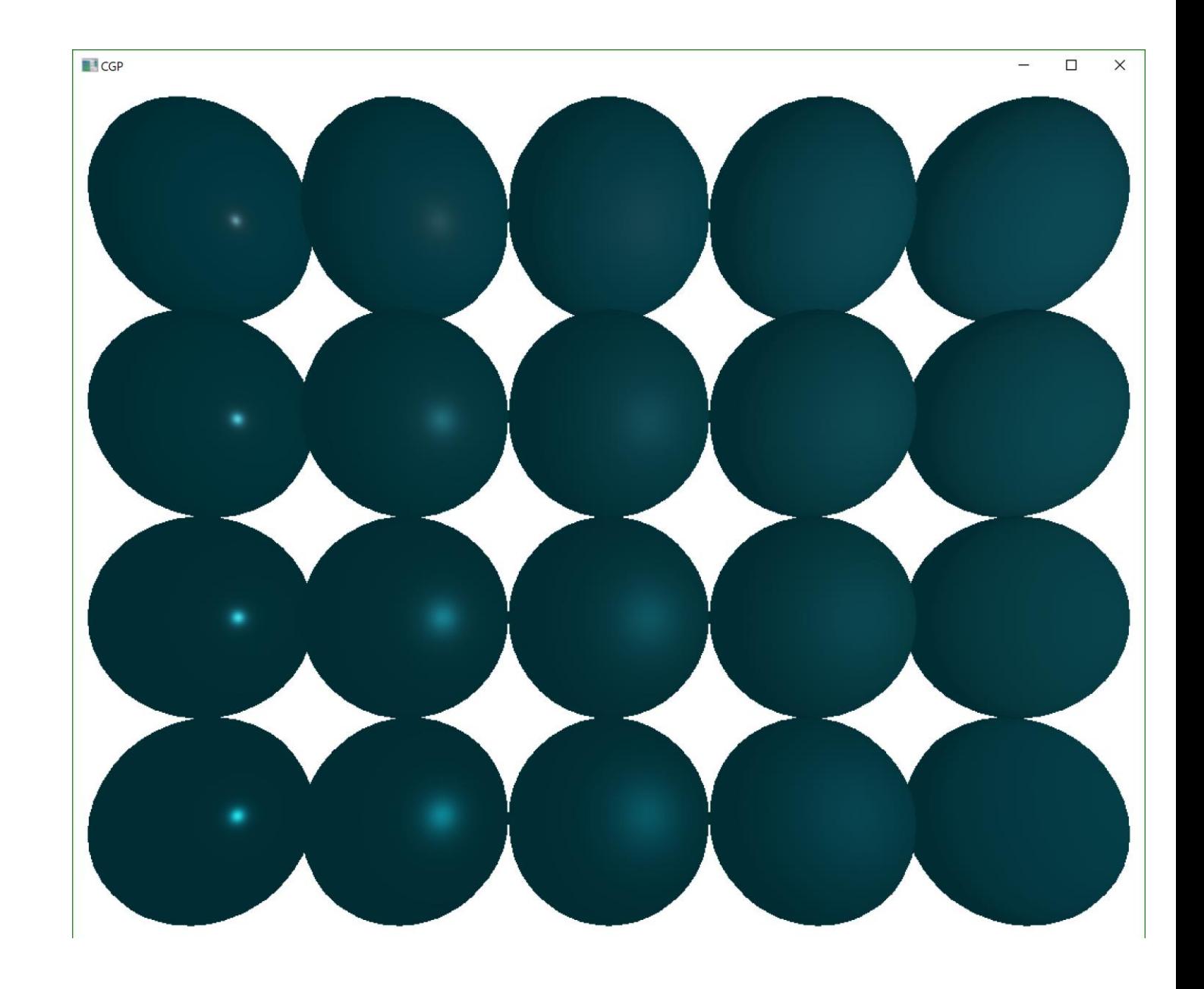
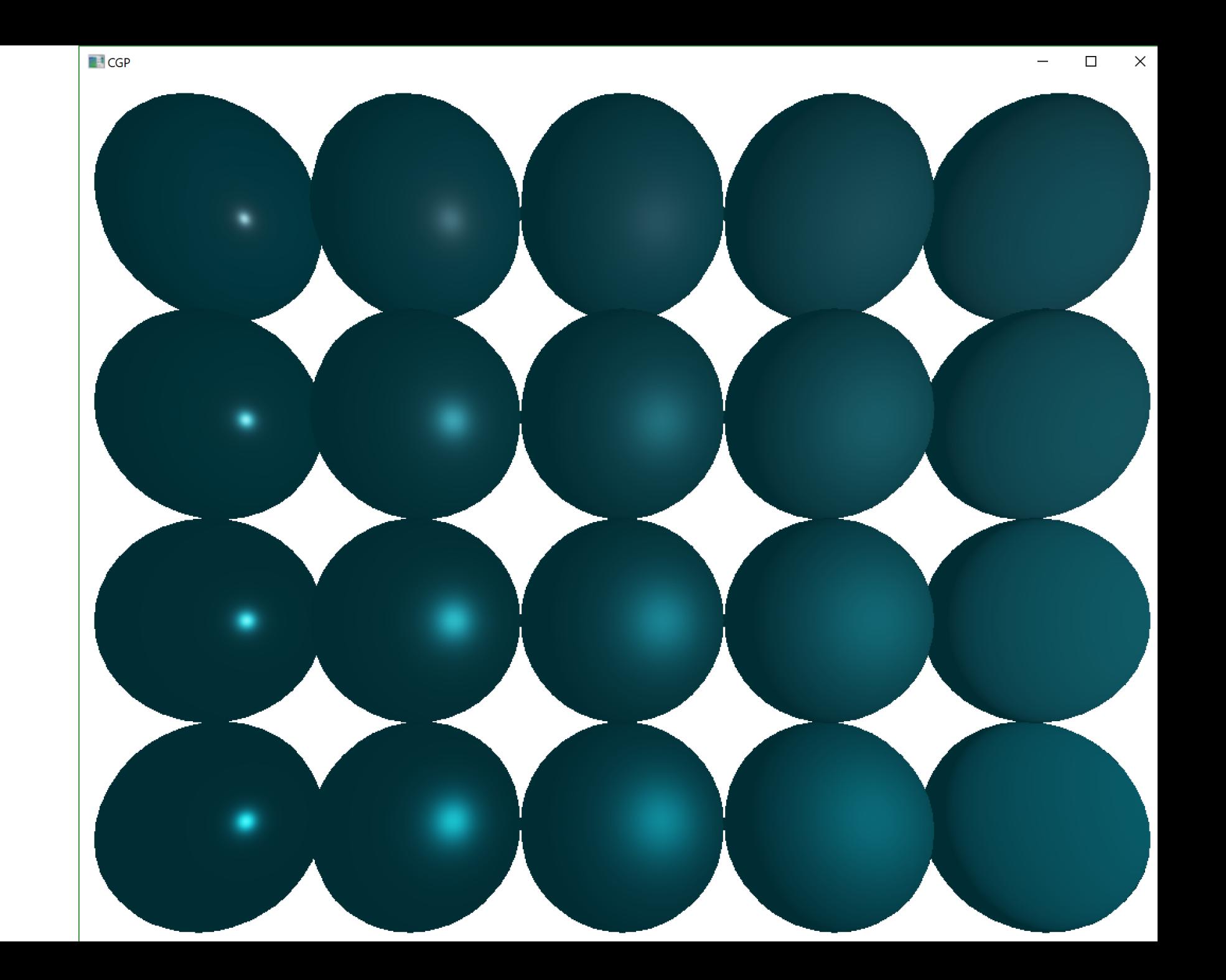

#### Implementation Overview

```
void main()
vec3 normal = normalize(Normal);
vec4 BaseColor = vec4(1.0f, 0.0f, 0.0f, 1.0f);
vec4 SpecularColor = vec4(1.0f, 1.0f, 1.0f, 1.0f);
vec3 LightDirection = normalize(vec3(0, 4, 4) - Position);
vec3 ViewDirection = normalize(uCameraPosition - Position);
vec3 HalfVector = normalize(ViewDirection + LightDirection);
float Roughness = 0.04f;
float RefractiveIndex = 0.24f; 
float F0 = pow(((1.0f - RefractiveIndex) / (1.0f + RefractiveIndex)), 2);float NdotL = saturate(dot(LightDirection, normal));
float NdotV = abs(dot(ViewDirection, normal)) + EPSILON;
float LdotH = saturate(dot(LightDirection, HalfVector));
float NdotH = saturate(dot(normal, HalfVector));
float DiffuseFactor = BRDF Lambert(NdotL);
float SpecularFactor = 0.0f;
if(DiffuseFactor > 0.0f)
{
    SpecularFactor = BRDF Specular(NdotV, NdotL, NdotH, LdotH, Roughness, F0);
 }
glFragColor = BaseColor * DiffuseFactor + SpecularColor * SpecularFactor;
```
{

}

# Diffuse Roughness = Specular Roughness

It's become common to use rough diffuse models like Oren-Nayar or "Disney diffuse" for all surfaces, and to plug the specular roughness into them. But I want to take this opportunity to point out a problem with this approach.

### Beyond Lambert: Diffuse-Specular Tradeoff

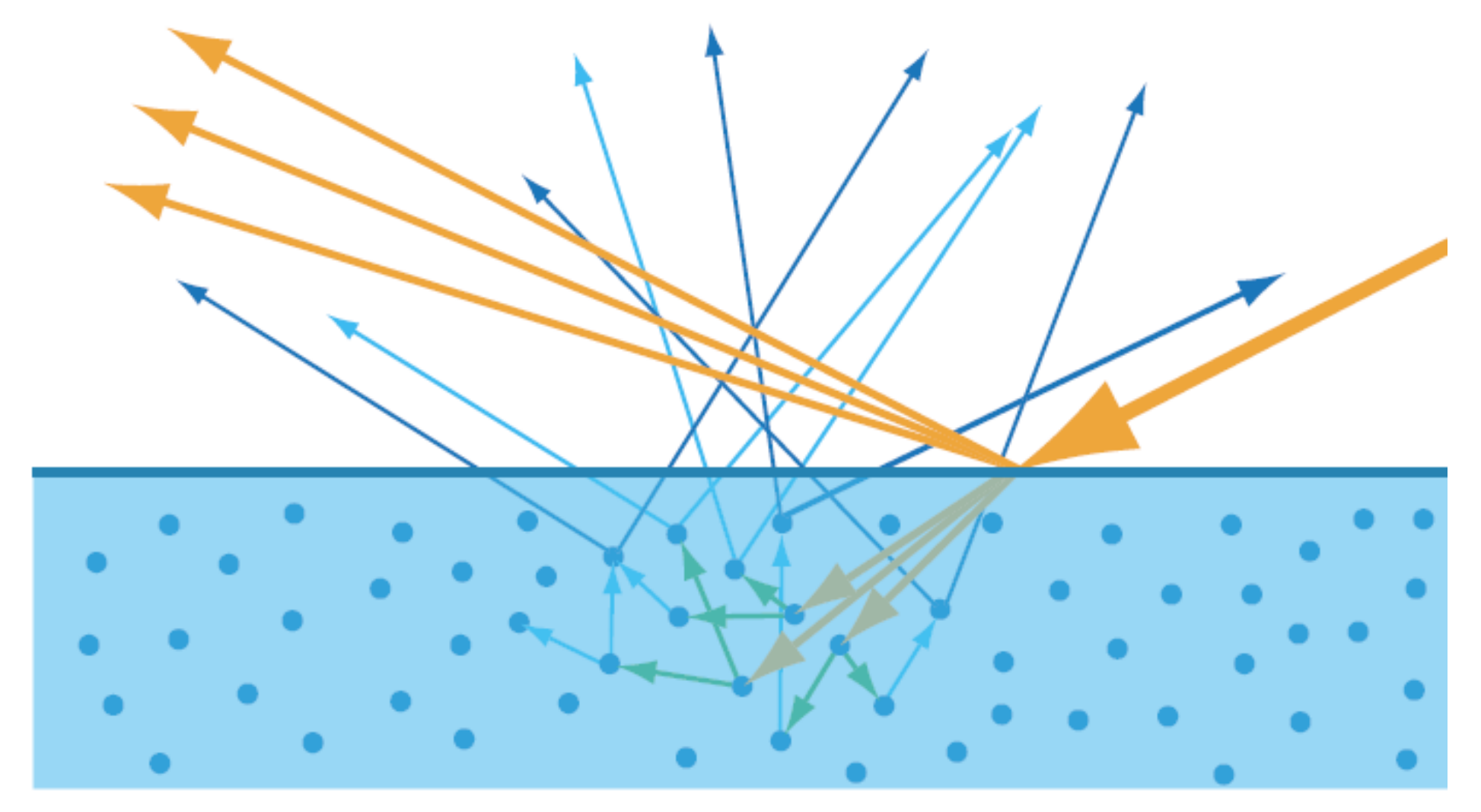

Oren-Nayar reflectance model

### Beyond Lambert: Surface Roughness

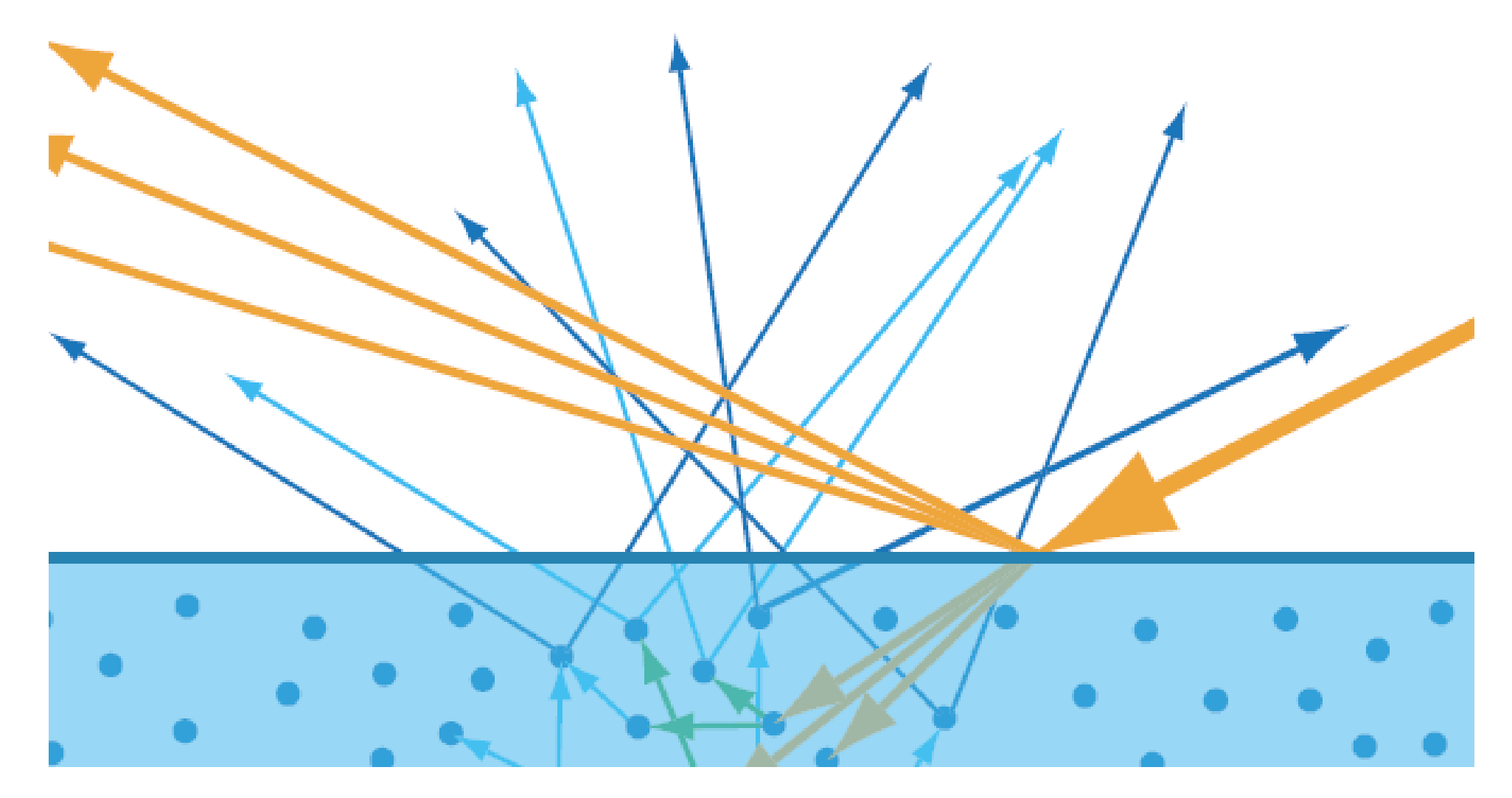

Oren-Nayar reflectance model

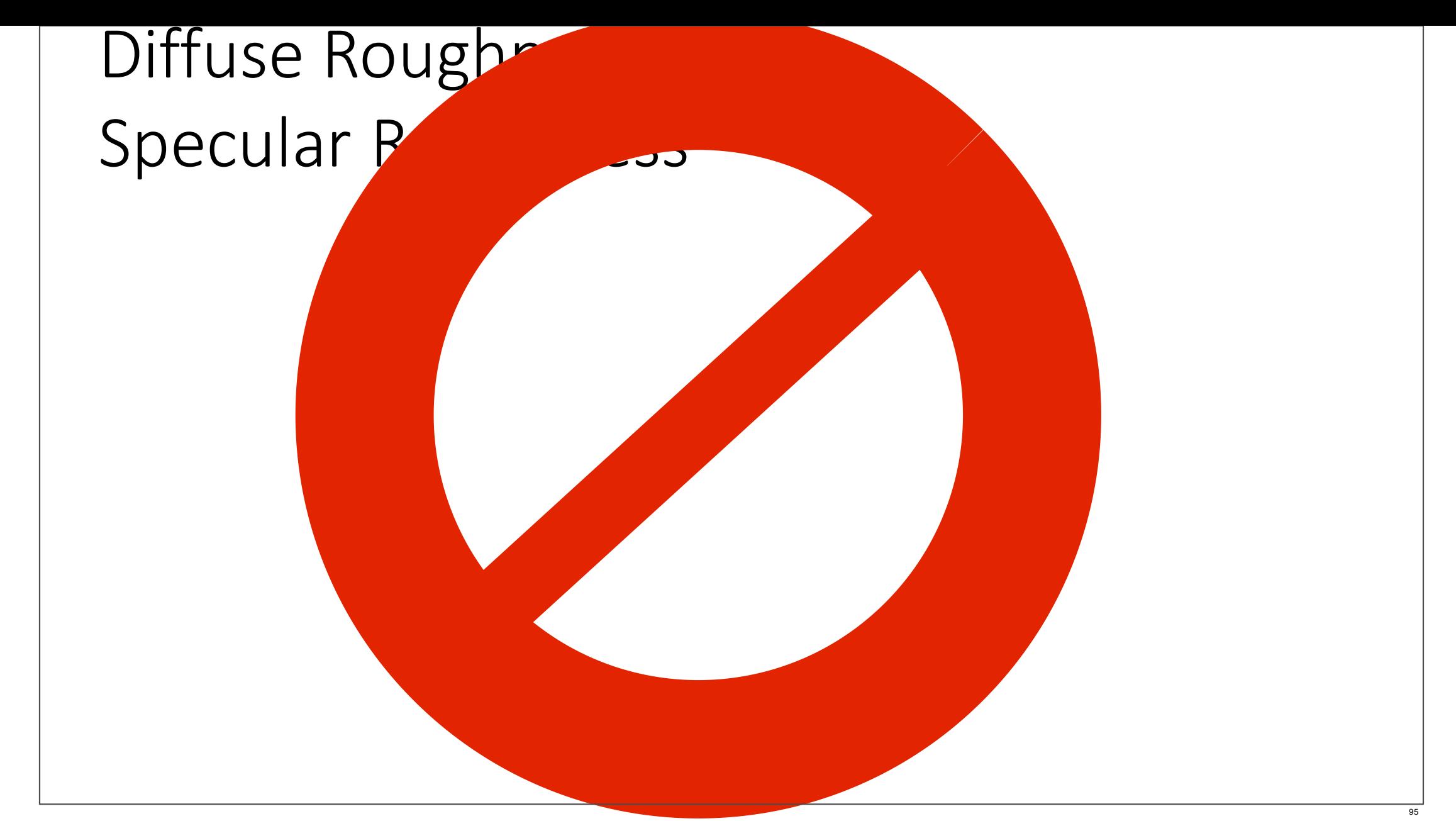

It's been known for a while that diffuse response effectively smooths out small bumps, as can be seen from LightStage's separate diffuse and specular normal maps. But this applies even more strongly to roughness. Ideally you should use a separate roughness value for these models; otherwise use them sparingly, only for materials where you know the microgeometry is larger than the scattering distance.

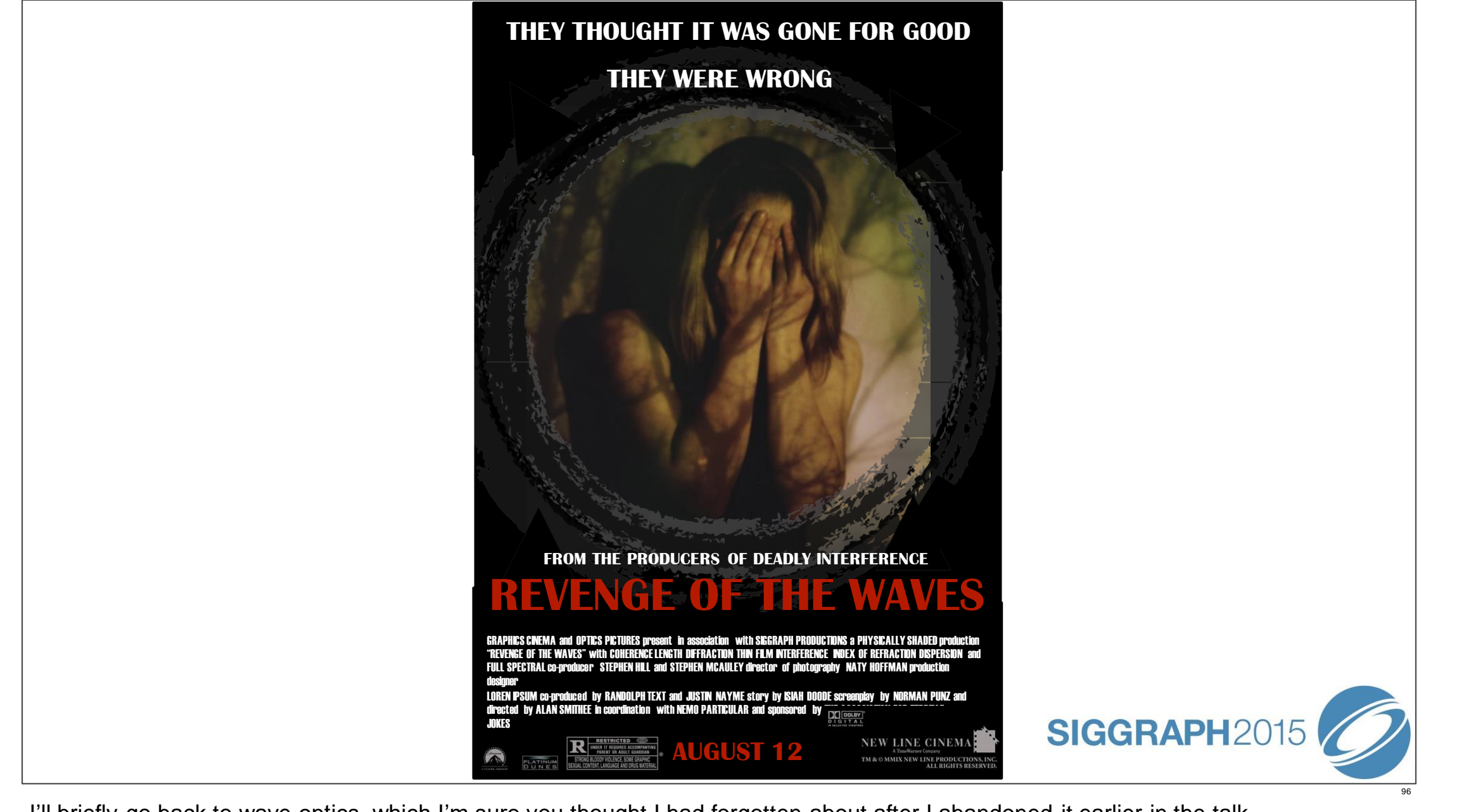

I'll briefly go back to wave optics, which I'm sure you thought I had forgotten about after I abandoned it earlier in the talk.

*Image by flickr user 55Laney69; licensed CC-Attribution (https://creativecommons.org/licenses/by/2.0/)*

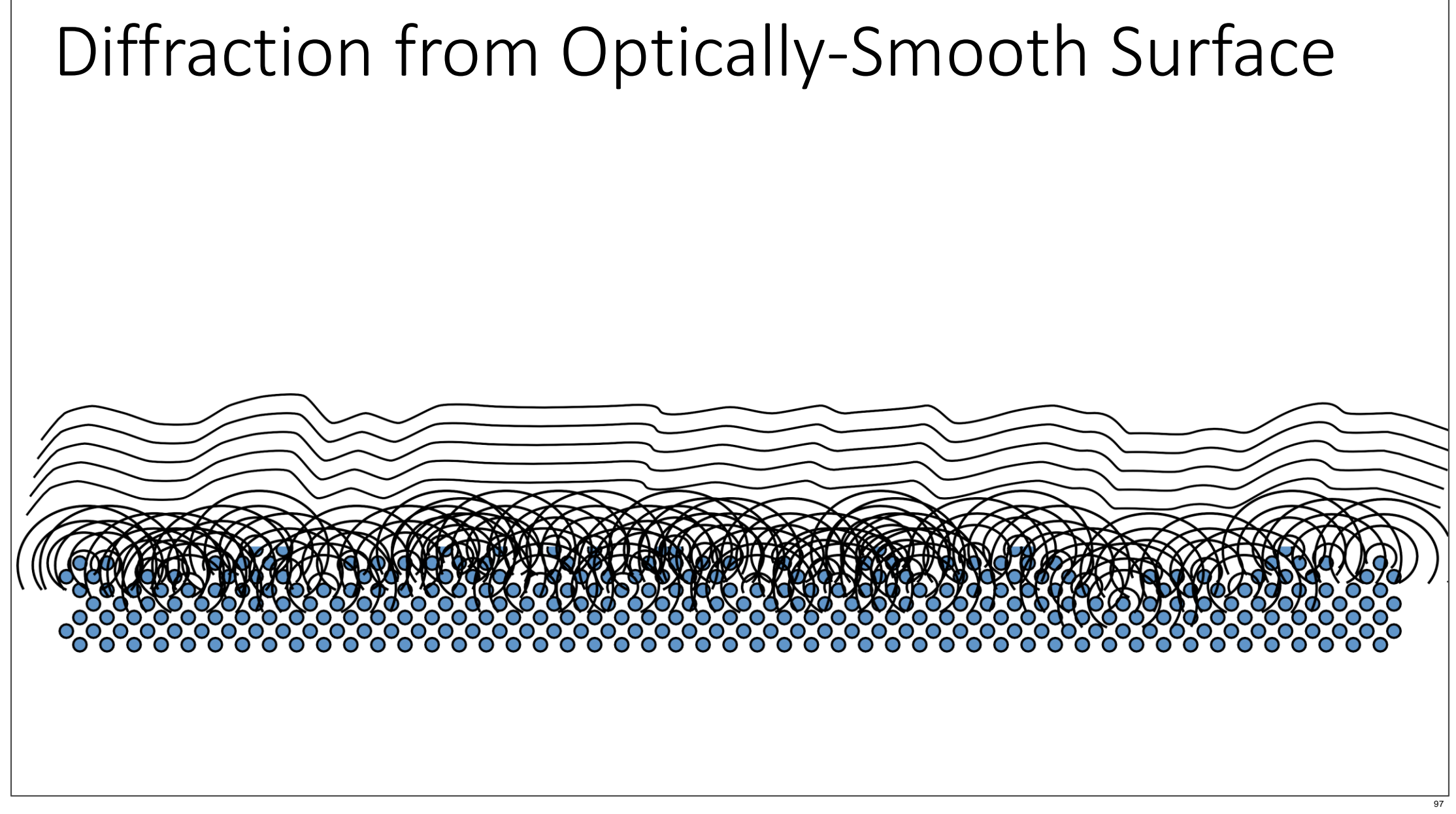

With few exceptions, the computer graphics community has either ignored the effects of nanogeometry diffraction or has asserted their insignificance. However, at the recent Material Appearance Modeling symposium, Holzschuch and Pacanowski showed convincing evidence that part of visible BRDF behavior ( the "long tail" of the highlights in particular) was due to this phenomenon.

## Microgeometry & Nanogeometry

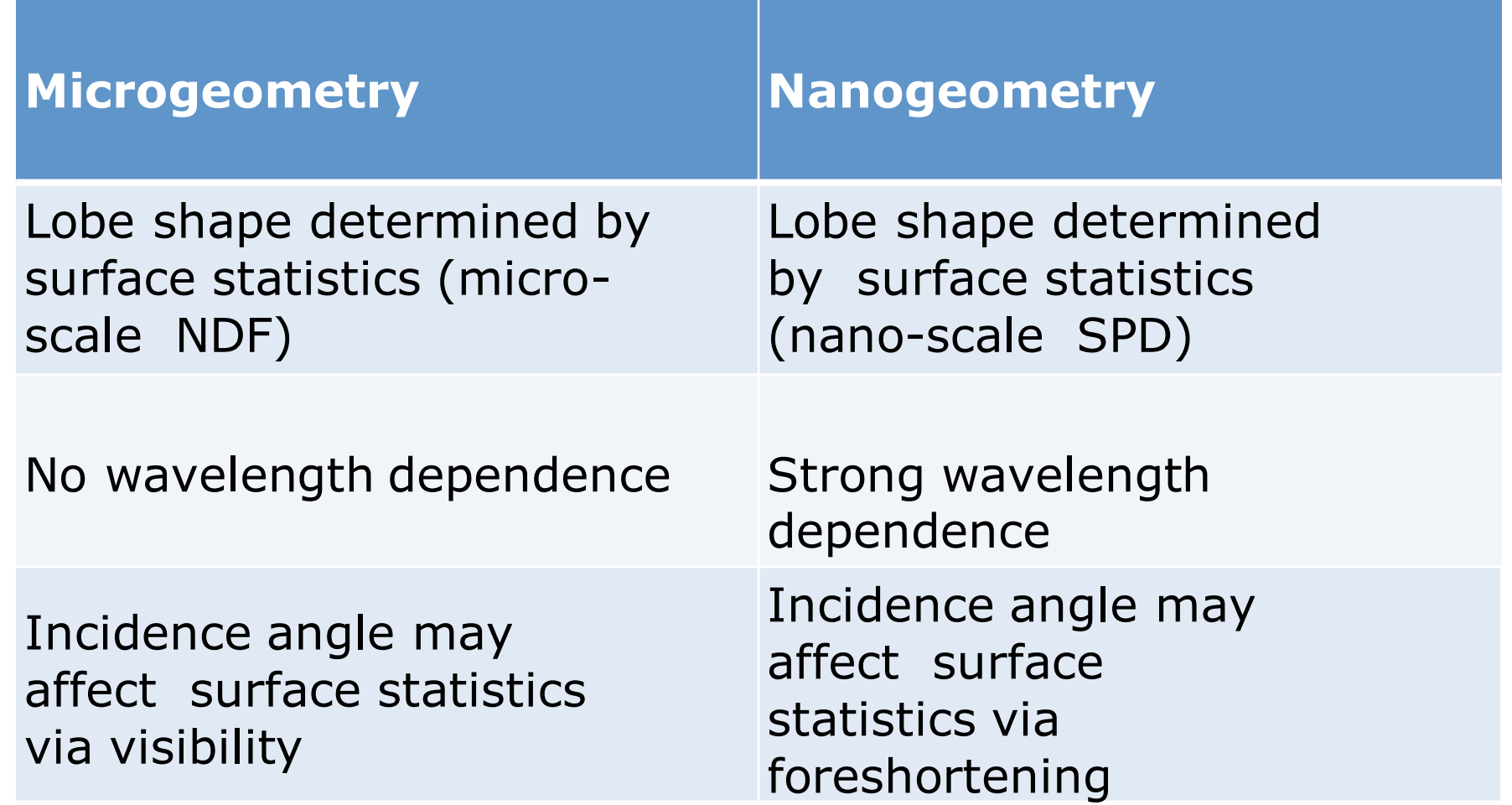

It appears that in many materials, reflectance is affected by roughness on both the micro- and nano- scales. I'll go over some highlevel differences between the two; for more detail see Holzschuch & Pacanowski's talk. The Nano-scale lobe shape is controlled by the surface SPD (similar to the SPDs we saw earlier, but with respect to 2D surface spatial frequency rather than 1D wave temporal frequency). *<read rest>*

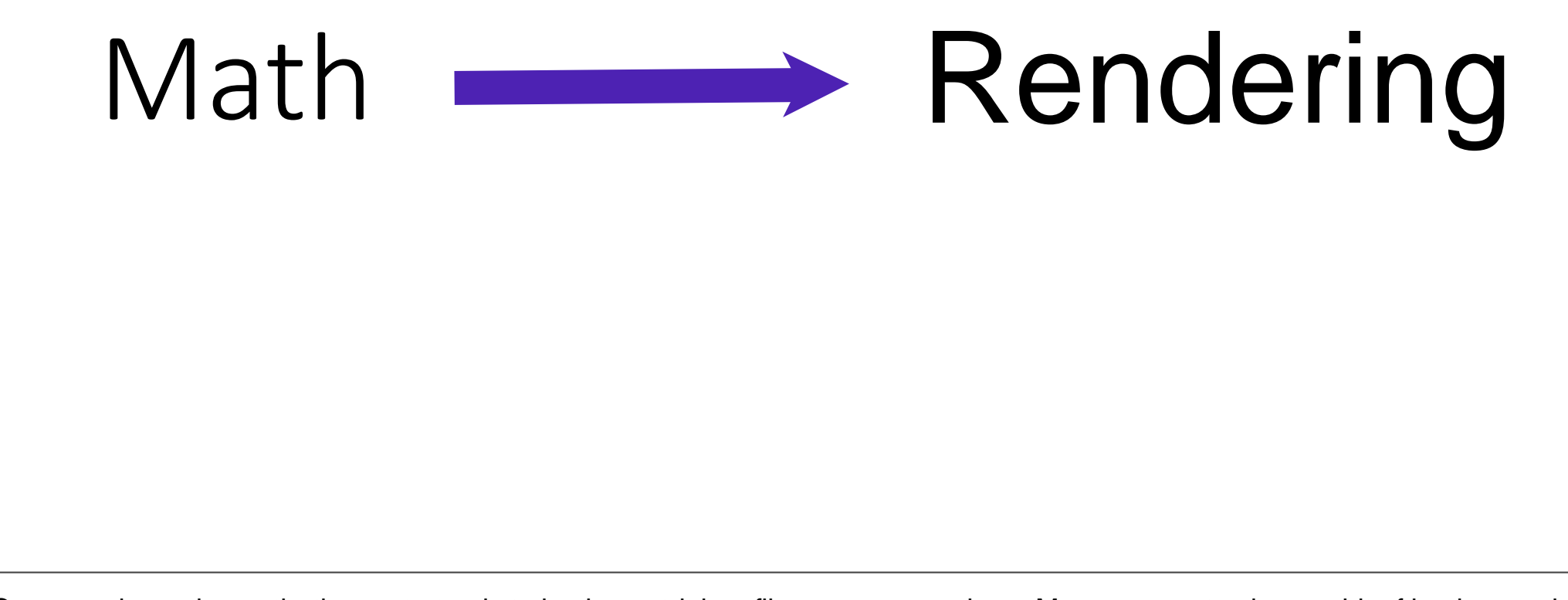

Once you have the math, the next step is to implement it in a film or game renderer. My course notes have a bit of background on this, and the industry talks in this course (this year as well as previous years) include many details.

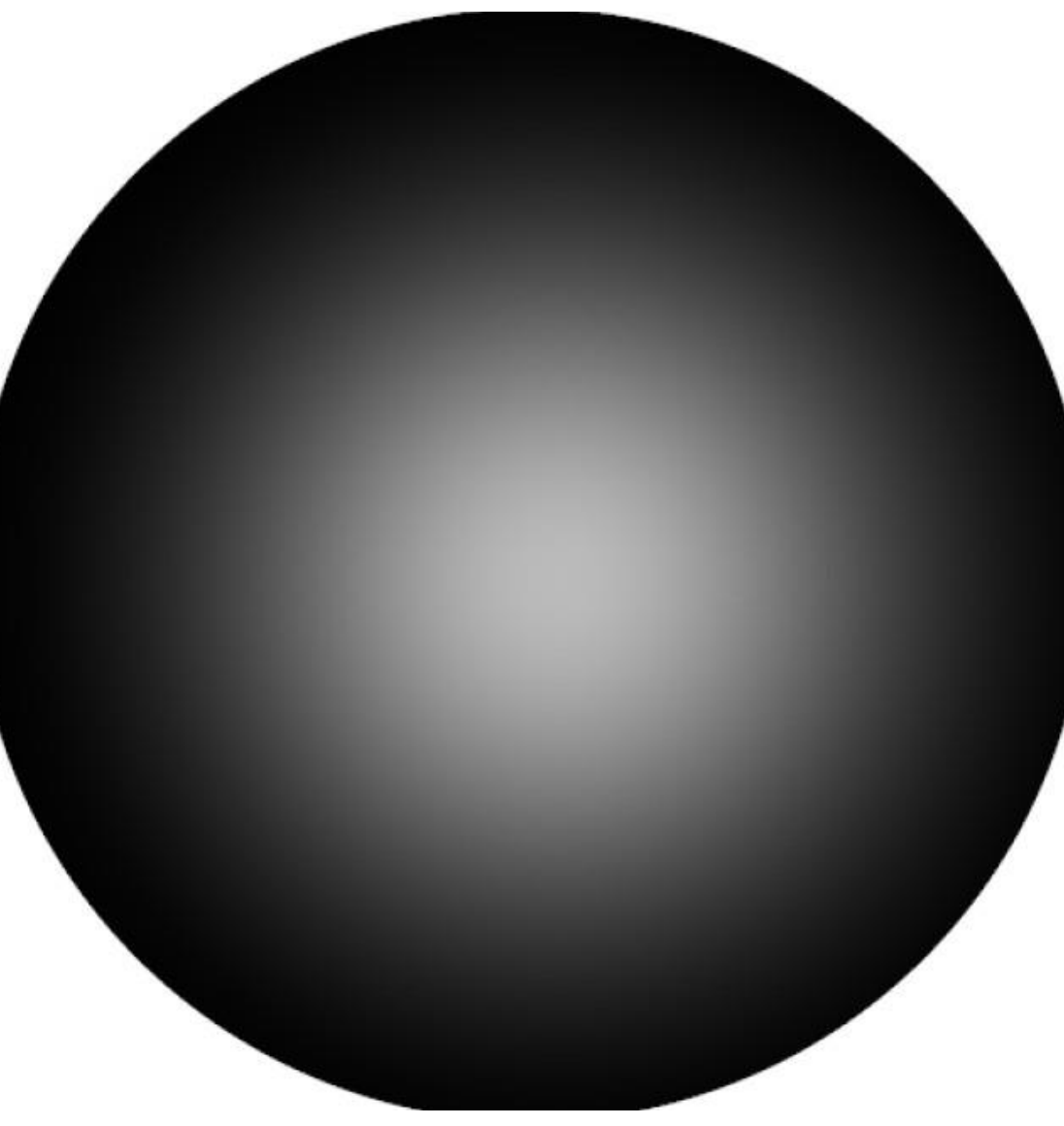

Image from "Rendering Glints on High-Resolution Normal-Mapped Specular Surfaces", Yan et al., SIGGRAPH 2014

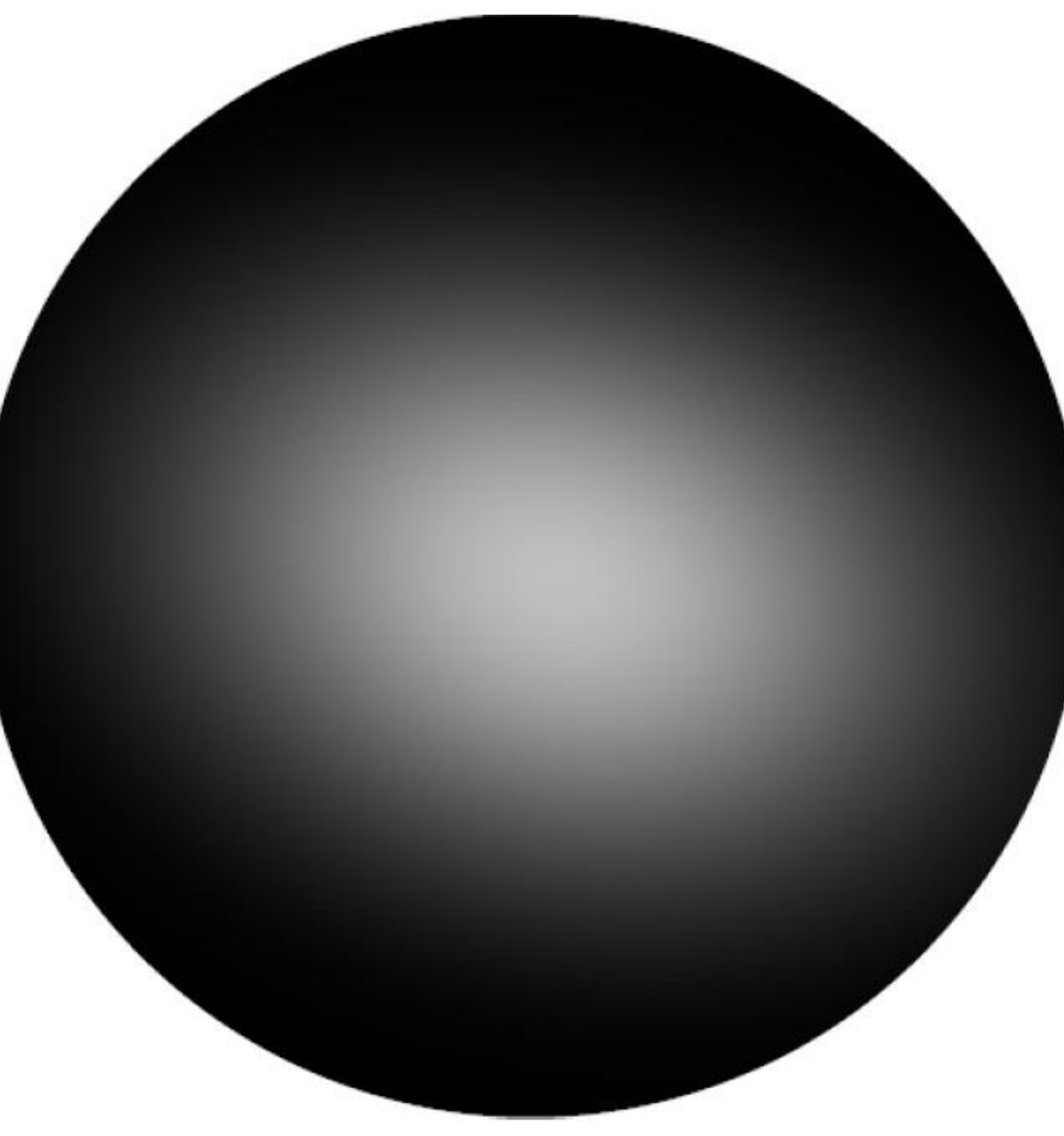

Image from "Rendering Glints on High-Resolution Normal-Mapped Specular Surfaces", Yan et al., SIGGRAPH 2014

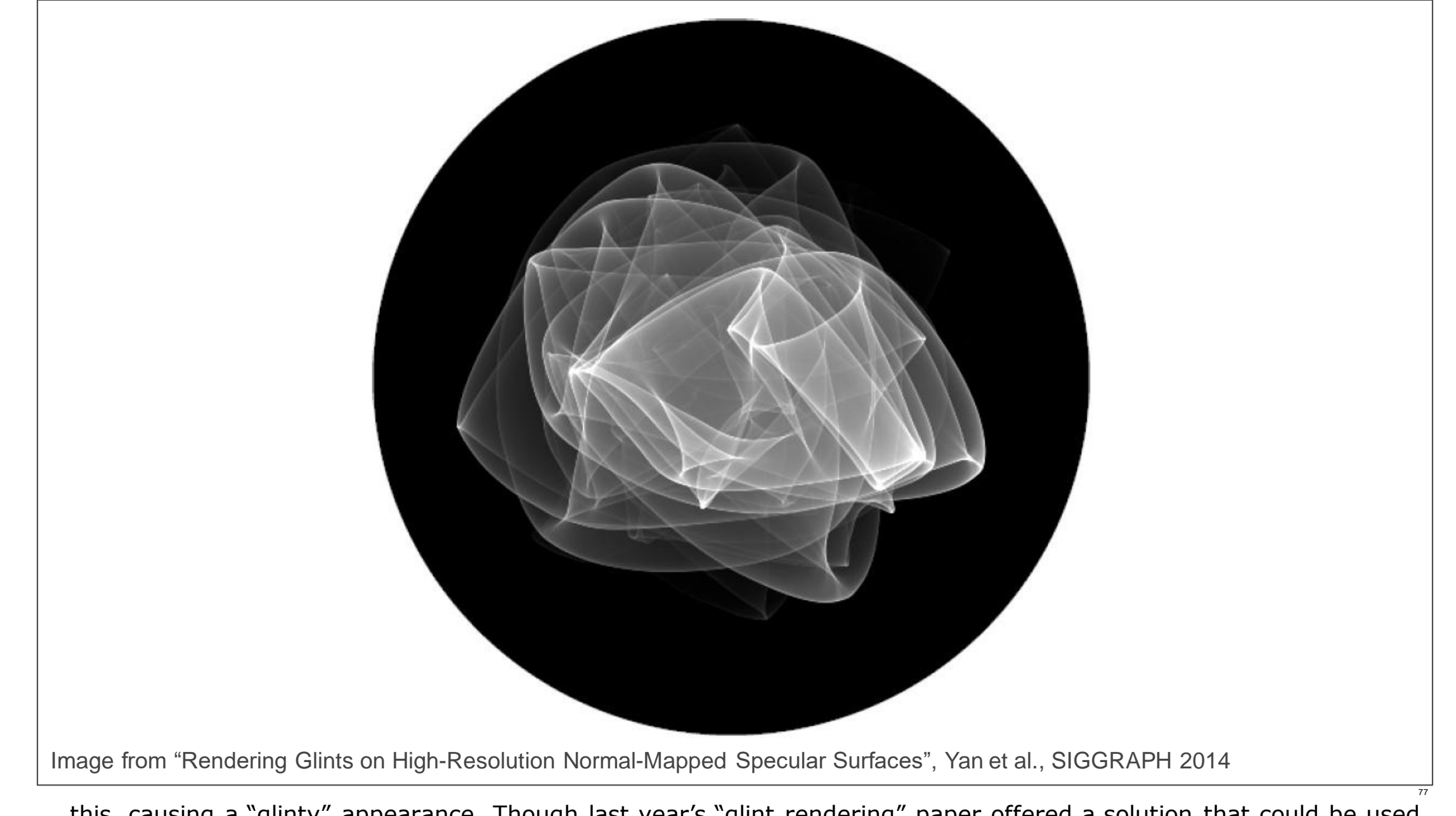

...this, causing a "glinty" appearance. Though last year's "glint rendering" paper offered a solution that could be used for film production, it's too costly for game use. Games will continue to use more ad-hoc methods; the snow sparkle talk from this year's "Advances in Real-Time Rendering" course is a good example of the current state of the art.

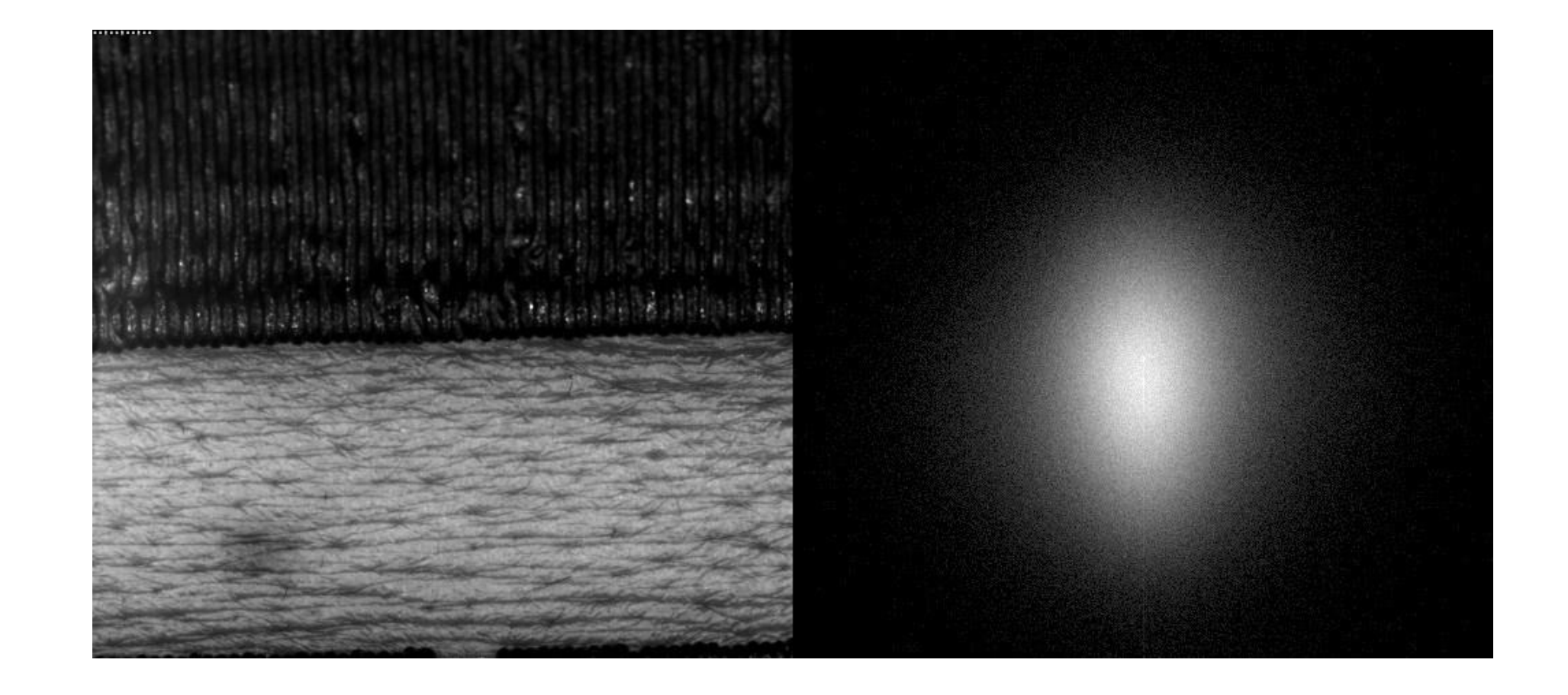

It's important to account for the effect of surface deformation on NDFs. The following images are from the "Skin Microstructure Deformation" paper by Nagano et al. which will be presented at the "Appearance Capture" session this afternoon. The left side shows a patch of skin under varying amounts of compression & stretch; its NDF is on the right.

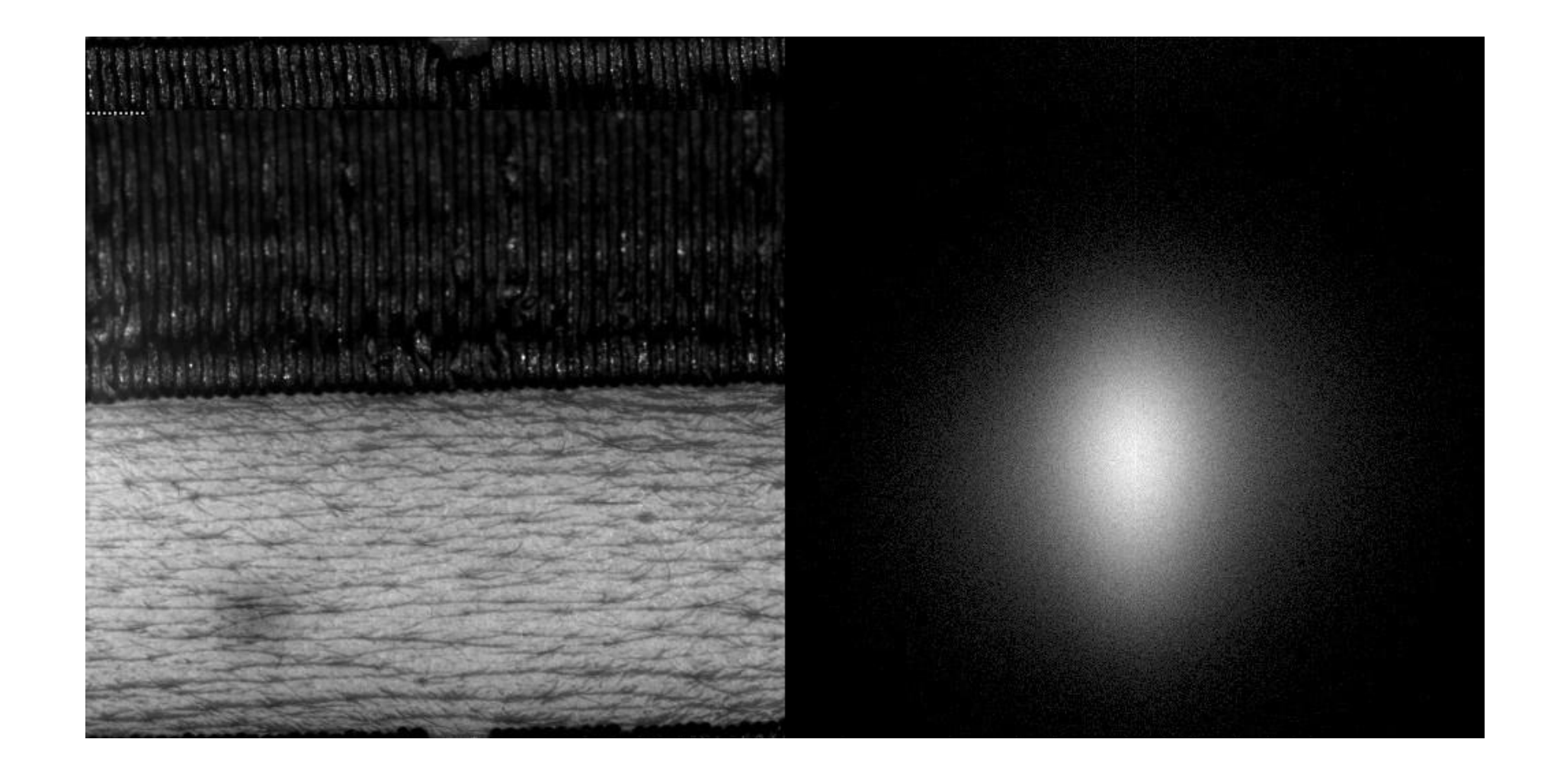

We can see that as the patch of skin changes from being compressed...

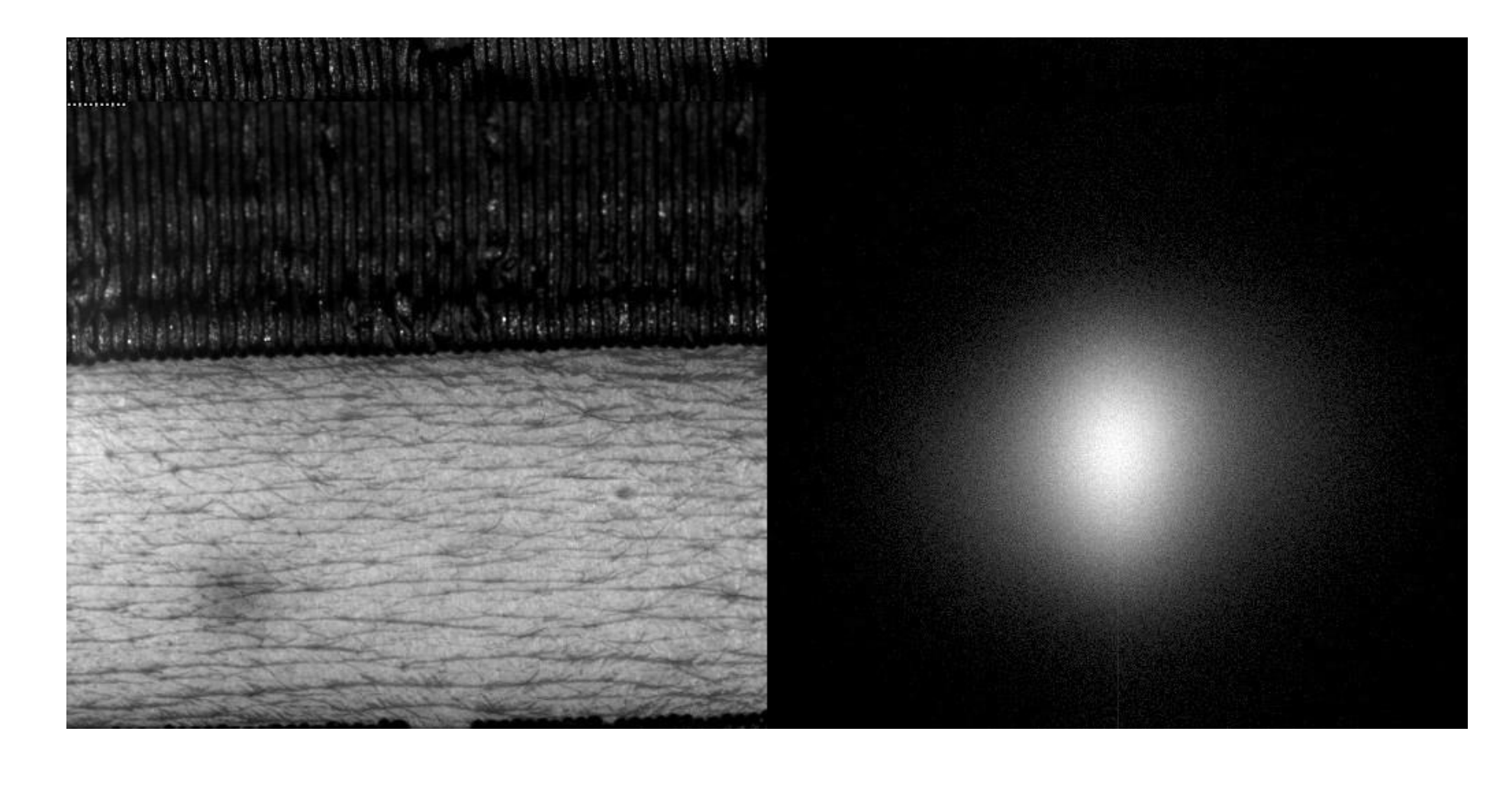

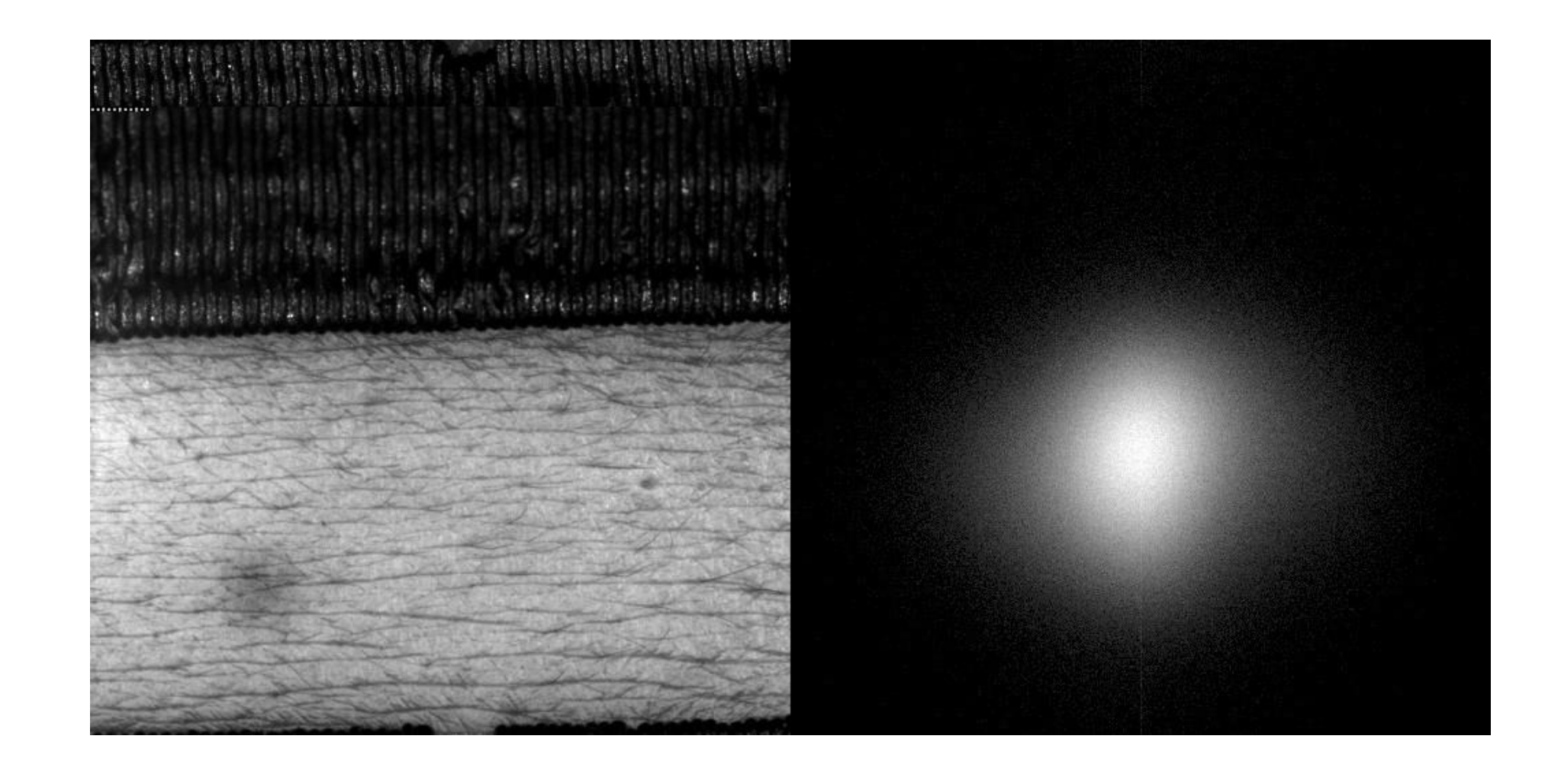

81

Image from "Skin Microstructure Deformation with Displacement Map Convolution", Nagano et al., SIGGRAPH 2015

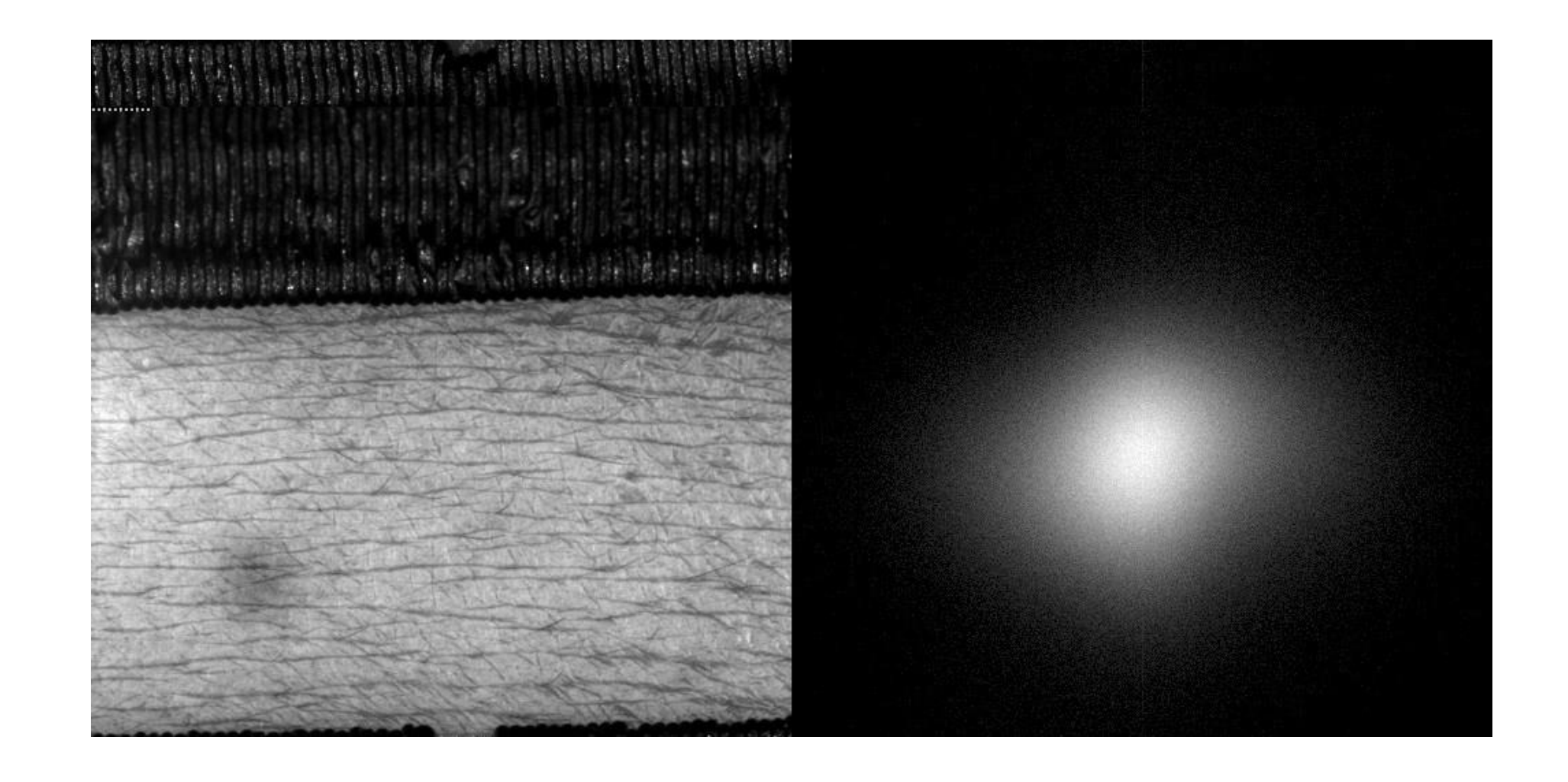

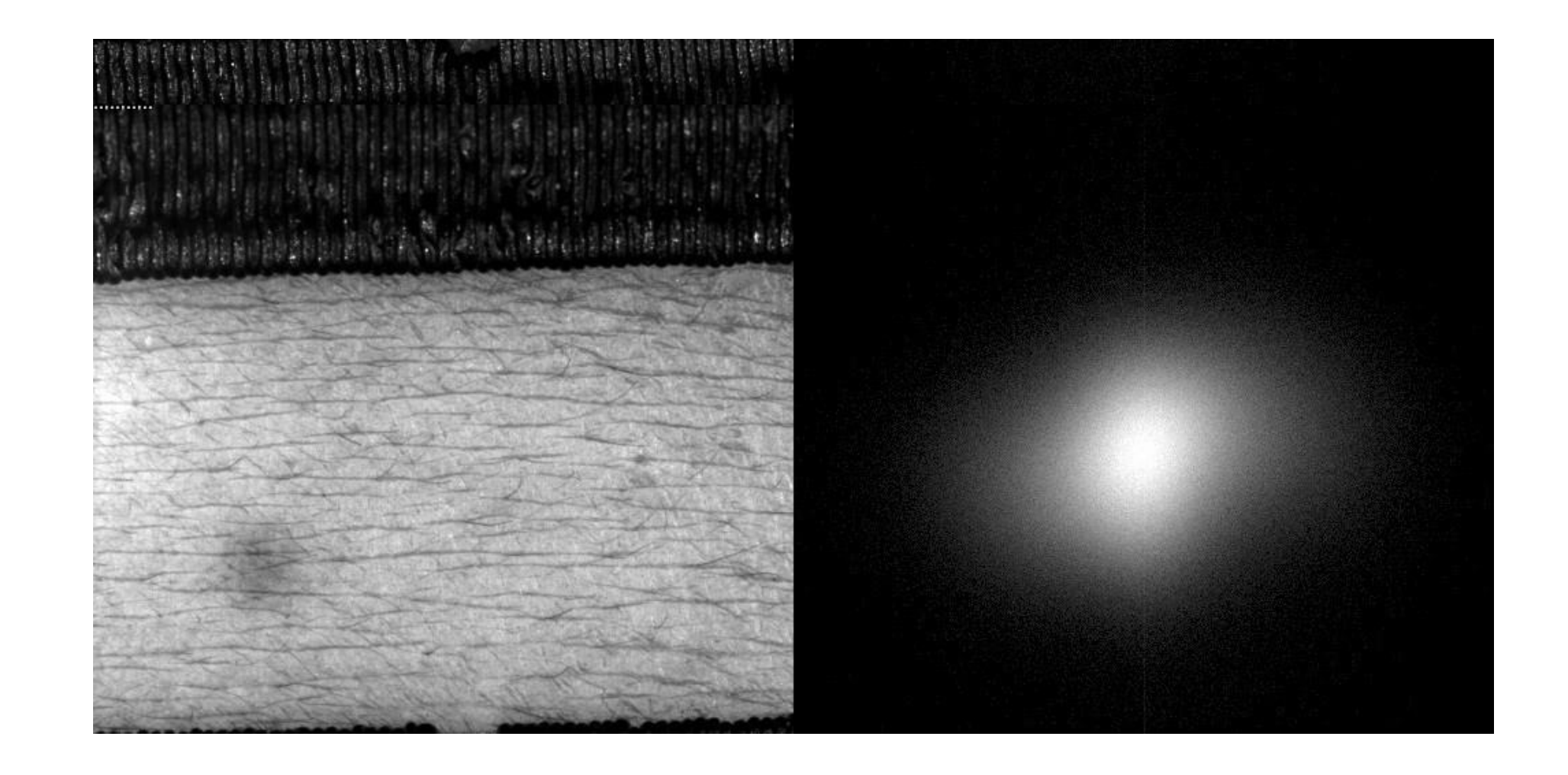

...changes...

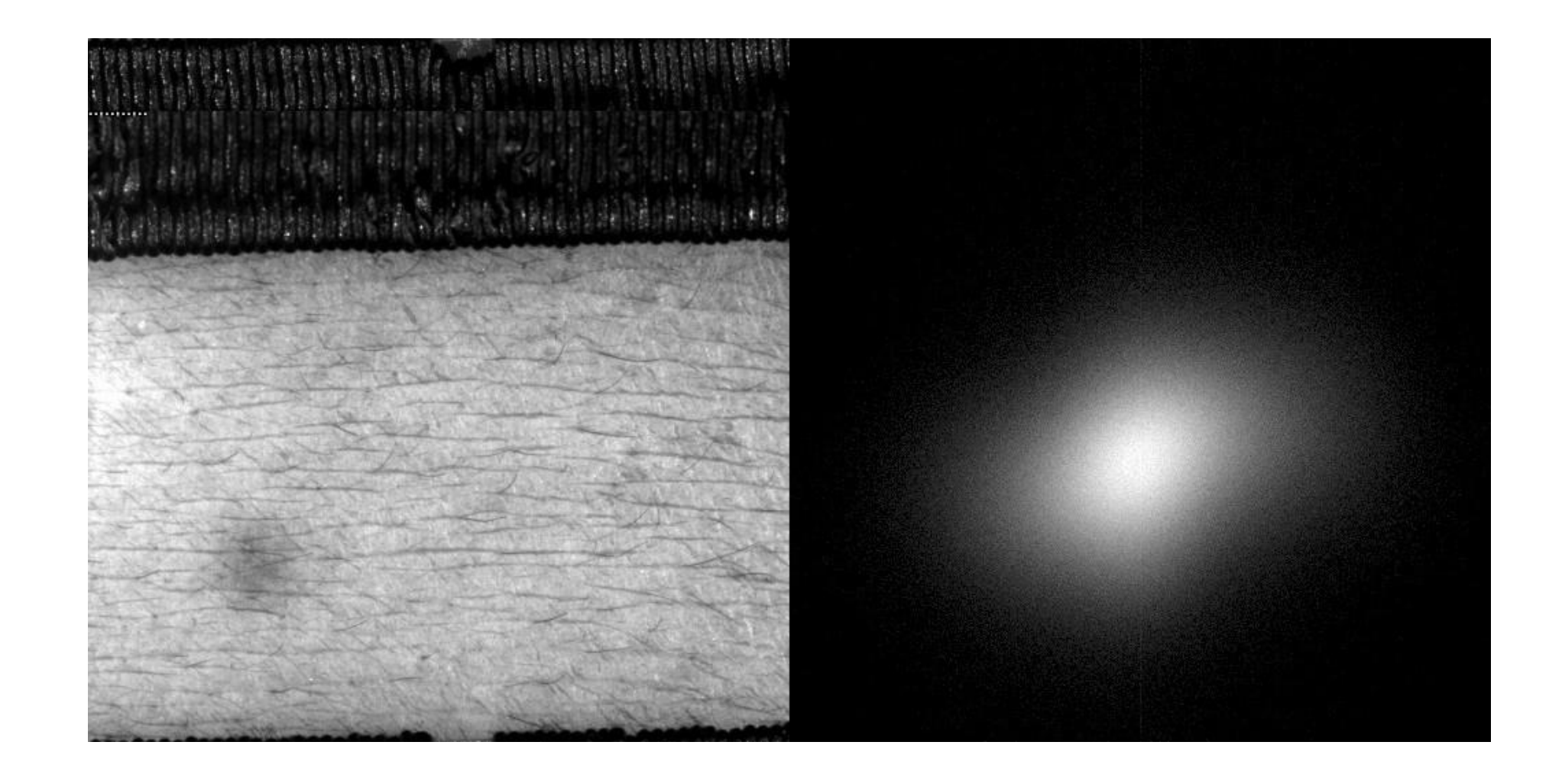

...accordingly.

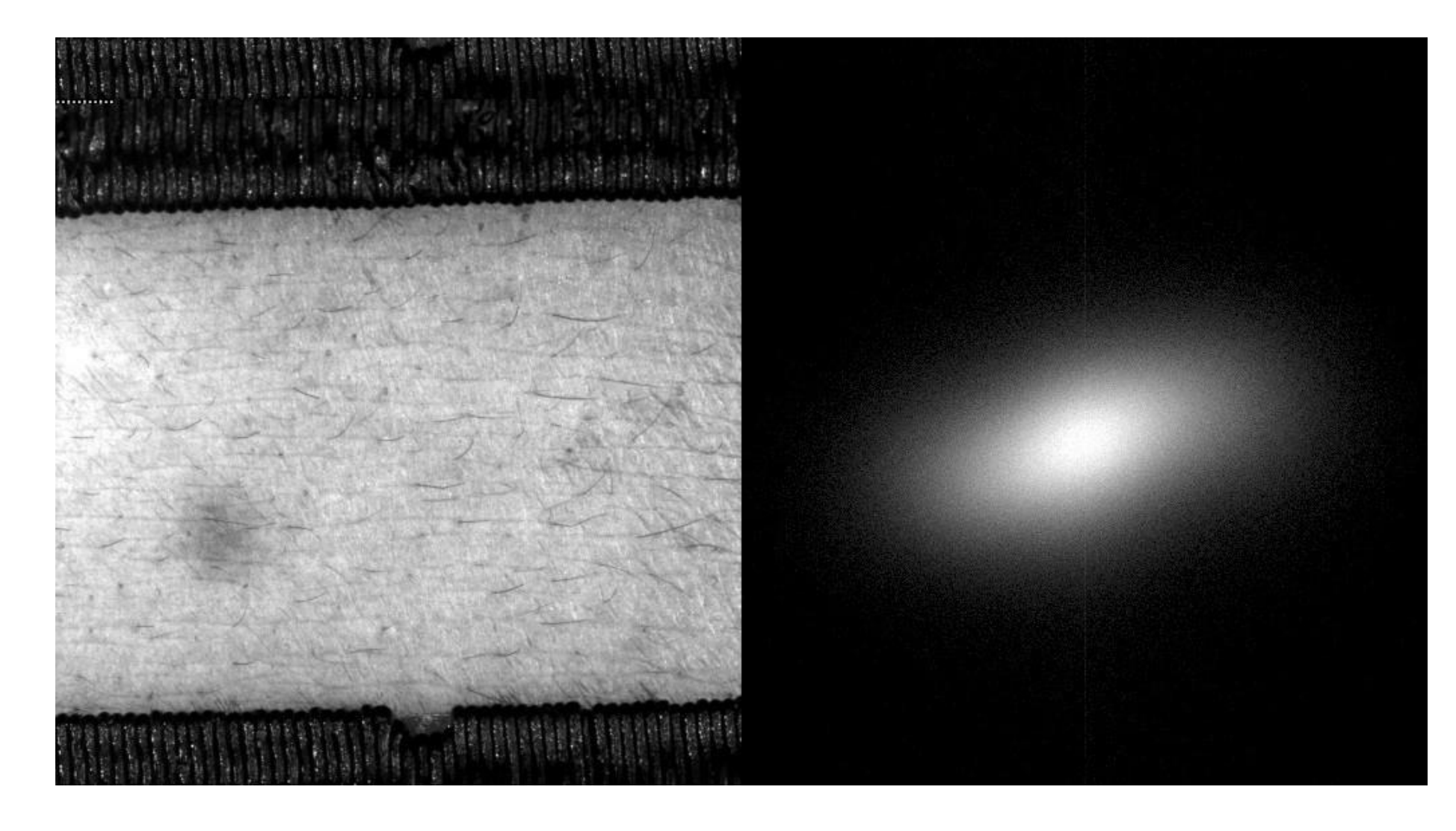

Although this paper was about skin, this type of behavior will occur with any flexible surface material .

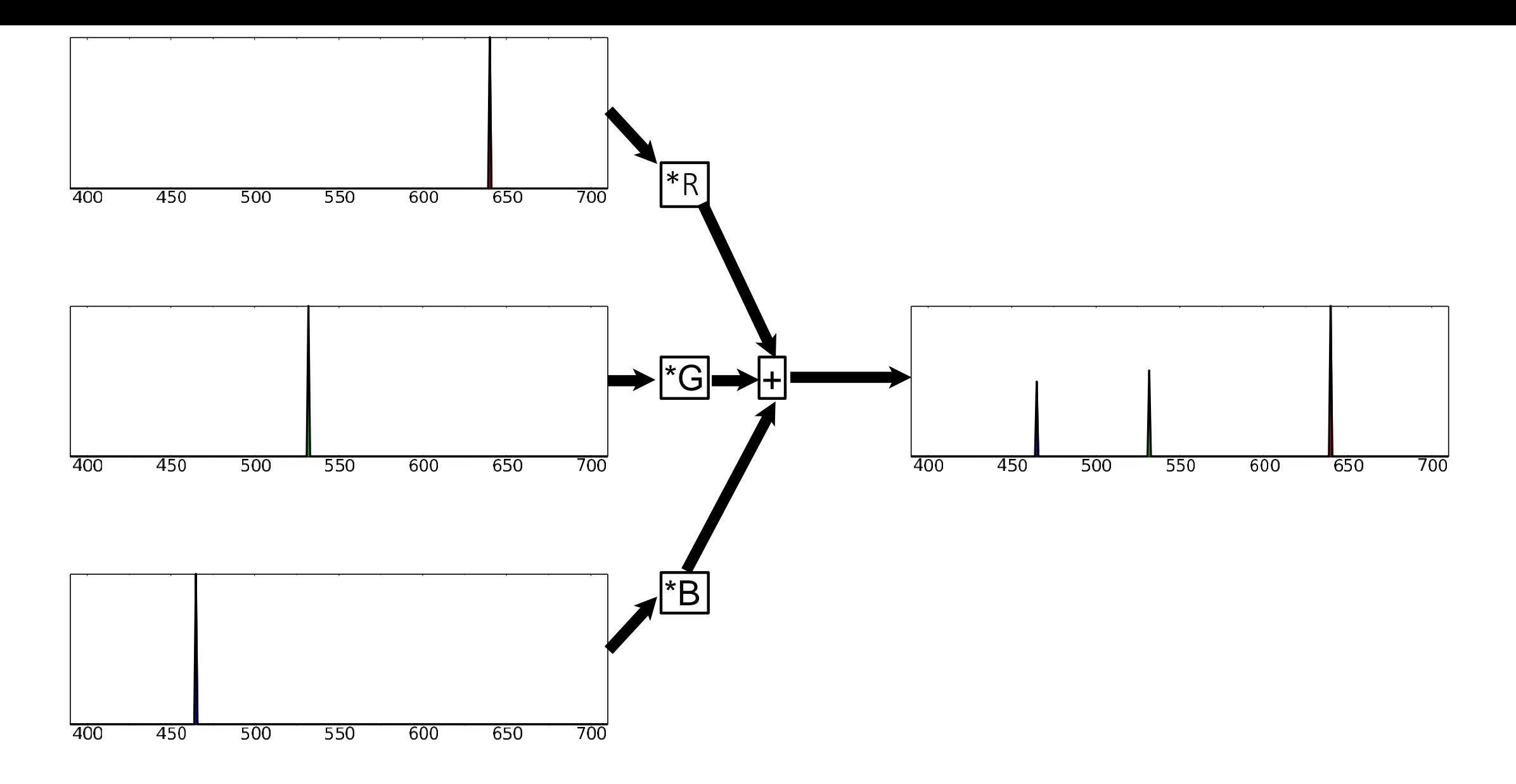

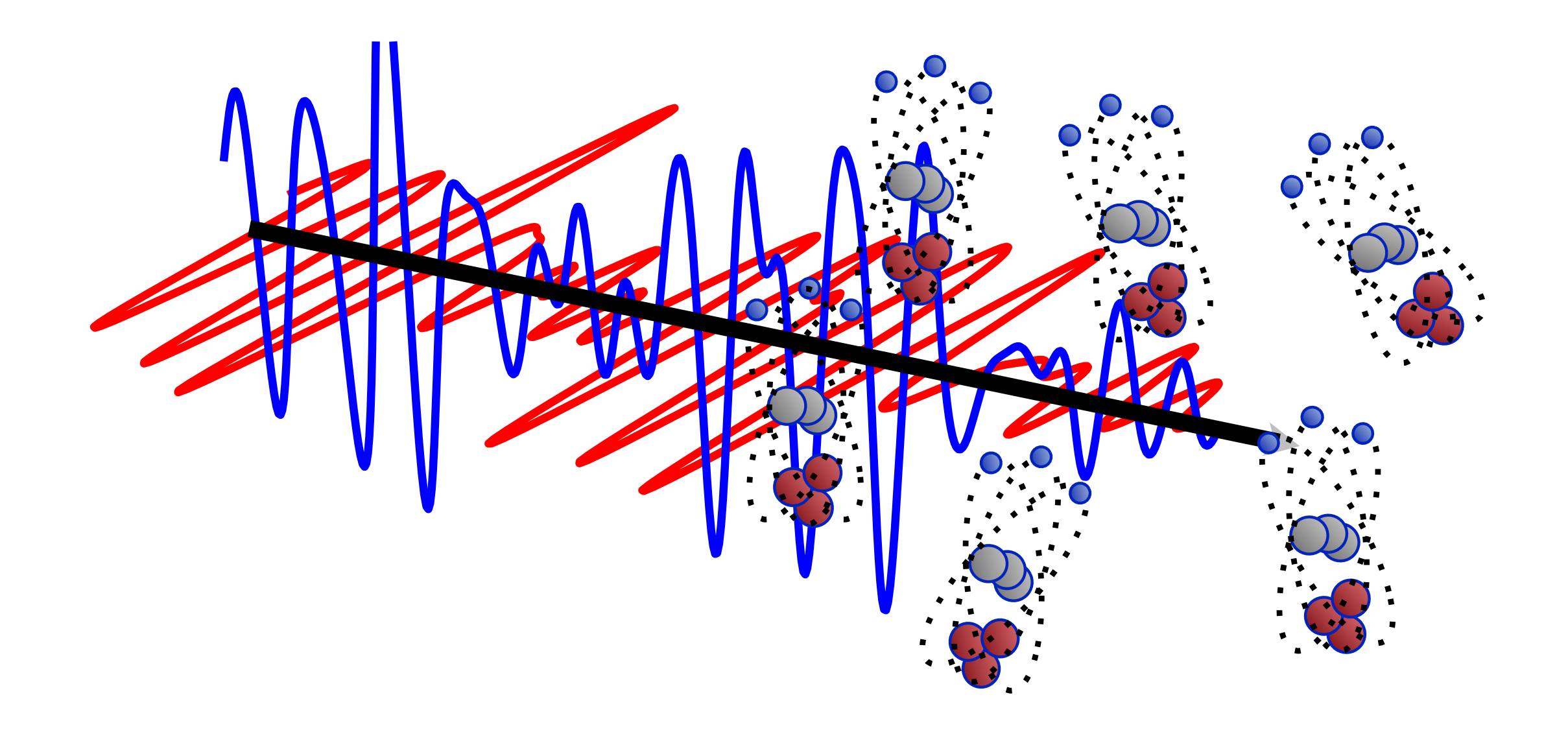

...stretching the molecule's positive and negative charges apart forming *dipoles*. This absorbs energy from the incoming wave.

#### *F<sup>0</sup>* Values for Semiconductors

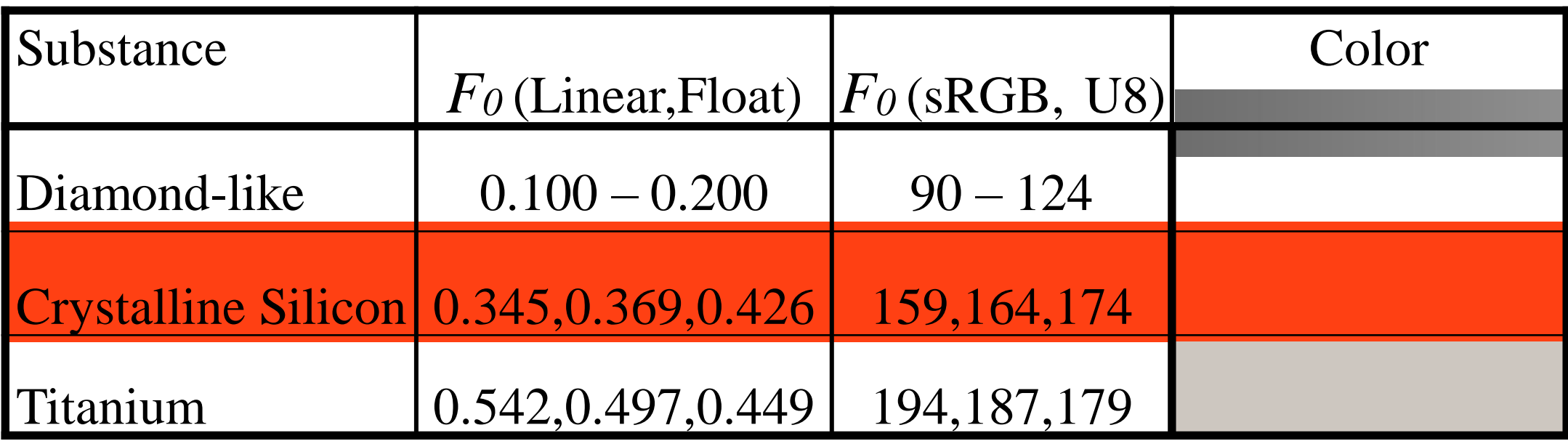

$$
D_{p}(m) = \frac{1}{2^{2}} (n \cdot m)^{-\frac{1}{p}}
$$
  
\n
$$
D_{uabc}(m) = \frac{1}{(1 + \frac{1}{abc1}(1 - (n \cdot m)))}
$$
  
\n
$$
D_{tr}(m) = \frac{1}{\left[((n \cdot m)^{2}(\frac{p}{\sqrt{t}} - 1) + 1\right]^{2}}
$$
  
\n
$$
D_{b}(m) = \frac{1}{\left[1 - \frac{q}{d}n \cdot m\right]^{4}} e^{-\frac{1}{w}\frac{1 - (n \cdot m)^{2}}{1 - \frac{q}{d}n \cdot m} \frac{1}{p}}
$$
  
\n
$$
D_{sgd}(m) = \frac{p22 \frac{1 - (n \cdot m)^{2}}{(n \cdot m)^{2}}}{\left[(n \cdot m)^{4}\right]}
$$